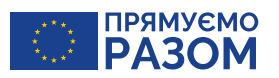

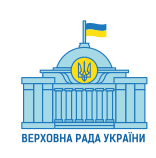

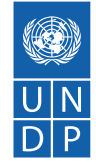

# Проєкт ЄС-ПРООН з парламентської реформи

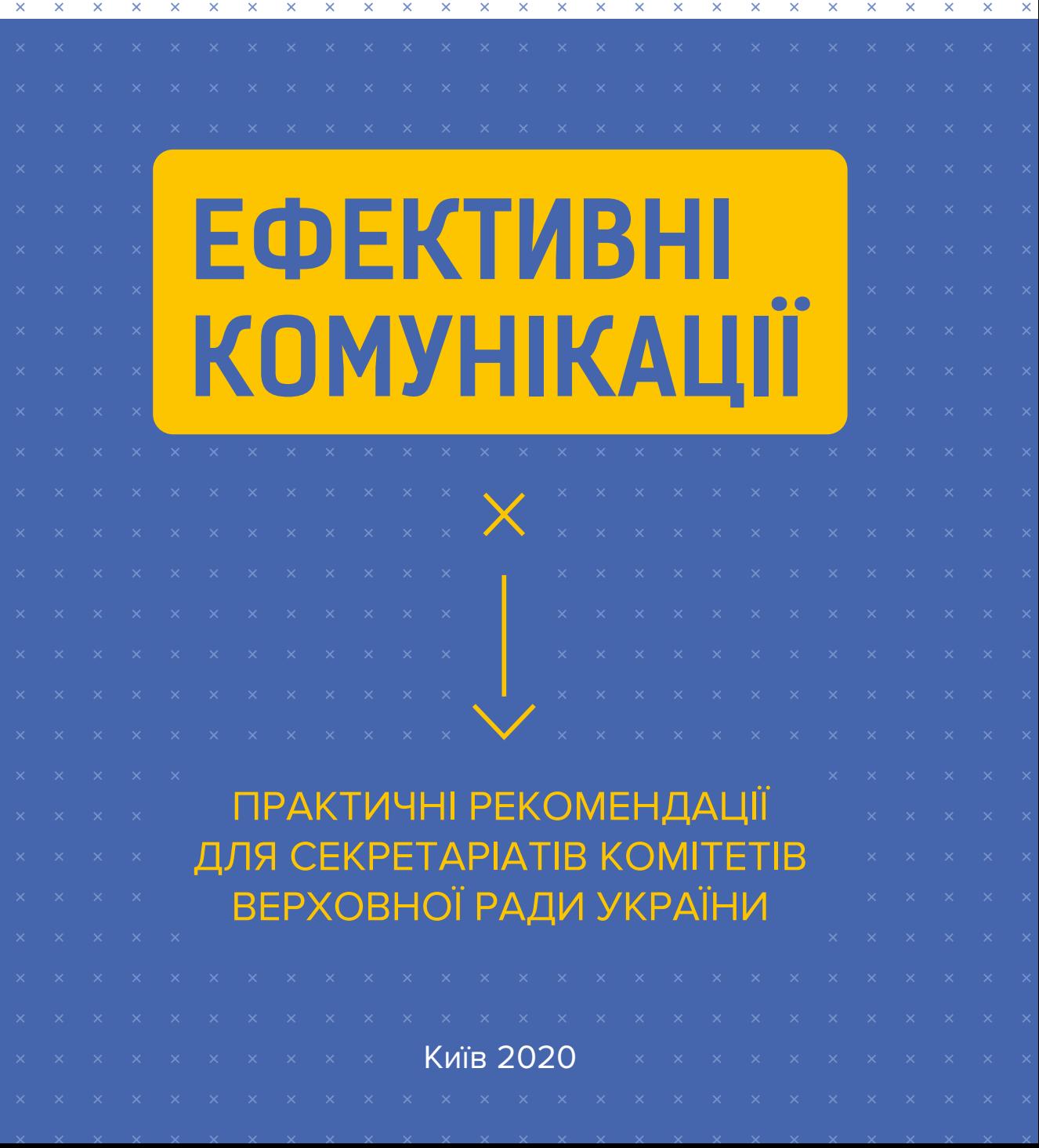

**Координація проєкту:** Наталія Ватаманюк, Алла Позичанюк, Андрій Кулаков, Ірина Тітаренко, Анастасія Чупіс.

**Редакторська група:** Андрій Кулаков, Ірина Тітаренко, Анжела Хачатурова.

**Авторки:** Ірина Тітаренко, Анжела Хачатурова, Вероніка Фоменко, Мілена Комар, Аліса Гнидюк, Ольга Євстігнєєва.

Посібник підготовлено в рамках проєкту ЄС-ПРООН з парламентської реформи спільно з громадською організацією «Інтерньюз-Україна» з метою сприяння впровадженню комунікаційної стратегії Верховної Ради України.

Зміст посібника є виключно відповідальністю авторського колективу і необов'язково відображає позицію Європейського Союзу або Програми розвитку ООН.

# **3MICT**

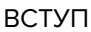

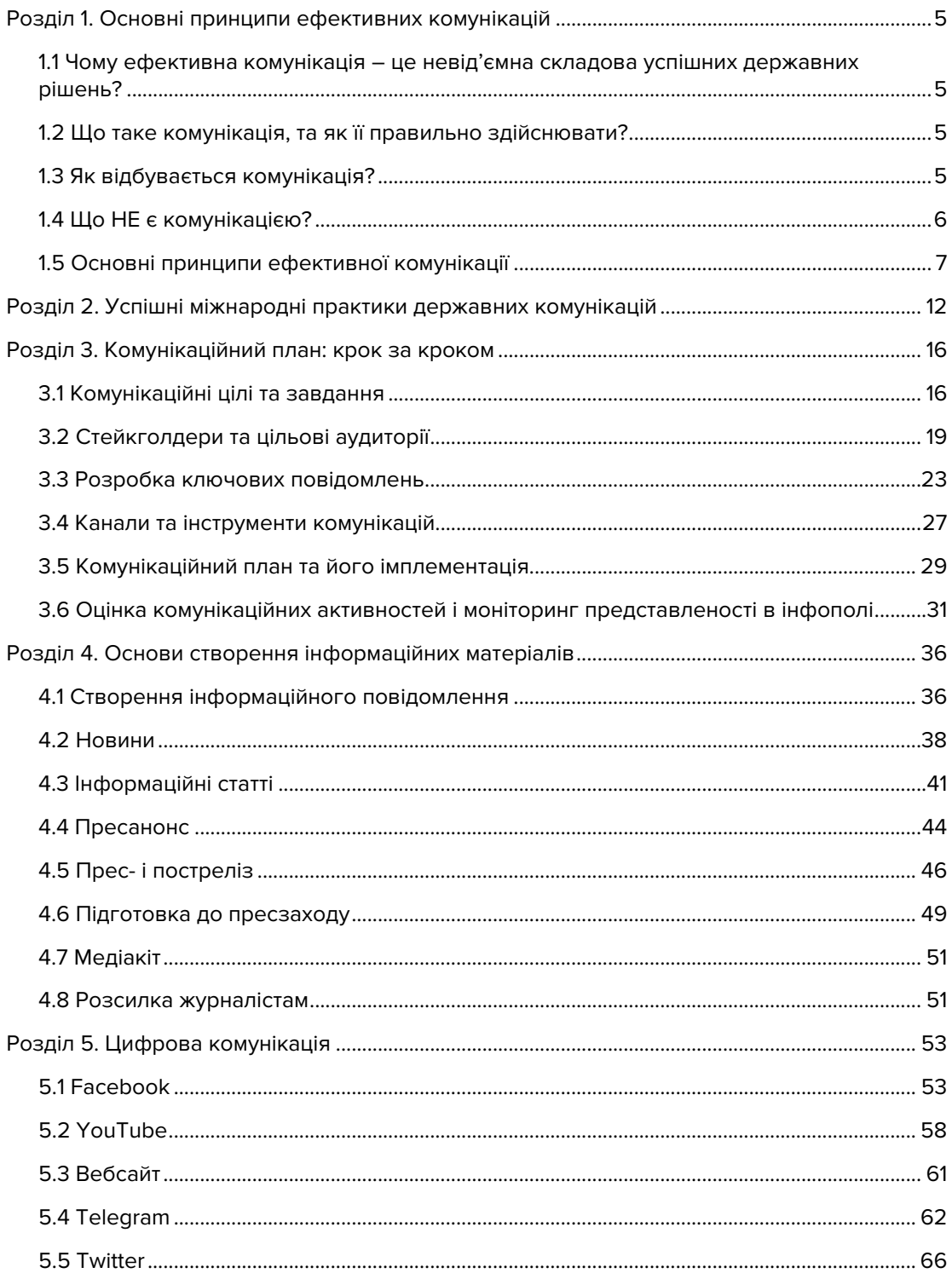

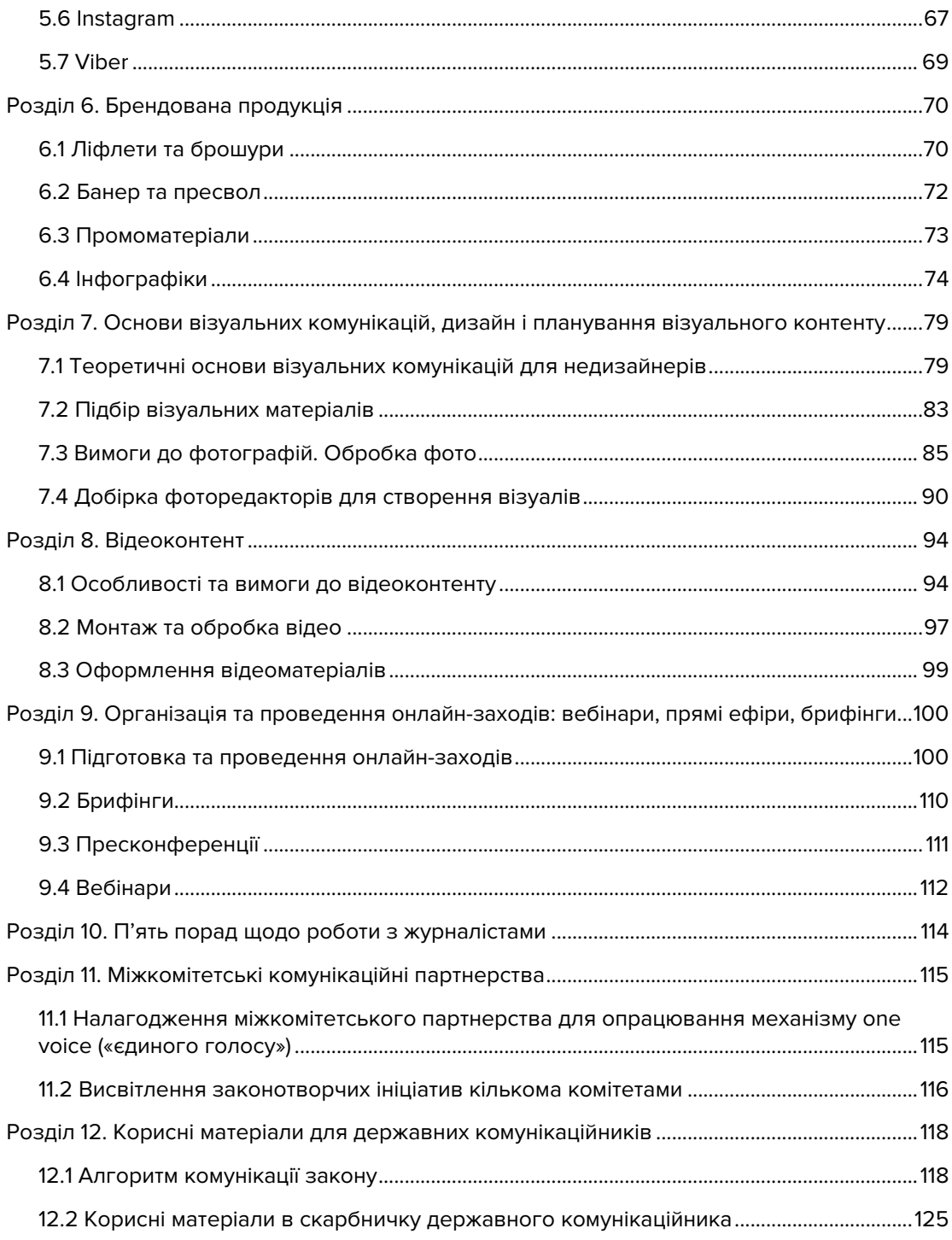

# **Вступ**

Із розширенням цифрових технологій і модернізацією політики й економіки набирає обертів новий тип суспільної комунікації – горизонтальний, або діалог і консультування держави з громадськістю. Він надає кожній людині безпрецедентну можливість особисто задавати темп суспільного розвитку та заявляти про свої права. Новітній спосіб комунікації держави та громадянина дає змогу не лише бути почутим, а й пропонує інструменти для соціальних, культурних і політичних змін.

Розвиток комунікаційної спроможності – це пріоритет у діяльності органів влади, адже сприяє їх відкритості, прозорості й інклюзивності. Якісні комунікації змінюють обличчя державних інституцій, перетворюючи їх на ефективні суб'єкти законотворчої діяльності, виразника суспільних інтересів і рушія позитивних змін у країні.

Поява нових технологій та соціальних мереж спонукає людей все частіше віддавати перевагу візуальній інформації та диджитал-спілкуванню. Для результативної взаємодії зі своїми цільовими аудиторіями, органи державної влади повинні підхопити цей тренд та слідувати новим підходам.

Посібник, який ви тримаєте в руках або бачите на своєму екрані, – **ваш тренер з ефективних комунікацій і діалогу з громадськістю**. На його сторінках зібрано найважливіші поради, нотатки й успішні приклади. Дочитавши це видання до кінця, **ви навчитеся**:

- розуміти, що таке ефективна комунікація, як її планувати та реалізувати;
- визначати цільові аудиторії, стейкголдерів та «достукуватися» до них;
- працювати з комунікаційним повідомлення та його аудіовізуальним наповненням;
- обирати найефективніші канали комунікації;
- організовувати та проводити онлайн-заходи: вебінари, прямі ефіри, брифінги;
- **встановлювати дружні стосунки з медіа;**
- оцінювати результативність комунікаційних зусиль;
- створювати якісні комунікації, натхненні найкращими міжнародними та вітчизняними практиками.

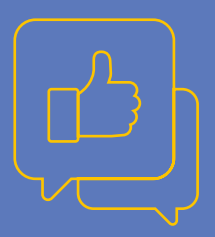

# РОЗДІЛ 1 **ОСНОВНІ ПРИНЦИПИ ЕФЕКТИВНИХ КОМУНІКАЦІЙ**

# **1.1 Чому ефективна комунікація – це невід'ємна складова успішних державних рішень?**

Комунікація є ключовим інструментом взаємодії з громадськістю – цільовою аудиторією (ЦА) державних інституцій. **Успішна комунікація – це стратегія побудови довіри громадян до органів влади. Якщо громадяни знатимуть і розумітимуть, вони довірятимуть!**

# **1.2 Що таке комунікація, та як її правильно здійснювати?**

**Комунікація** – це процес двостороннього симетричного обміну досвідом, ідеями, інформацією та знаннями, який є ключовим у налагодженні взаємодії з ЦА та розбудові відносин з нею.

**Комунікація – це спланована, повторювана, систематична дія, а не одноразова акція!**

## **1.3 Як відбувається комунікація?**

Ефективний комунікаційний ланцюжок складається з **5 простих ключових елементів:**

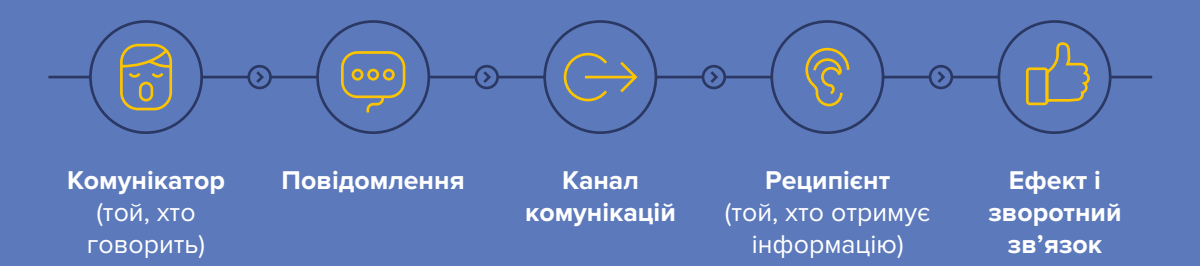

**Основна мета** комунікаційних відносин – вплинути на думку, ставлення або поведінку ЦА. Дуже часто саме такий вплив і зумовлює подальші зміни.

**Комунікація є інструментом, який уможливлює участь кожного у розробці, ухваленні рішень і контролі за їхнім виконанням. Вона показує, наскільки влада відкрита, прозора та чи можна їй довіряти.**

**1.4 Що НЕ є комунікацією?** Поширена помилка – ототожнювати інформування та комунікацію. Обмін інформацією є лише частиною комунікації. **Інформація – це повідомлення, що просто йде від комунікатора; комунікація – це повідомлення, що проходить крізь реципієнта!**

 $\sqrt{\frac{6}{1}}$ 

Наприклад, повідомити про те, що Верховна Рада України ухвалила новий Закон України «Про внесення змін до деяких законодавчих актів України щодо обігу земель сільськогосподарського призначення», **НЕ** є комунікацією, а **лише передаванням інформації**.

**Провести комунікацію щодо даного Закону України означає (але не обмежується), наприклад:**

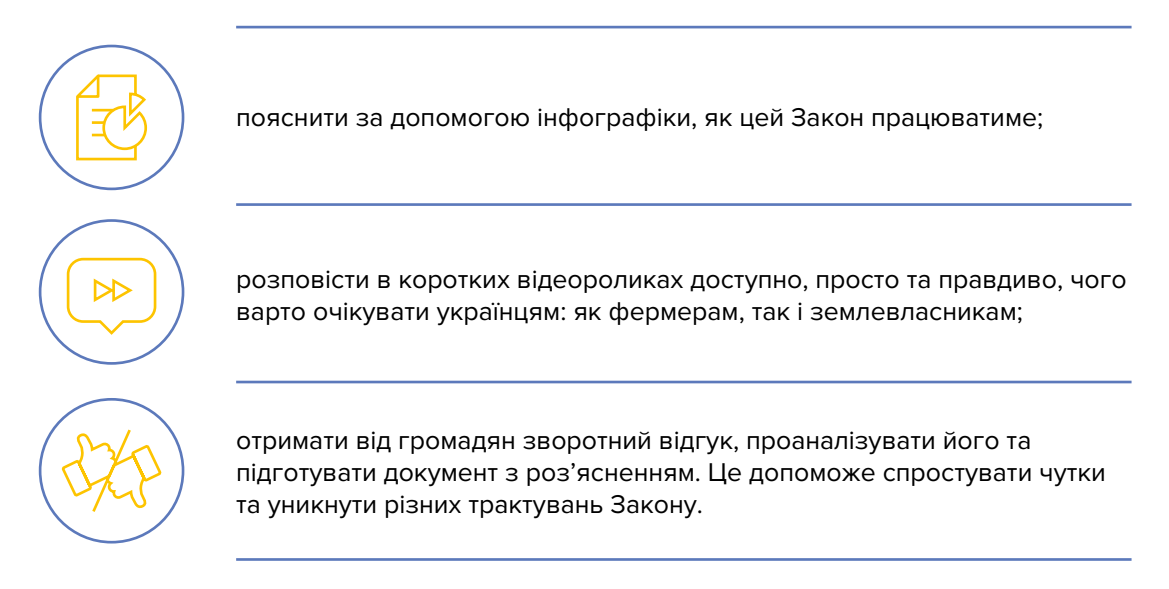

Гарним прикладом є спростування міфів Кабінетом Міністрів України щодо бюджету надзвичайної ситуації:

# **12 МІФІВ ПРО БЮДЖЕТ НАДЗВИЧАЙНОЇ СИТУАЦІЇ**

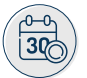

**МІФ 1**

### **РОЗГЛЯД ДЕРЖБЮДЖЕТУ МОЖНА БУЛО ВІДТЕРМІНУВАТИ**

 Оновлений держбюджет дає змогу оперативно почати додаткові закупівлі для лікарень, а також збільшити зарплати лікарям та виплати пенсіонерам. Інструментом таких закупівель стане Фонд боротьби з COVID-19 та його наслідками в розмірі 64,7 млрд грн.

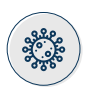

### **ФОНД БОРОТЬБИ З COVID-19 ЗНАЧНО СКОРОТИЛИ, І ЛІКВІДАЦІЯ ЕПІДЕМІЇ БІЛЬШЕ НЕ ПРІОРИТЕТ МІФ 2**

 Уряд не зменшив видатки на боротьбу з пандемією, а перерозподілив їх між іншими програмами. За погодженням із народними депутатами ми вирішили безпосередньо спрямувати 29,7 млрд грн на підвищення пенсійних виплат. Також на 15,8 млрд грн були збільшені видатки МОЗ, що дасть змогу підвищити виплати медикам та додатково забезпечити лікарні.

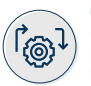

#### **МІФ 3 ФОНД БОРОТЬБИ З COVID-19 БУДЕ УПРАВЛЯТИСЯ КАБМІНОМ В РУЧНОМУ РЕЖИМІ**

 Управління Фондом буде здійснюватися Кабміном за погодженням із Комітетом ВРУ з питань бюджету. Видатки Фонду будуть прозорими та спрямовуватимуться на виключний перелік заходів: зарплати медикам, допомога безробітним та пенсіонерам, закупівлі засобів захисту.

#### **МІФ 4 RRA УРЯД СКОРОЧУЄ ВИДАТКИ НА МЕДИЦИНУ**

 Загальні видатки на медичну сферу зростуть фактично в 1,5 раза з нинішніх 115 млрд грн. Зарплати медпрацівників, які перебувають на передовій боротьби з COVID-19, буде значно збільшено.

# <u>Fri</u>

### **ВЛАДА ХОЧЕ ПОЗБАВИТИ ЛЮДЕЙ СУБСИДІЙ МІФ 5**

 Субсидії для людей скорочені не будуть. Крім того, всі субсидії будуть продовжені автоматично. Через теплу зиму та менші обсяги споживання енергоресурсів вдалося заощадити фактично 8 млрд грн на субсидіях. Саме ця сума йде до Фонду боротьби з COVID-19.

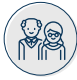

### **УРЯД НЕ ПЛАНУЄ ПРОВОДИТИ ІНДЕКСАЦІЮ ПЕНСІЙ МІФ 6**

 Вже з травня Уряд запускає індексацію пенсій на 11%. Також почнеться реалізація ініціативи Президента щодо виділення допомоги в розмірі 1 тис. грн для пенсіонерів, які отримують пенсію менше 5 тис. грн. Майже 30 млрд грн додатково буде виділено на пенсійне забезпечення людей.

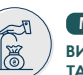

### **ВИПЛАТИ ОДИНОКИМ МАТЕРЯМ МІФ 7**

**ТА ОСОБАМ З ІНВАЛІДНІСТЮ БУДУТЬ ЗУПИНЕНІ**

 Загальна сума видатків на виплату допомоги та компенсації незахищеним верствам населення становитиме 61,2 млрд грн. Крім того, завдяки створенню Фонду боротьби з COVID-19 Уряд отримав можливість додатково виділяти кошти на допомогу людям, які втратили роботу через коронакризу.

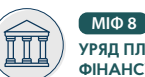

### **УРЯД ПЛАНУЄ ПОВНІСТЮ ПРИПИНИТИ ФІНАНСУВАННЯ КУЛЬТУРИ**

 Зменшення фінансування дійсно відбудеться. Але Уряд максимально зберіг ключові видатки. Так, збережено 1,27 млрд грн на українські театри, 468 млн грн на Держкіно та 101 млн грн на Інститут книги. Також заплановано на Суспільне мовлення 1,53 млрд грн.

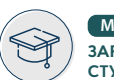

### **ЗАРПЛАТИ ВЧИТЕЛІВ ТА СТИПЕНДІЇ СТУДЕНТАМ СКОРОТЯТЬ МІФ 9**

 Уряд виділив 77,5 млрд грн на зарплати працівникам освітньої сфери та 3,5 млрд грн стипендій. Збережено фінансування з ключових програм, наприклад «Нова українська школа» (1,06 млрд грн). Проте частину видатків було скорочено. Впевнені, такі програми будуть відновлені після коронакризи.

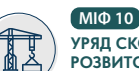

### **УРЯД СКОРОЧУЄ ВИДАТКИ НА РОЗВИТОК РЕГІОНІВ ТА ЗУПИНЯЄ ПРОГРАМУ «ВЕЛИКЕ БУДІВНИЦТВО»**

 Програма «Велике будівництво» за ініціативи Президента залишиться в повному обсязі. Лише на будівництво та ремонт доріг буде виділено 71 млрд грн. Крім того, збережено видатки на Державний фонд регіонального розвитку – 4,9 млрд грн. Ці кошти витратять на підтримку місцевої інфраструктури.

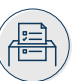

### **УРЯД ПЛАНУЄ СКАСУВАТИ МІСЦЕВІ ВИБОРИ МІФ 11**

 Видатки на місцеві вибори будуть забезпечені в розмірі 1 млрд грн. Народні депутати вже підтримали позицію Уряду та згодні, що цієї суми достатньо для проведення місцевих виборів.

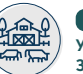

### **УКРАЇНСЬКІ ФЕРМЕРИ ЗАЛИШАТЬСЯ БЕЗ ПІДТРИМКИ МІФ 12**

 Разом із народними депутатами Уряд повністю зберіг державну підтримку аграрної галузі. Основні програми орієнтовані на підтримку, перш за все, малих сільгоспвиробників та фермерів – 4 млрд грн. Цьогорічна допомога аграрному сектору дасть змогу залучити майже 14,7 млрд грн інвестицій в економіку України та створити понад 85 тис. нових робочих місць.

# **1.5 Основні принципи ефективної комунікації**

**1) ВІДКРИТІСТЬ І ПРАВДИВІСТЬ ІНФОРМАЦІЇ**

Ефективна взаємодія держави і громадянського суспільства є однією з передумов розвитку демократії. Успішність цієї взаємодії зумовлюється постійним діалогом, що будується на правдивій та актуальній інформації, а також реалізацією права кожного на доступ до публічної інформації. Від суб'єктів владних повноважень очікують прозорості та відкритості; фактів, а не оцінних суджень. Тому вся вихідна інформація має бути нейтральною, корисною та достатньою. А в разі помилок – їх треба публічно визнавати, пояснювати причини та робити висновки на майбутнє. Саме за таких умов держава і громадяни стають партнерами, а не опонентами. В іншому ж разі отримаємо конфлікт, а не результат.

### **2) ЗРОЗУМІЛІСТЬ І ПРОСТОТА**

**Краще говорити просто, аніж зарозуміло.** Сформулювати повідомлення так, щоб його сприйняла навіть дитина – ось запорука ефективності донесення інформації.

### **<sup>3</sup> СКЛАДНО ТА ЗАРОЗУМІЛО**

Основною метою ухвалення цього Закону є відтермінування застосування до суб'єктів господарювання фінансової санкції у вигляді штрафу в разі зберігання пального до 31 грудня 2019 року без наявності відповідної ліцензії. Законом доповнено статтю 18 Закону України «Про державне регулювання виробництва й обігу спирту етилового, коньячного і плодового, алкогольних напоїв та тютюнових виробів» новою частиною, якою відтерміновується застосування до суб'єктів господарювання фінансової санкції у вигляді **штрафу** в розмірі 500 тисяч гривень у разі зберігання пального до 31 грудня 2019 року без наявності відповідної ліцензії.

З новини Комітету Верховної Ради України з питань фінансів, податкової та митної політики від 04.06.2019 р. https://bit. ly/2UHdBQp.

### **ПРОСТІШЕ ТА ДОСТУПНІШЕ**

Основна мета ухваленого Закону – відтермінувати фінансові санкції у вигляді штрафу щодо господарських організацій та приватних підприємців, які зберігали пальне, до 31 грудня 2019 року без наявності відповідної ліцензії.

Оновлена стаття 18 Закону України «Про державне регулювання виробництва й обігу спирту етилового, коньячного і плодового, алкогольних напоїв та тютюнових виробів» відтерміновує застосування штрафів у розмірі 500 тисяч гривень.

### **3) ЗВОРОТНИЙ ЗВ'ЯЗОК**

**Комунікацію вважають ефективною лише тоді, коли отримано відгук про діяльність і на його основі сформовано подальші активності.** Так, з метою отримання зворотного зв'язку від населення, на сайті Верховної Ради України створено вебпортал «Електронний кабінет громадянина», де можна оформити звернення, створити електронну петицію, долучитися до обговорення законопроєктів, записатися на засідання, отримати доступ до публічної інформації та міжнародних документів тощо.

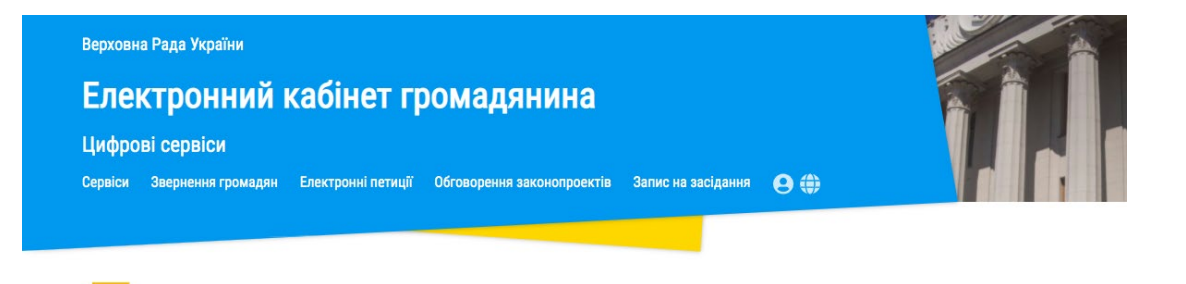

# ЩО ТАКЕ ЕЛЕКТРОННИЙ<br>КАБІНЕТ ГРОМАДЯНИНА?

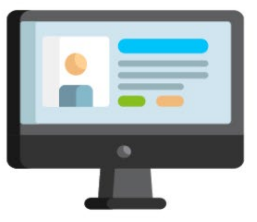

Електронний кабінет громадянина на офіційному сайті Верховної Ради України.

### **4) ПОСЛІДОВНІСТЬ**

**Комунікація повинна відповідати стратегії, тактиці, цілям і в жодному разі не суперечити їм. Вона має бути систематичною та системною.** Гарний приклад послідовності комунікацій демонструє, зокрема, Комітет з питань цифрової трансформації. На його Facebook-сторінці щодня з'являються профільні новини, інформація про членів комітету, повідомляється про ухвалені закони з наданням їхнього роз'яснення, публікуються щотижневі звіти.

### **5) СВОЄЧАСНІСТЬ**

**Комунікація повинна бути актуальною – тут і зараз. Будь-яка затримка – це ризик для якісної взаємодії та роботи загалом<sup>1</sup> .** Так, під час пандемії коронавірусу та режиму карантину Уряд Великобританії зіштовхнувся з проблемою: лікарі могли дістатися медичних закладів лише на власних авто, проте не мали де їх залишити через брак місць для паркування. Рішення було ухвалено миттєво: всі платні місця для стоянки перетворилися на безплатні, а будівлі місцевих рад відкрили власні парковки лікарям і соціальним працівникам.

Magnus Fredriksson & Josef Pallas (2016): Diverging Principles for Strategic Communication in Government Agencies, International Journal of Strategic Communication, DOI: 10.1080/1553118X.2016.1176571.

**機** HM Government

# **Free parking for NHS staff** working in hospitals.

Local councils will also offer free car parking to all NHS workers and social care staff during the coronavirus outbreak.

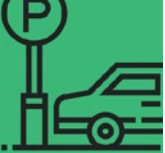

Досить потужною була і залишається також комунікація Міністерства охорони здоров'я та Уряду України, пов'язана з протидією поширенню коронавірусної інфекції. Щоденні брифінги, постійне оновлення

Постер із Twitter британського Уряду: «Безплатна парковка для працівників Національної служби охорони здоров'я (НСОЗ), які працюють у госпіталях. Місцеві ради також надаватимуть безплатний паркінг для всіх працівників НСОЗ і соціальних працівників під час спалаху коронавірусу».

інформації на всіх можливих майданчиках, запуск чатбота в Telegram, різноманітна інфографіка, якісні відео, кампанії на підтримку лікарів тощо.

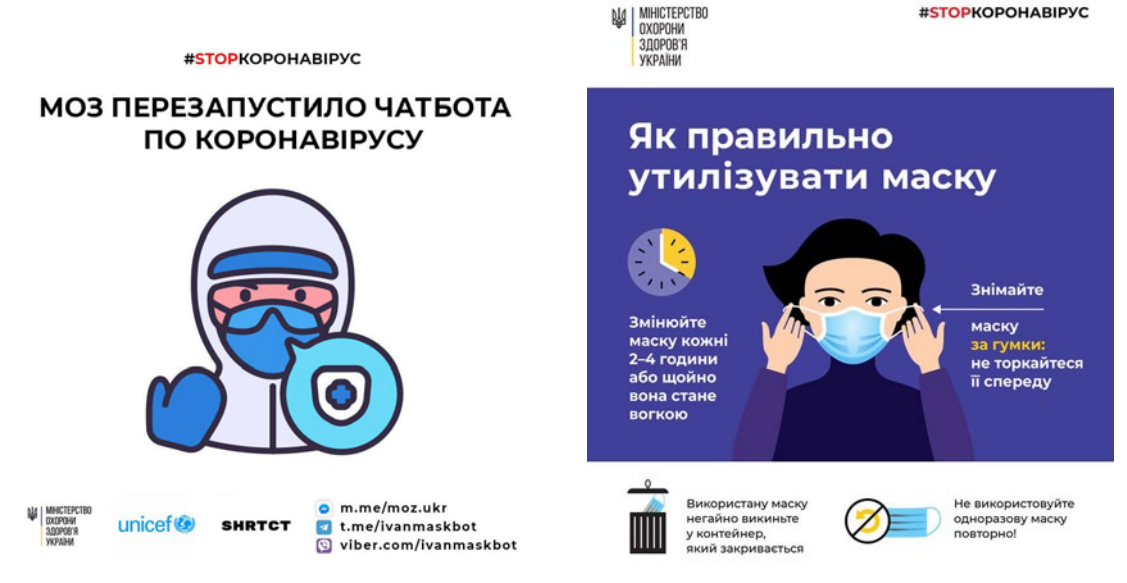

Приклади з офіційної Facebook-сторінки Міністерства охорони здоров'я України.

### **6) ВЕСЕЛО, ЛЕГКО, ПОПУЛЯРНО**

**Хороше комунікаційне повідомлення максимізує позитивні результати, долає або зменшує бар'єри на шляху до дії, а також формує відповідну поведінку.** Про це добре відомо комунікаційникам прем'єр-міністра Великобританії Бориса Джонсона. ЗМІ облетіла фотографія, де він власним прикладом у період пандемії коронавірусу Covid-19 закликав мити руки гарячою водою з милом щонайменше 20 секунд, або поки двічі не закінчиться приспів «Happy birthday to you! Happy birthday to you!» Ця ініціатива знайшла підтримку по всьому світі. Власний «гумористичний» варіант миття рук записав і мер Києва Віталій Кличко, розмістивши ролик на своїй сторінці у мережі Tik Tok.

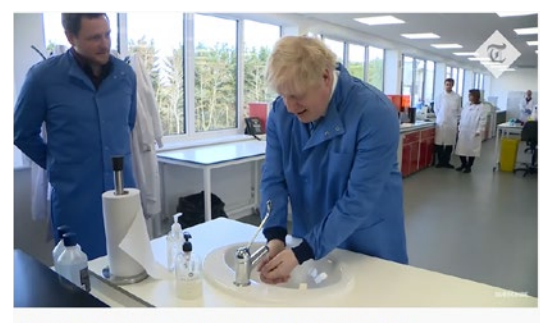

Boris Johnson sings happy birthday while washing his hands 79 369 просмотров  $\mathbf{u}$  553  $\mathbf{u}$  1 289  $\rightarrow$  ПОДЕЛИТЬСЯ  $\equiv_+$  СОХРАНИТЬ ...

Борис Джонсон співає «Happy birthday», миючи руки: https://bit.ly/39AUN9z.

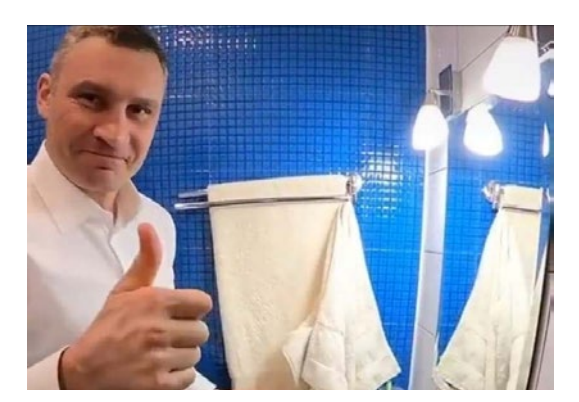

На відео під пісню Wash Your Hands – Mache Seibel мер Києва в жартівливій формі миє боксерські рукавички, а потім ретельно – руки з милом: https://www.tiktok.com/@klitschko.v.

## **Отже, підсумуємо:**

### **ЕФЕКТИВНА КОМУНІКАЦІЯ – ЦЕ ПРО:**

- взаєморозуміння та довіру;
- зміну ставлення, установок і поведінки;
- підвищення поінформованості й обізнаності;
- досягнення консенсусу та уникнення конфліктів.

**Комунікація ≠ одностороннє передавання інформації. Комунікація – це двосторонній симетричний процес** взаємодії між організацією та ЦА.

### **НЕВЕЛИЧКА ПАМ'ЯТКА УСПІШНИМ КОМУНІКАЦІЙНИКАМ: «КОДЕКС ЕФЕКТИВНОЇ КОМУНІКАЦІЇ ПАРЛАМЕНТАРЯ»**

**1. Перевіряю** інформацію, яку комунікую будь-де: на вебсайті, на сторінках у соціальних мережах чи під час інтерв'ю.

**2. Роблю** комунікаційні кампанії державних політик чи законодавств зрозумілими, недвозначними та прозорими.

**3. Наголошую** цільовій аудиторії, що наші ресурси – це єдине офіційне джерело, викриваю фейкові новини.

**4. Спонукаю** аудиторію до співпраці. Нехай громадяни:

повідомляють про неправдиву інформацію щодо того чи іншого закону/державної політики, з якою зіштовхнулися особисто;

- беруть участь у заходах і комунікаційних кампаніях як офлайн, так і онлайн;
- дають зворотний зв'язок зауваження, побажання, прохання;
- дізнаються про міфи навколо закону/політики, які ми разом розвінчуємо.

### **5. Уникаю:**

- помилок:
- бюрократичної та складної професійної лексики;
- політичної заангажованості.

# РОЗДІЛ 2 **УСПІШНІ МІЖНАРОДНІ ПРАКТИКИ ДЕРЖАВНИХ КОМУНІКАЦІЙ:** ТОП-3 КЕЙСИ

**Надихатися, щоб діяти! Кращі міжнародні практики допоможуть вам бути більш креативними у своїй комунікації.**

# Кейс #1. **Адвокація «зеленої» енергетики й економії природних ресурсів.**

### **У ЧОМУ СУТЬ?**

Комітет з питань адміністрування, який опікується організаційним забезпеченням роботи парламенту Великої Британії (Administration committee), у цікавий спосіб прокомунікував необхідність законодавчих змін у використанні природних ресурсів і водночас поінформував громадськість про розгортання парламентської програми з охорони довкілля.

Комітет почав із себе. Парламентарі скоротили використання зайвого освітлення в залах засідань, зменшили кондиціонування повітря й опалення. Комітет одним із перших майже повністю перейшов на електронне ведення документації замість друкованого.

До того ж комітет приєднався до незалежної онлайн-платформи, що на постійній основі відстежує, скільки світла, тепла та води використовує парламент. А кульмінації ініціатива набула 1 квітня 2014 року в День Землі – парламент Сполученого Королівства на годину повністю відімкнув власне електропостачання. Відтоді – це щорічна традиція.

### Parliament turns lights out for Earth Hour

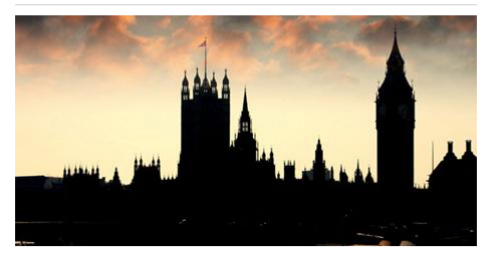

27 March 2020

On Saturday 28th March, between 8.30-9.30pm, Parliament will switch off the lights, joining landmarks across the world<br>participating in Earth Hour 2020.

All non-essential internal and external lights will be switched off to raise awareness about the need for action on climate change.

Parliament has taken part in this initiative since 2010, which is supported by the Speakers of both Houses as a demonstration of our longstanding commitment to improving sustainability across the parliamentary estate and beyond.

What exactly will happen?

Пресреліз про відключення електропостачання у Вестмінстерському палаці до Дня Землі у 2020: https://bit.ly/2WwGAre.

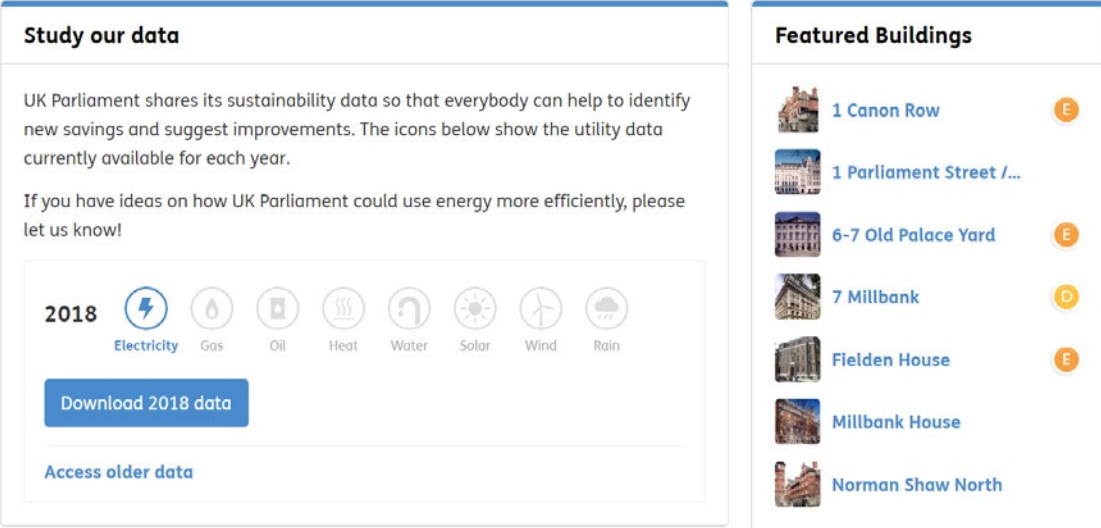

Онлайн-платформа, де можна дізнатися, скільки тепла, води та світла витрачає будівля британського парламенту: https://bit.ly/3dRSMcA.

### **У ЧОМУ СЕКРЕТ УСПІХУ?**

Зміни завжди починаються із власного прикладу. Комітет британського парламенту, замість гучних слів, розпочав першим, скориставшись своїм беззаперечним авторитетом. А цікаво про це розказати допомогла онлайн-платформа й інфопривід до Дня Землі – контент, який «гуманізує» діяльність інституцій.

# Кейс #2. **Челендж #NotInMyParliament.**

### **У ЧОМУ СУТЬ?**

Парламентська асамблея Ради Європи (ПАРЄ) й окремі її комітети розпочали нову ініціативу з протидії сексизму, домагань та насильству щодо жінок у парламентах різних держав світу. Отримавши тривожні результати щодо того, що 85% жінок у європейських парламентах стикалися із проявами насильства, ПАРЄ ініціювала челендж у соціальних медіа із гештегом

#NotInMyParliament – #НеВМоємуПарламенті. Він закликав громадськість сказати «ні» сексизму. Кожен охочий міг адаптувати цей гештег до власної ситуації, наприклад: #NotInMyTown (#НеВМоємуМісті), #NotInMyUniversity (#НеВМоємуУніверситеті) або #NotInMyTeam (#НеВМоїйКоманді).

### #NotInMyParliament, a PACE initiative

Sexism, harassment and violence against women

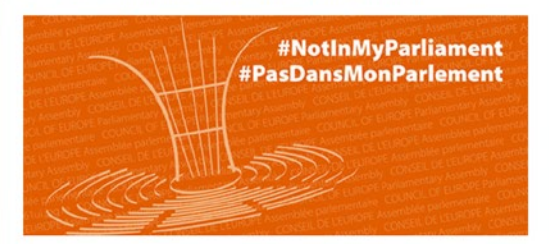

On 23 November 2018, the Council of Europe Parliamentary Assembly (PACE) launched a new initative to counter sexism, harassment and violence against women in parliaments, #NotInMyParliament.

At a ceremony in Helsinki, during a meeting of the Assembly's Standing Committee, parliamentarians from Council of Europe member States pledged to take action in their national parliaments to eradicate such behaviour.

'She was the one who had to quit...'

An interviewee detailed what had happened to one of her colleagues. "An MP was harassing an assistant. On a business trip, he tried to force his way into her room. He would send her texts with sexual connotations and threatened her with dismissal if she didn't comply. She reported him. However, she was the one who had to quit. while he kept his job. And what's more, he's still an MP.'

The study found that few women speak out against the abuse. Only 23.5 percent of women MPs and 6 percent of women members of parliamentary staff who had been sexually harassed reported the incident. Several of the interviewees deplored the fact that there is no mechanism in their parliament to report cases of harassment or violence.

The Presidents of PACE and the IPU decided to send the study to all Speakers of Parliament of the 47 member States of the Council of Europe, inviting them to take the necessary measures.

### **Useful links**

Новина на сайті Парламентської асамблеї Ради Європи.

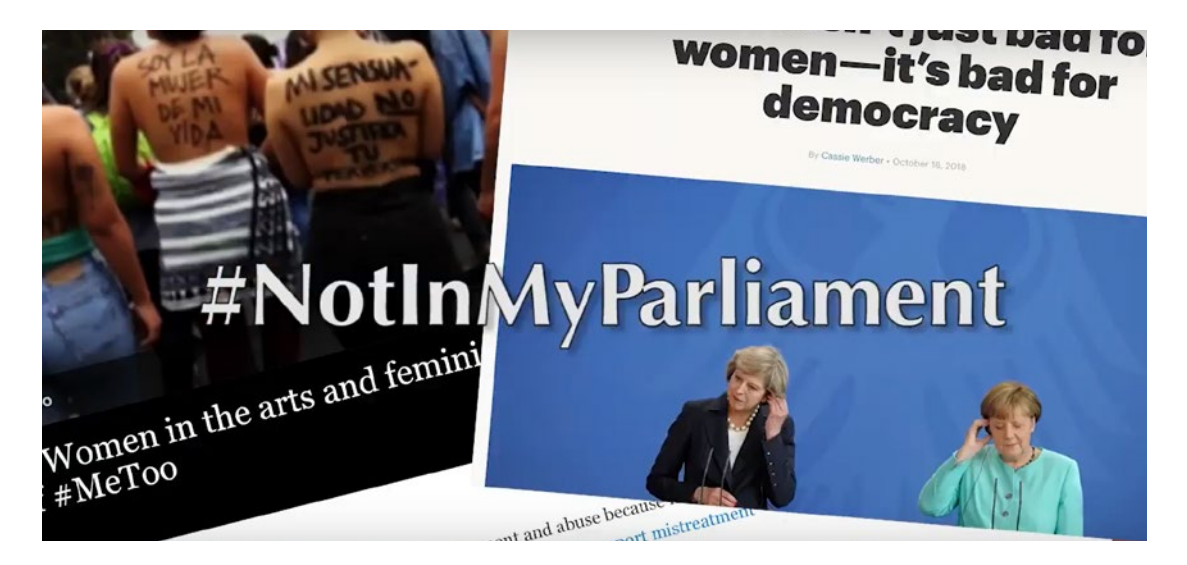

Челендж #NotInMyParliament, ініційований ПАРЄ: https://bit.ly/2UCkUca.

### **У ЧОМУ СЕКРЕТ УСПІХУ?**

Соціальні медіа – ефективний майданчик для соціальних змін. Через них можна поширювати челенджі, відео та історії, що змушують людей відчувати себе причетними до діяльності парламенту, заохочують брати участь і створюють сильні онлайн-спільноти для промоції парламентських зусиль.

### **Кейс #3. Канадський парламент і його окремі комітети щотижня відповідають на запитання громадськості.**

### **У ЧОМУ СУТЬ?**

Парламент Канади систематично відповідає на різноманітні запитання, що онлайн надсилають громадяни, і публікує відповіді до новинної стрічки на вебсайті організації.

Запитання здебільшого стосуються того, як працюють комітети, як ухвалюють рішення, як відбувається співпраця між верхньою та нижньою палатами або чи може парламентар тричі балотуватися на посаду.

Так, нещодавно громадянка Наталі запитала в парламенту: «У Палаті представників є комітети, і в Сенаті теж є комітети, але що станеться, якщо обидві палати захочуть провести розслідування щодо порушення закону посадовою особою? Вони робитимуть це по черзі?».

У відповідь парламент написав: «Коли і Палата, і Сенат хочуть зосередитися на якійсь темі (законі), вони створюють спільний комітет. Як і комітети Палати та Сенату, спільні комітети бувають різних типів. Спільні постійні комітети існують протягом усього періоду повноважень парламенту, і вони, як правило, проводять розслідування щодо низки питань протягом даного часу.

Одні з найбільш яскравих прикладів – Постійний спільний комітет із питань виборчих питань, який проводить розслідування щодо порушень закону на федеральних виборах, та Постійний спільний комітет із договорів, який розглядає всі договірні дії, запропоновані Урядом».

### **ДЛЯ КОГО БУДЕ КОРИСНО?**

### Для всіх комітетів Верховної Ради України.

If you have a question about the House of Representatives, you can ask us! Our research team will stop at nothing to find you an answer, no matter how obscure the topic.

This week's question comes from reader Natalie, who asks:

The House has Committees, and the Senate has Committees, but what happens if both Houses want to investigate something? Do you just take turns?

When both the House and the Senate want to focus on a topic, they create a joint committee. Like House or Senate committees, Joint committees come in different types.

Новина з запитанням громадянки Наталі до канадського парламенту: https://bit.ly/2xJaGxx.

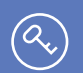

### **У ЧОМУ СЕКРЕТ УСПІХУ?**

Вебсайт та офіційний акаунт канадського парламенту в соціальних мережах – це надійне та відкрите джерело для отримання інформації та новин. Персоналізовані відповіді на будь-які запитання громадян показують, наскільки парламент є демократичним і прозорим.

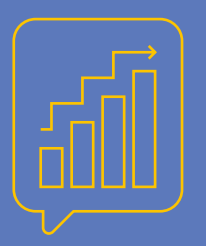

# РОЗДІЛ 3 **КОМУНІКАЦІЙНИЙ ПЛАН: КРОК ЗА КРОКОМ**

**Діяльність держави потребує високого рівня узгодженості всіх процесів, який забезпечується внутрішніми та зовнішніми комунікаціями. Від якості їх планування залежить репутація та сприйняття парламенту цільовими аудиторіями. Некоректно та у складній формі прокомунікований законопроєкт може бути непра-** **вильно інтерпретованим громадськістю, що призведе до додумувань, формування хибних думок та негативного ставлення. У цьому розділі йтиметься про планування комунікаційних активностей для максимізації їхньої ефективності та відповідності до цілей комітетів Верховної Ради України.**

# **3.1 Комунікаційні цілі та завдання**

Першим кроком на шляху побудови ефективної взаємодії комітету Верховної Ради України та громадян є формулювання комунікаційних цілей. Важливо, аби вони не суперечили функціональним завданням органу, а якісно їх доповнювали.

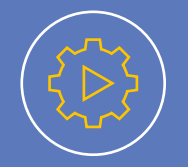

Створення умов для підтримки проєкту Закону України «Про державний екологічний контроль».

Посилення взаємодії з міжнародними організаціями у сфері запобігання та протидії корупції.

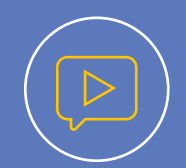

### **Функціональна (організаційна) ціль Комунікаційна ціль**

Донести до зацікавлених сторін – парламентарів, представників підприємств, громадських організацій екологічного спрямування – інформацію про зміни та переваги, які надає новий Закон.

Проінформувати визначені міжнародні організації про відкритість комітету і можливості для співпраці.

Формулюючи комунікаційну ціль, важливо мати на увазі, що комунікації мають **три рівні впливу:**

### **1. ІНФОРМУВАННЯ АУДИТОРІЇ**

**Простого інформування достатньо, коли йдеться лише про висвітлення події; вже ухвалені зміни до законодавства; цитування прямої мови.**

### **Приклад:**

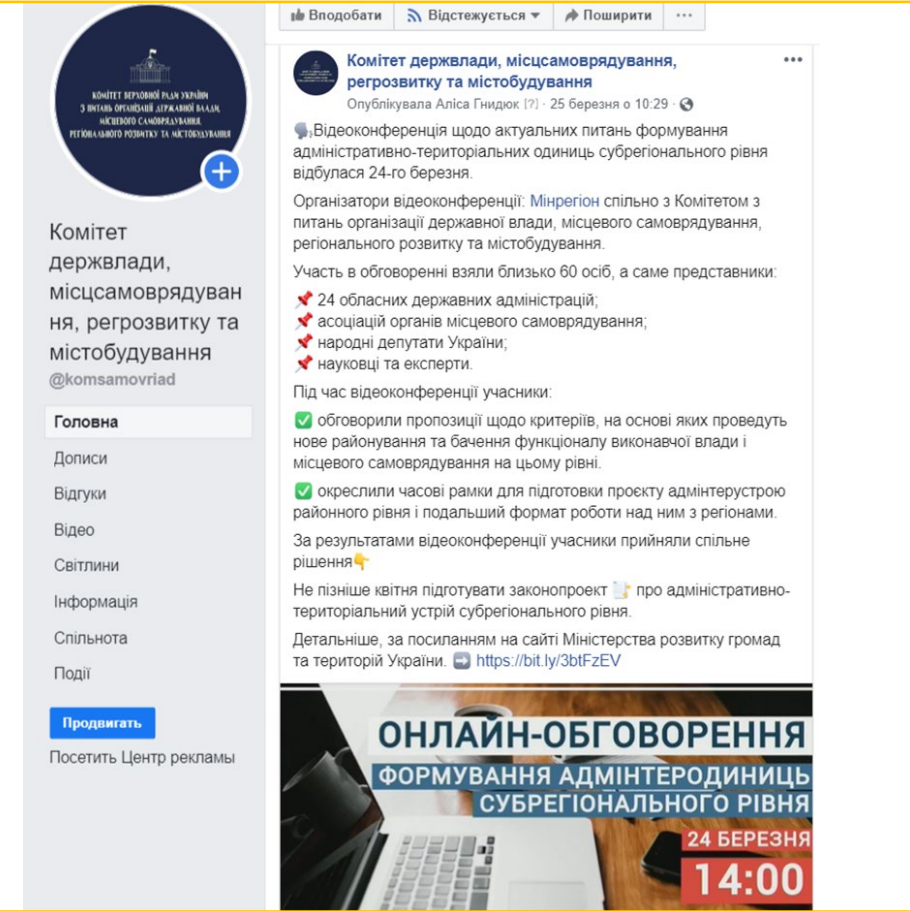

Скрин з офіційної Facebook-сторінки Комітету з питань організації державної влади, місцевого самоврядування, регіонального розвитку та містобудування.

### **2. ФОРМУВАННЯ ДУМКИ ЩОДО ПЕВНОГО ЯВИЩА, ПІДВИЩЕННЯ ЛОЯЛЬНОСТІ**

**Такий рівень комунікації доречний, коли йдеться про знайомство аудиторії з новим законопроєктом, необхідність аргументації його своєчасності та залучення експертів до пояснення, аби збільшити кількість прихильників.**

**На прикладі ось такої комунікації можна інформувати і про законопроєкти:**

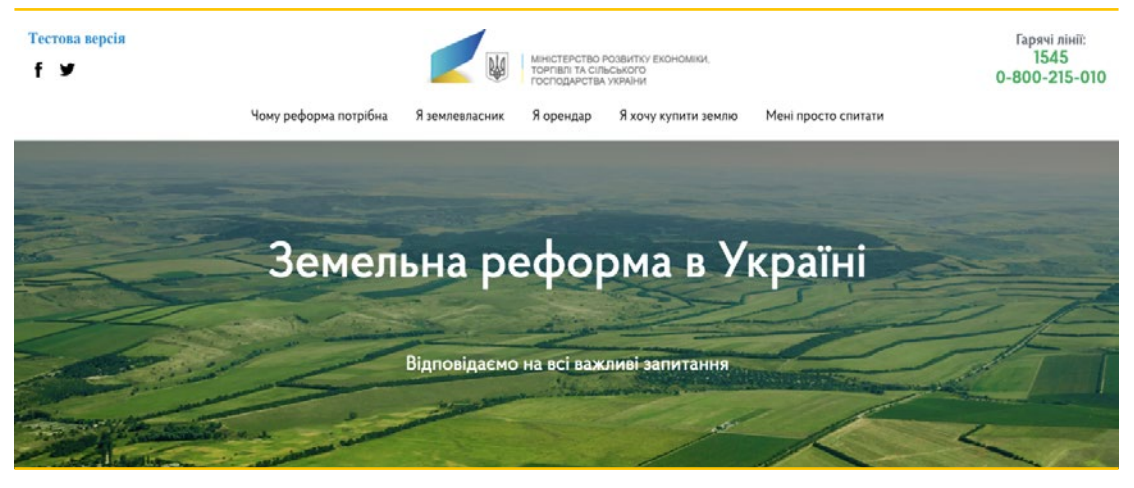

Міністерство розвитку економіки, торгівлі та сільського господарства України створило досить простий, але зручний і зрозумілий сайт, на якому зібрана вся інформація щодо земельної реформи в України.

### **3. МОБІЛІЗАЦІЯ АУДИТОРІЇ НА ПЕВНІ ДІЇ**

**У державних комунікаціях такий рівень залучення буде доречним, коли організаційна мета комітету передбачає конкретні дії аудиторії, наприклад: участь у громадському слуханні, голосування.**

### **Приклад:**

07 квітня 18:15

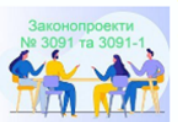

### У Комітеті з питань екологічної політики та природокористування триває робота над законопроектами № 3091, 3091-1 "Про державний екологічний контроль"

У Комітеті з питань екологічної політики та природокористування разом з авторами законопроектів та представниками Міністерства енергетики та

захисту довкілля триває робота над законопроектами № 3091, 3091-1 "Про державний екологічний контроль".

Запрошуємо усіх бажаючих: колег народних депутатів, представників центральних органів виконавчої влади, профільних громадських організацій, асоціацій, експертів долучитися до підготовки до розгляду законопроектів на засіданні Комітету.

докладніше

Новина з сайту Комітету з питань екологічної політики та природокористування: https://bit.ly/2VlMLMX.

З огляду на сказане вище, наводимо приклади **формулювання комунікаційної цілі:**

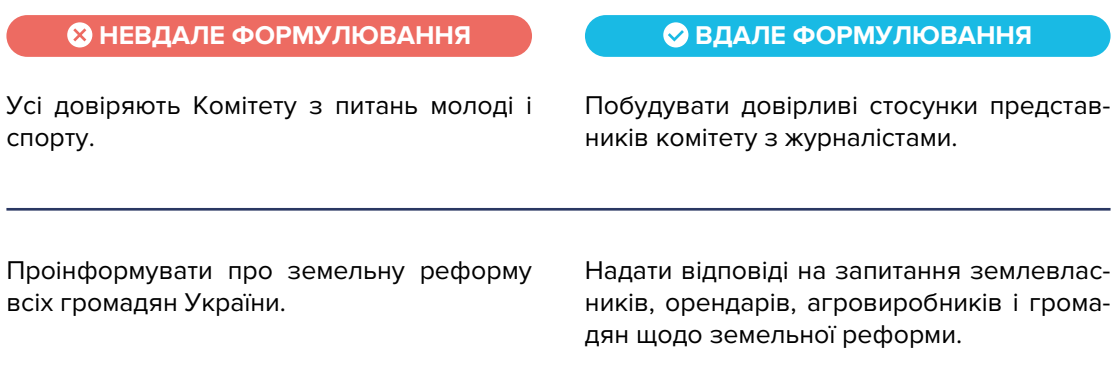

**Комунікаційне завдання** – це те, з чого складається загальна комунікаційна ціль, тобто конкретні кроки, виконання яких дасть можливість отримати необхідний результат: підвищення рівня поінформованості, залучення аудиторії до взаємодії тощо.

### Основними **завданнями парламентських комунікацій є:**

- систематичне інформування громадськості про ініціативи влади, перебіг процесу законотворчості та змін до нього;
- забезпечення впізнаваності комітетів Верховної Ради України та підвищення знань цільових аудиторій щодо предметів їх відання;
- залучення громадськості та інших стейкголдерів до обговорення важливих питань у ході законотворчого процесу;
- забезпечення рівного доступу до інформації різних категорій населення та зацікавлених сторін, використовуючи відповідні формати комунікації.

### **3.2 Стейкголдери та цільові аудиторії**

**Стейкголдери –** це група/групи осіб, які, з одного боку, мають вплив на законотворчість (президент, депутати, профільні міністерства) та її комунікації, а з іншого – зацікавлені в її реалізації та результатах (місцева влада, професійні спільноти, лідери думок, жителі певного регіону, ЗМІ, міжнародна спільнота).

Різні групи стейкголдерів мають різний ступінь інтересу та впливу на комітетський процес. Залежно від організаційних цілей, комунікаційні зусилля фокусуватимуться лише на частині стейкголдерів. Ці групи стейкголдерів і називають **«цільовою аудиторією» (ЦА)**.

### **ДО ЦА КОМУНІКАЦІЇ КОМІТЕТУ З ПИТАНЬ АГРАРНОЇ ТА ЗЕМЕЛЬНОЇ ПОЛІТИКИ МОЖУТЬ ВХОДИТИ:**

- фермери;
- землевласники та орендарі;
- агровиробники;
- сільські та міські ради;
- журналісти;
- представники об'єднаних територіальних громад;
- громадські організації;
- представники профільного міністерства.

### **КОМІТЕТ З ПИТАНЬ ОРГАНІЗАЦІЇ ДЕРЖАВНОЇ ВЛАДИ, МІСЦЕВОГО САМОВРЯДУВАННЯ, РЕГІОНАЛЬНОГО РОЗВИТКУ ТА МІСТОБУДУВАННЯ МОЖЕ РОЗДІЛИТИ СВОЇ ЦА ТА ВРАХУВАТИ ЇХНІ ПОТРЕБИ ТАК:**

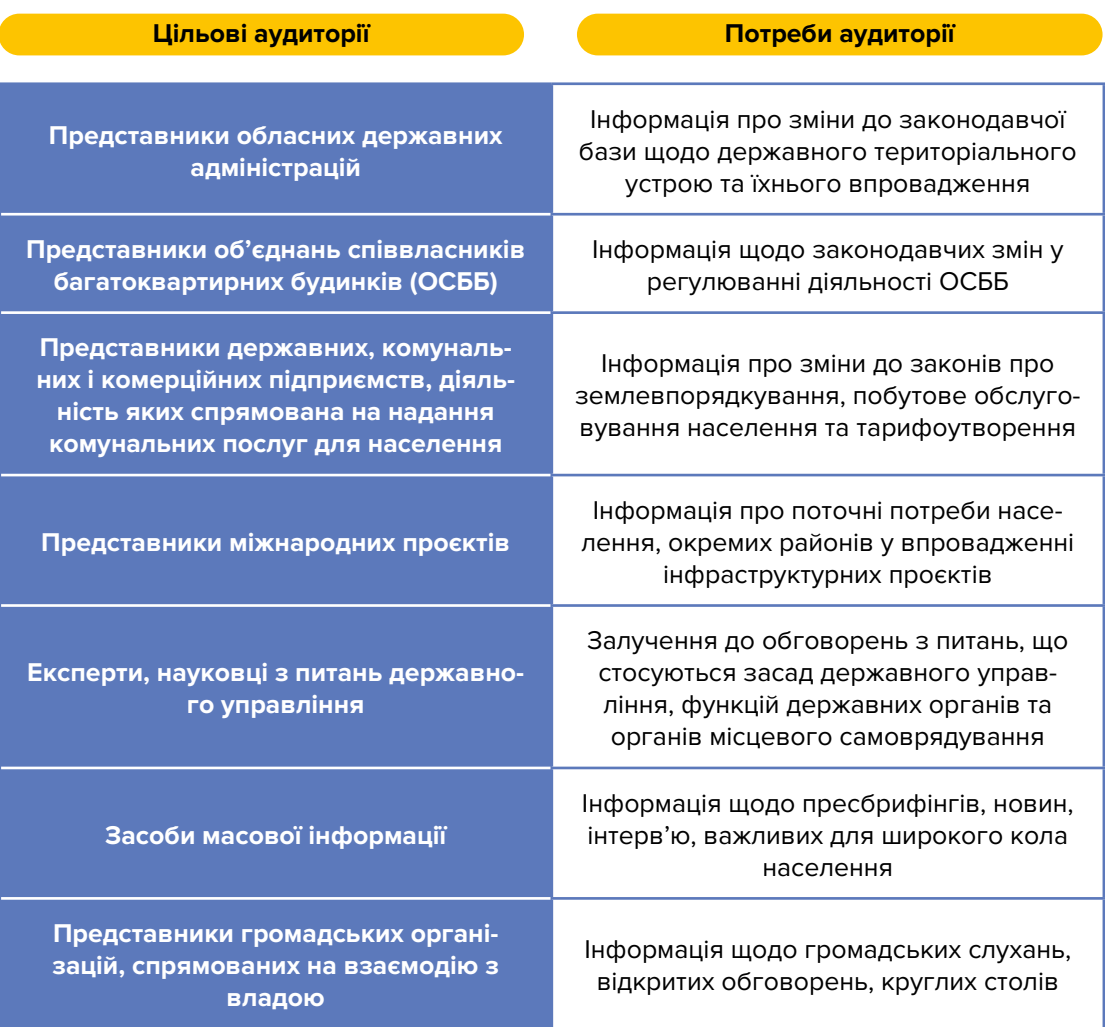

### Аби **визначити ЦА, потрібно детально розробити її портрет, з'ясувавши:**

- стать, вік, рівень доходу, статус соціодемографічний портрет;
- місця, де найчастіше проводить час потенційна ЦА;
- які проблеми можуть вирішити комуніковані законодавчі ініціативи;
- які емоції та дії вони викликають;
- якими можуть бути причини того, що представник ЦА пристане на комуніковану ідею чи підтримуватиме законодавчу ініціативу.

**НАПРИКЛАД, КОМІТЕТУ З ПИТАНЬ ЕКОЛОГІЧНОЇ ПОЛІТИКИ ТА ПРИРОДОКОРИСТУВАННЯ НЕОБХІДНО ПРОКОМУНІКУВАТИ ЗАКОНОПРОЄКТ «ПРО ОБМЕЖЕННЯ ОБІГУ ПЛАСТИКОВИХ ПАКЕТІВ НА ТЕРИТОРІЇ УКРАЇНИ» (№2051-1), ЯКИМ ПЕРЕДБАЧАЄТЬСЯ:**

- 1. Заборона розповсюдження пластикових пакетів на об'єктах роздрібної торгівлі та об'єктах ресторанного господарства товщиною до 50 мкм з 1 січня 2022 року.
- 2. Заборона розповсюдження оксо-розкладних (оксо-біорозкладних) пластикових пакетів на об'єктах роздрібної торгівлі та об'єктах ресторанного господарства з 1 січня 2022 року.
- 3. Заборона схиляння споживачів до купівлі пластикових пакетів.
- 4. Обов'язкове маркування біорозкладних пластикових пакетів щодо відповідності до Національних стандартів ДСТУ EN 14995:2018, ДСТУ EN 13432:2015.
- 5. Стимулювання виробництва біорозкладних пластикових пакетів.
- 6. Встановлення відповідальності за порушення законодавчих норм.

Відповідно, орієнтовний **портрет ЦА** буде таким:

### **СОЦІОДЕМОГРАФІЧНИЙ ПОРТРЕТ.**

Мешканці великих міст із високим рівнем розповсюдження та використання пластикових пакетів, власники закладів роздрібної торгівлі та об'єктів ресторанного господарства, виробники пластикових і біорозкладних пластикових пакетів, а також представники еколого-захисних громадських організацій.

### **ДЕ ПРОВОДИТЬ ЧАС ПОТЕНЦІЙНА ЦА?**

Професійні виставки, торгові ярмарки, тренінги та форуми для представників ресторанного бізнесу, а також фахові екологічні конференції та громадські обговорення. Сюди також можна додати онлайн-майданчики, яким віддає перевагу ЦА, – Facebook-сторінки ресторанного та торгового напрямків, а також сайти і соціальні мережі еколого-захисних громадських організацій.

### **ЯКІ ПРОБЛЕМИ МОЖЕ ВИРІШИТИ КОМУНІКАЦІЯ ДЛЯ ПРЕДСТАВНИКА ЦА?**

Дати відповідь щодо особливостей впровадження Закону на практиці, механізмів застосування штрафних санкцій.

### **ЯКІ ЕМОЦІЇ ТА ДІЇ ВИКЛИЧЕ КОМУНІКАЦІЯ?**

Зацікавленість, підвищення відповідальності, прагнення виходу на ринки, що вивільнилися.

### **ЯКІ ПРИЧИНИ ТОГО, ЩО ПРЕДСТАВНИК ЦА ПРИСТАНЕ НА КОМУНІКОВАНУ ІДЕЮ?**

Висока екологічна свідомість, наявність об'єкта ресторанного господарства чи роздрібної торгівлі у власності, а також планування або вже наявне у власності підприємство з виробництва біорозкладних пластикових пакетів.

### **РОЗГЛЯНЕМО НА ПРИКЛАДІ МАПИ ЦА КОМІТЕТУ З ПИТАНЬ ЕКОЛОГІЧНОЇ ПОЛІТИКИ ТА ПРИРОДОКОРИСТУВАННЯ:**

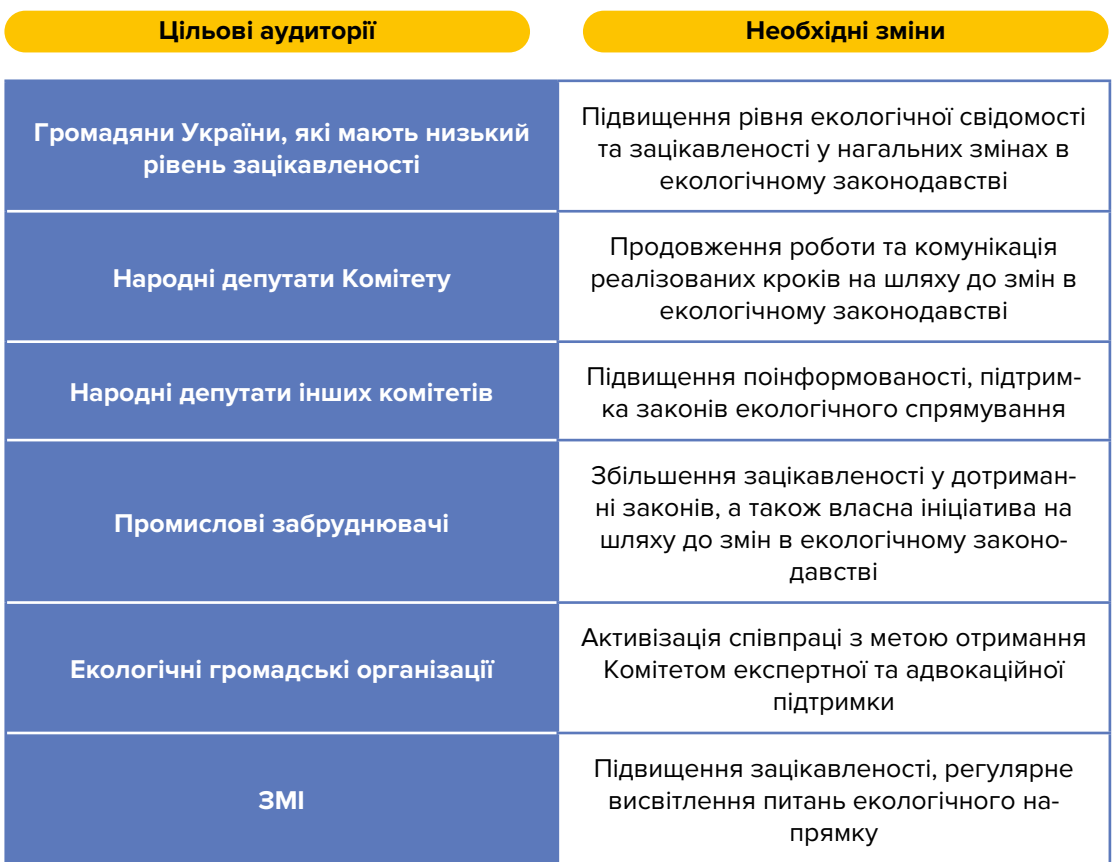

**Від визначення ЦА парламентських комітетів залежать усі наступні кроки на шляху до досягнення комунікаційної цілі.**

## **3.3 Розробка ключових повідомлень**

Ми весь час кажемо «інформаційне повідомлення», «ключове повідомлення» або «меседж». А що воно таке? Ключове повідомлення (key message, main message) – це **те, що повинно залишитися в голові людини після комунікації.**

Розробка ключових повідомлень **відбувається у кілька кроків:**

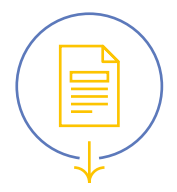

### **Крок 1. АНАЛІЗ І ПІДБІР МАТЕРІАЛУ**

До початку розробки ключового повідомлення необхідно зібрати та систематизувати наявну з певного питання інформацію – факти, статистику, стратегічні документи, обґрунтування бюджету, пояснювальні записки до законопроєктів тощо.

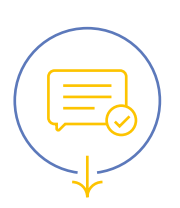

### **Крок 2. ПІДБІР ПОВІДОМЛЕННЯ**

Створіть одне текстове повідомлення і адаптуйте його під різні ЦА та різні канали комунікації, можна поекспериментувати з форматами – від офіційних до максимально спрощених і навіть неформальних.

Наприклад, для комунікації вищезгаданого законопроєкту «Про обмеження обігу пластикових пакетів на території України» (№2051-1) Комітетом з питань екологічної політики та природокористування можуть бути використані такі повідомлення:

### **ДЛЯ ПРЕДСТАВНИКІВ РОЗДРІБНОЇ ТОРГІВЛІ:**

### **З 1-го січня 2022 року до використання будуть дозволені тільки марковані біорозкладні пакети\*.**

\*Згідно з законопроєктом «Про обмеження обігу пластикових пакетів на території України» (№2051-1), розробленим Комітетом з питань екологічної політики та природокористування.

### **ДЛЯ ВИРОБНИКІВ БІОРОЗКЛАДНИХ ПАКЕТІВ:**

**Країна перейде на біорозкладні пакети\*. Як відповідальний виробник цієї продукції ви заслуговуєте на повагу суспільства та підтримку держави.** З переліком пільг на діяльність можете ознайомитися за посиланням.

\*Згідно з законопроєктом «Про обмеження обігу пластикових пакетів на території України» (№2051-1), розробленим Комітетом з питань екологічної політики та природокористування.

### **ДЛЯ ГРОМАДСЬКИХ ОРГАНІЗАЦІЙ:**

**Друзі, це перемога! З 2022 року Україна перейде на біорозкладні пакети.** У магазинах, торгових центрах і ресторанах з 1-го січня буде дозволено використання тільки маркованих біорозкладних пакетів.

Це стало можливим завдяки підтримці проєкту закону України «Про обмеження обігу пластикових пакетів на території України» (№2051-1), розробленого Комітетом з питань екологічної політики та природокористування.

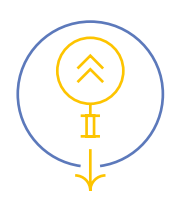

### **Крок 3. МОНІТОРИНГ ТА ОНОВЛЕННЯ**

З часом повідомлення можуть втрачати свою актуальність або бути такими, що суперечать новим політикам, тому їх необхідно змінювати відповідно до вимог часу та комунікаційних потреб.

### **ЯКІСНЕ КЛЮЧОВЕ ПОВІДОМЛЕННЯ ВІДРІЗНЯЮТЬ:**

### **Аргументація**

Поясніть причини та послідовність функціональних і комунікаційних дій, чому ЦА повинна бути зацікавлена в даній ідеї, законопроєкті, як це вплине на її життя.

Скрин із офіційного Telegram-каналу про діяльність Прем'єр-міністра та нового Уряду України.

Прем'єр-міністр України Шмигаль Д.А.

 $OZK$ 

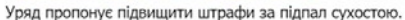

Рік у рік, навесні в усіх регіонах все частіше спостерігаються випадки спалювання сухої рослинності. Це не лише створює загрозу пожеж, а й забруднює повітря.

Тому відповідальність має бути посилена. Ми пропонуємо підвищити штрафи з 85 грн до 6 тис. грн.

### **Достовірність**

**Головне** 

трансформації.

центр повідомлення.

Скрин із офіційної Facebook-

сторінки Комітету з питань цифрової

Повідомлення слід базувати на чітких доказах і доступній інформації.

Цифри та довідкова інформація не мають переобтяжувати повідомлення. Їх варто прокомунікувати лише за потреби, як

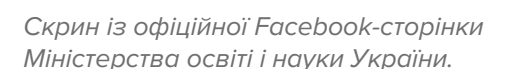

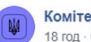

#### Комітет цифрової трансформації 18 ron  $\cdot$   $\odot$

Михайло Федоров спростовує міфи про мобільний застосунок Дій влома:

- Х Мобільний застосунок повинні встановити всі українці.
- Х Не використовуєш застосунок чекай на штраф.

Х За тими, хто встановив застосунок, буде встановлене постійне стеження впродовж 14 днів.

Х Усі люди 60+, які постановою КМУ мають перебувати в

самоізоляції, також повинні встановити додаток.

Х Ті, хто не мають телефону взагалі або користуються кнопковим - отримають штраф

Детальніше — читайте за посиланням / : https://bit.ly/2RoBLx3

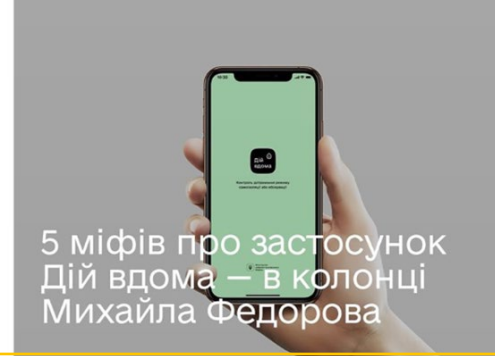

### $\bigcirc$  Minicrepcreo october 6 values of 13:48  $\cdot$   $\odot$ Міністерство освіти і науки України

 $\cdots$ 

На YouTube-каналі МОН вже 100 тис підписників! Друзі, ми неймовірно вдячні за шанс спільно з вами проходити через цей непростий період вимушеної ізоляції та карантину.

Сьогодні на нашому каналі стартувала Всеукраїнська школа онлайн - 50 тис зі 100 тис підписників канал отримав за останню добу. Це свідчить що створені онлайн-уроки дійсно потрібні і учням, і вчителям, і батькам.

Така динаміка надихає нас працювати ще більше і краще В

Ми також вдячні всім, без кого цей проєкт був би неможливий. Передусім це понад 40 вчителів, що вклали всю душу і величезну кількість часу в створення цих уроків. Також неймовірним є внесок Офіс Президента України, Комітет Верховної Ради з питань освіти, науки та інновацій та ГС Освіторія.

Усі великі справи можливо здійснити лише разом. Тож давайте спільно, відповідально та сміливо приймати теперішні та майбутні виклики

Сьогодні - лише перший день навчання! Уроки проходитимуть щодня, з понеділка до п'ятниці, до кінця карантину. Кожного дня вони починатимуться о 10:00.

Тож підписуйтесь на YouTube-канал MOH: bit.ly/2Xeruay

Попереду ще багато цікавого контенту!

3 любов'ю команда МОН.

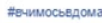

**MICHIGAN DE SCRITISHAN**  $\mathbf{r}$ 100 000 підписників на **YouTube-MOH** 

Дякуємо вам!

 $\sim$ 

### **Приклади, пояснення, історії, пряма мова, експертна думка**

За рахунок цих комунікаційних прийомів навіть не дуже цікава (або складна для сприйняття) інформація здатна стати більш вагомою та жвавою.

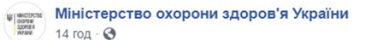

• МОЗ продовжує залучати відомих людей до соціальної кампанії #ПідтримуюЛікарів.

Сюрпризом для лікаря швидкої допомоги Ірини з Вінницької області став лзвінок віл танцівника й хореографа Влала Ями У теплій розмові Влал підтримав дівчину, побажав більше сил і зізнався, що дуже цінує роботу усіх медпрацівників.

 $\ddot{\phantom{a}}$ 

Долучайтеся до нашої ініціативи #ПідтримуюЛікарів. Подякуйте медикам за їхню самовіддану й небезпечну роботу! Зараз вони особливо потребують уваги й теплих слів!

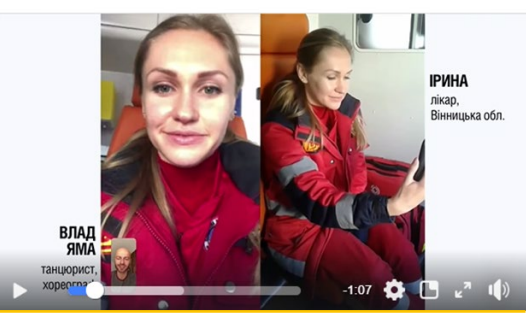

Скрин із офіційної Facebook-сторінки Міністерства охорони здоров'я України.

### **Використання різних каналів комунікації**

Посилити ключове повідомлення можна завдяки використанню його в різних аудіовізуальних форматах на власних платформах (сайт, соцмережі), у розсилці, дайджестах, релізах, а також під час презентацій та онлайн-заходів. Корисно також використовувати методи кросспостингу (детальніше про кросспостинг – у розділі 11.2).

Для прикладу, ось так виглядала адаптація ключового повідомлення для різних каналів комунікації під час запуску порталу державних послуг «Дія»:

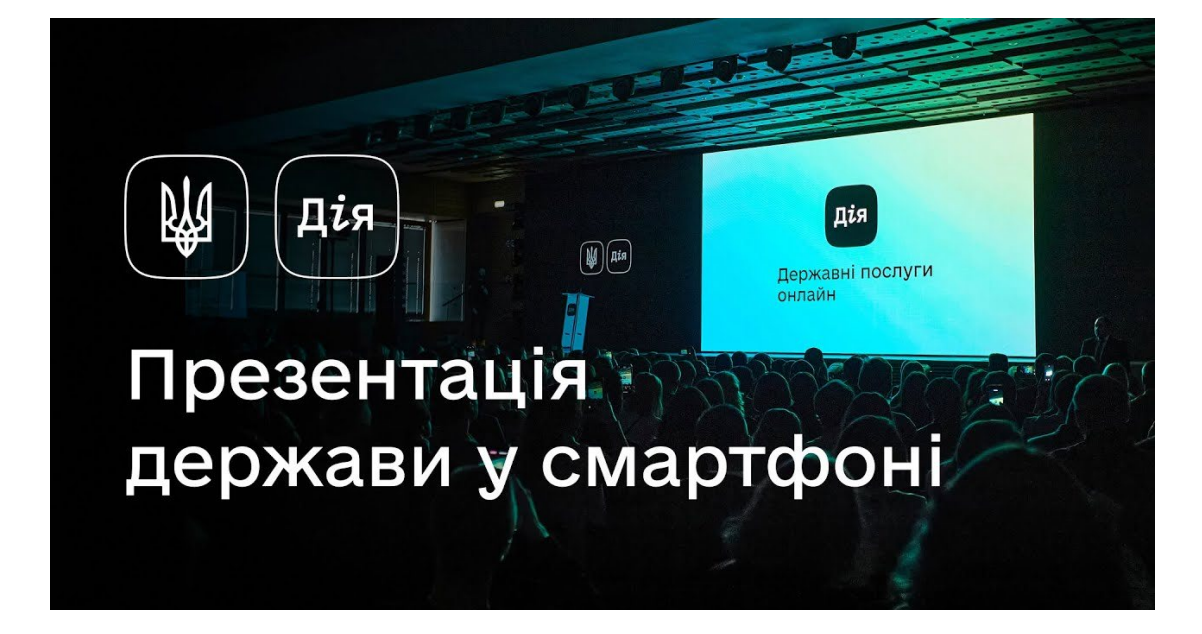

Презентація порталу «Дія» у форматі спеціальної події для медіа з онлайн-трансляцією в соціальних мережах.

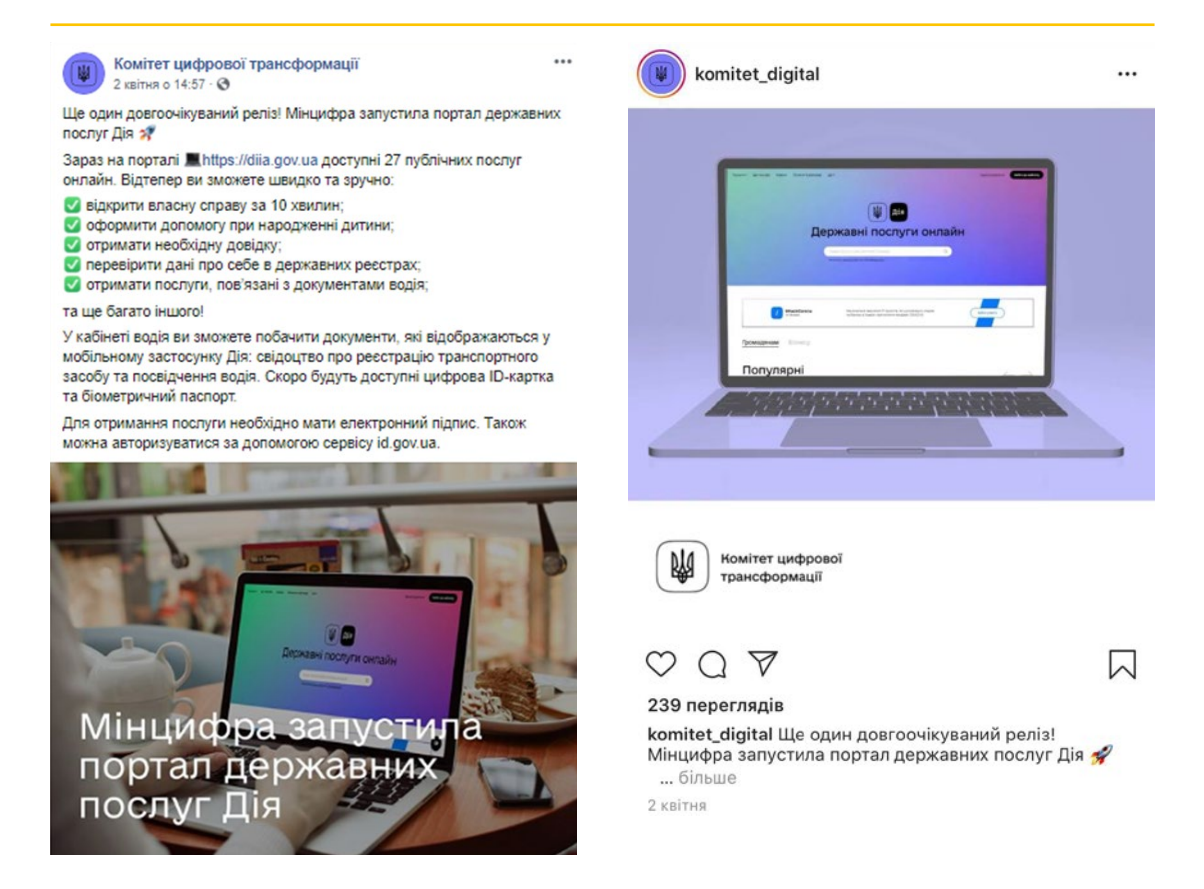

Інформування про запуск порталу «Дія» на офіційних сторінках Комітету з питань цифрової трансформації у Facebook та Instagram.

### **3.4 Канали та інструменти комунікацій**

Щоб ключове повідомлення дісталося своєї ЦА, для нього необхідно дібрати відповідний/і **канал/и комунікації**, тобто шлях передавання інформації або майданчики, на яких його розміщують, як-от: соціальні мережі, публічні заходи, медіа.

**Інструменти комунікацій** – це ті методи, які надає комунікаційний канал для донесення інформації, наприклад, якщо ми обрали канал «Телебачення», то інструментами можуть бути прямий ефір, сюжет, інтерв'ю тощо.

**Розглянемо, як краще обрати канал та інструменти комунікації, враховуючи потреби ЦА.**

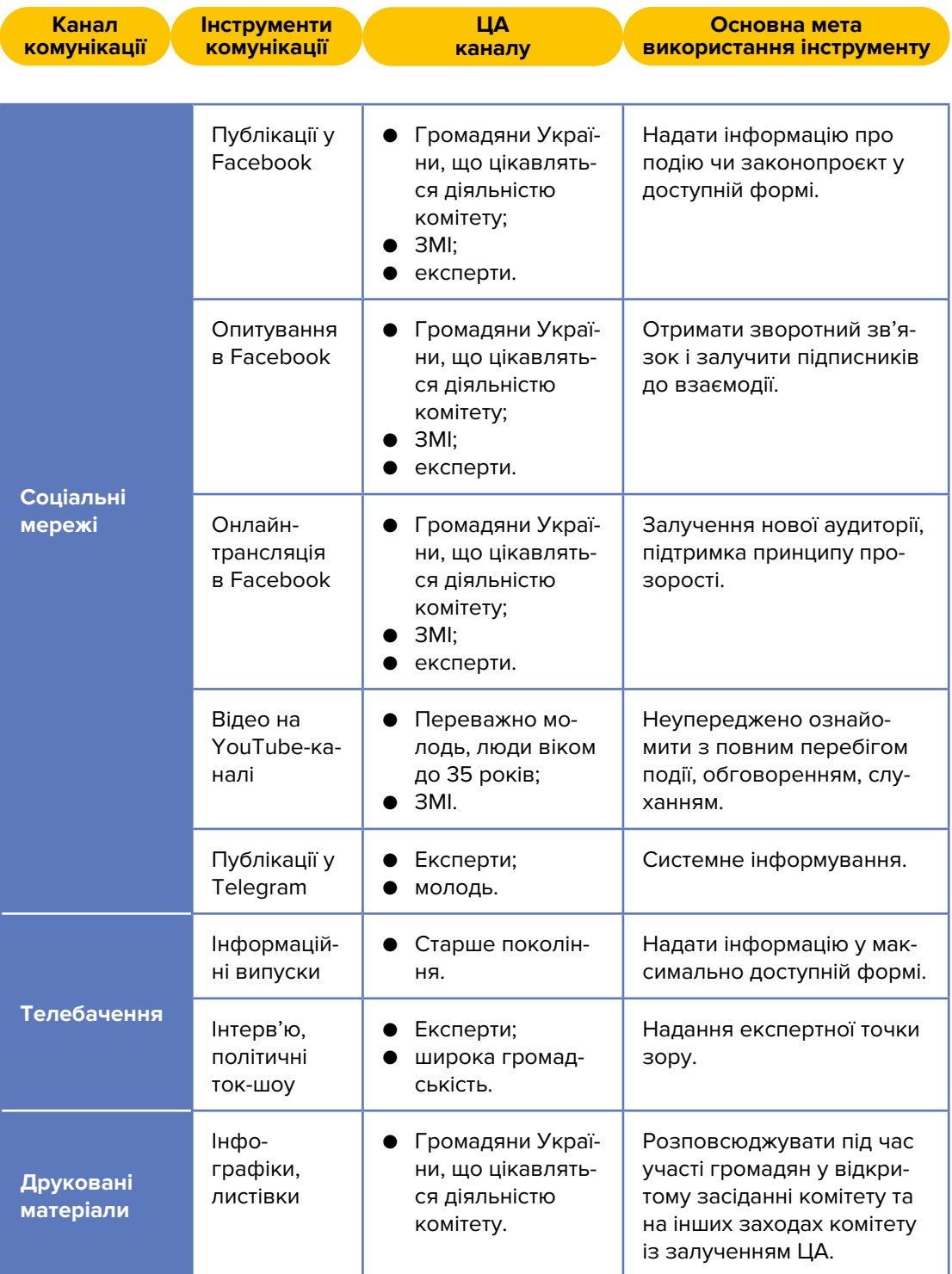

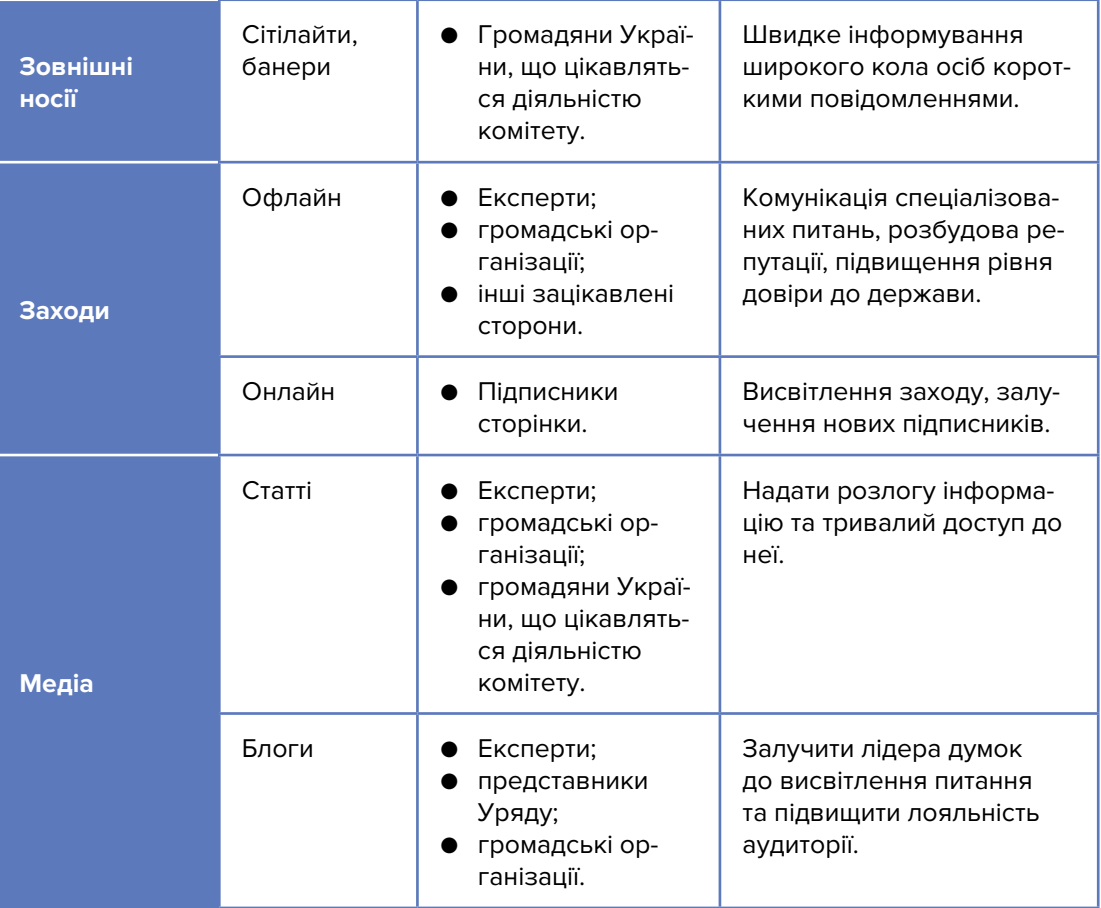

# **3.5 Комунікаційний план та його імплементація**

План реалізації комунікаційних завдань у діяльності комітетів необхідний для систематизації та дотримання загальної структури ведення комунікацій.

### **Комунікаційний план має низку складових:**

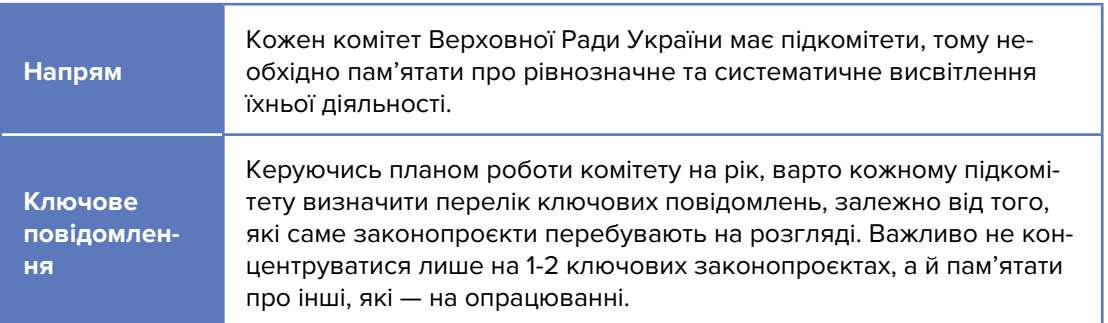

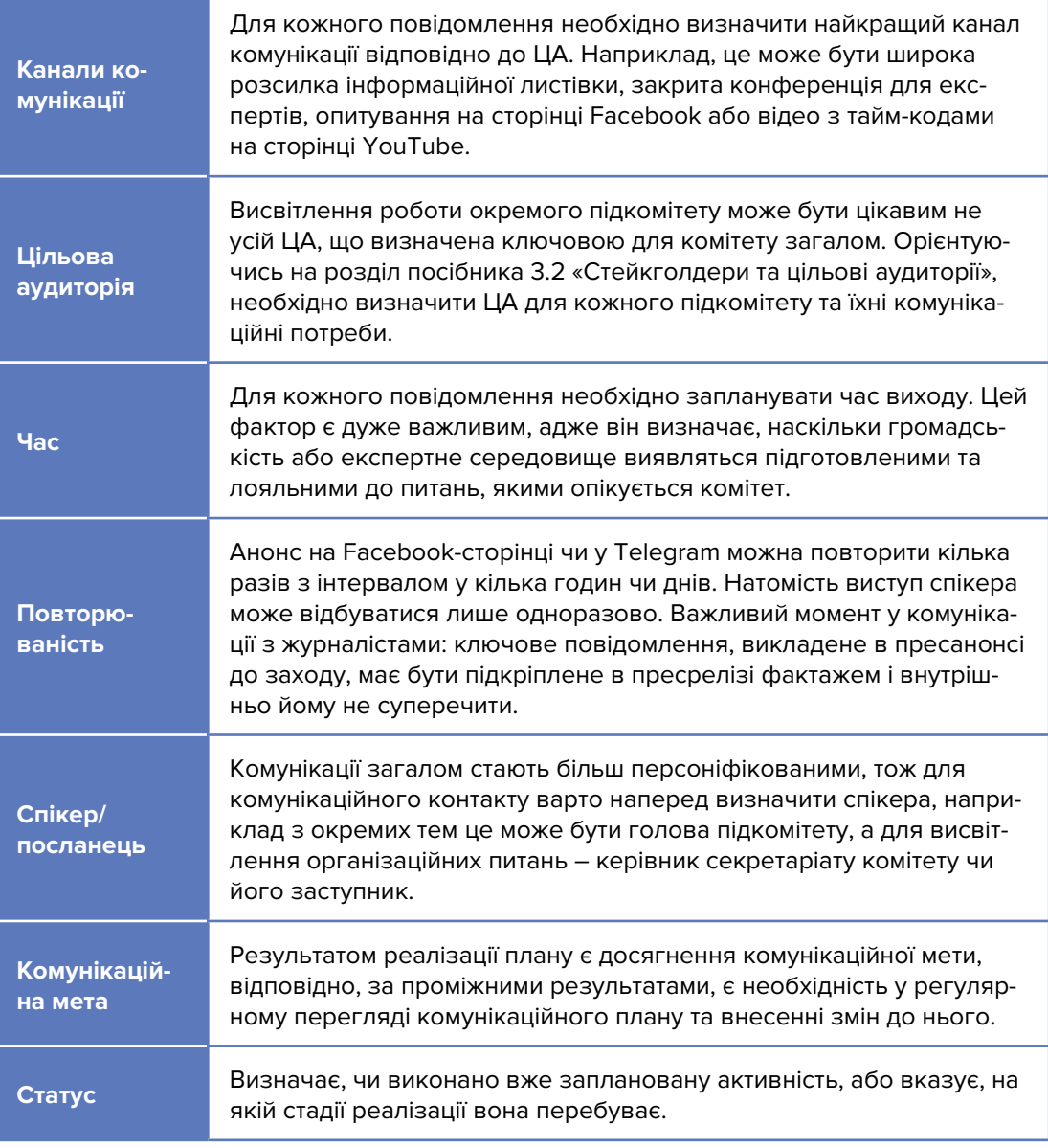

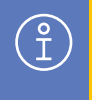

Комунікаційний план одного з підкомітетів Комітету з питань антикорупційної політики (складові може бути змінено на розсуд Комітету з урахуванням комунікаційних потреб та актуальних завдань).

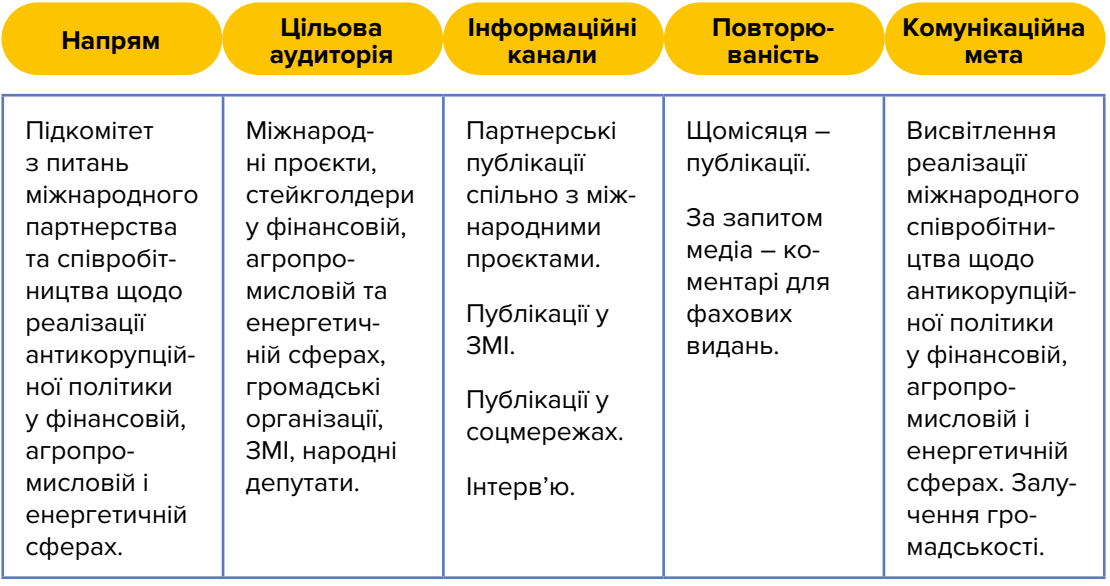

# **3.6 Оцінка комунікаційних активностей і моніторинг представленості в інфополі**

Цінність комунікаційної активності визначається тим, наскільки вдалося залучити ЦА, а в кінцевому підсумку – реалізувати комунікаційні завдання (детальніше про комунікаційні завдання див. у розділі 3.1).

### **Якщо метою комунікації є залучення громадськості до обговорення проєкту Закону України «Про державний екологічний контроль», то показниками її успішності будуть:**

- кількість переглядів сайту комітету з публікацією законопроєкту;
- кількість згадувань законопроєкту у медіа;
- кількість лайків, перепостів і коментарів у публікаціях про цей законопроєкт;
- кількість згадувань законопроєкту народними депутатами у публічних комунікаціях;
- кількість висвітлень і обговорень законопроєкту під час офлайн- та онлайн-заходів (конференції, вебінари, круглі столи, форуми тощо).

### **А також якісні показники:**

- тональність обговорення законопроєкту у ЗМІ;
- тональність обговорення законопроєкту під час офлайн- та онлайн-заходів (конференції, вебінари, круглі столи, форуми тощо);
- зацікавленість цільової аудиторії у не/підтримці законопроєкту (поява коментарів і обговорень, тегів під публікаціями, акцій на підтримку чи проти законопроєкту, фігурування теми проєкту в профільних ЗМІ тощо).

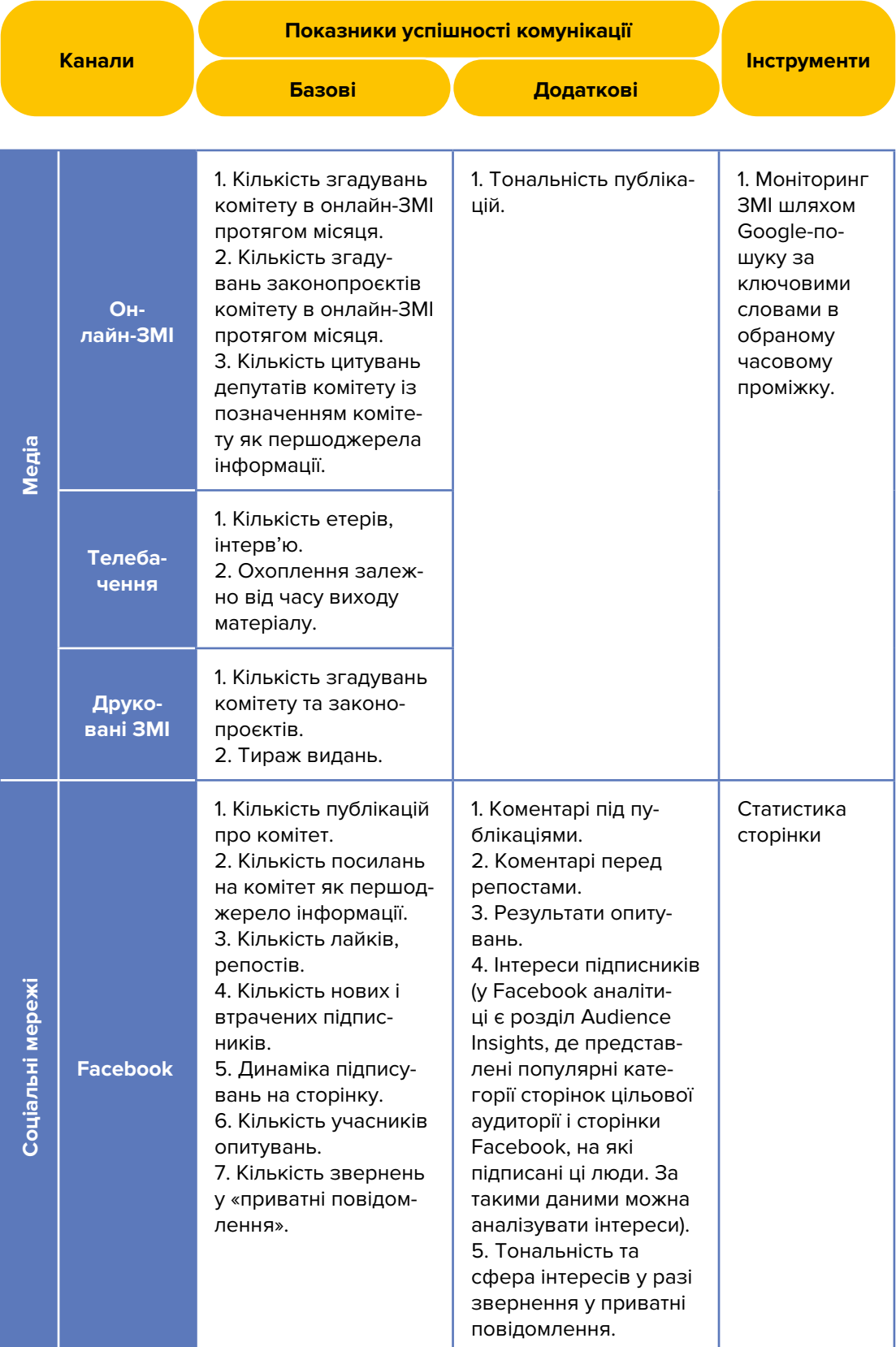

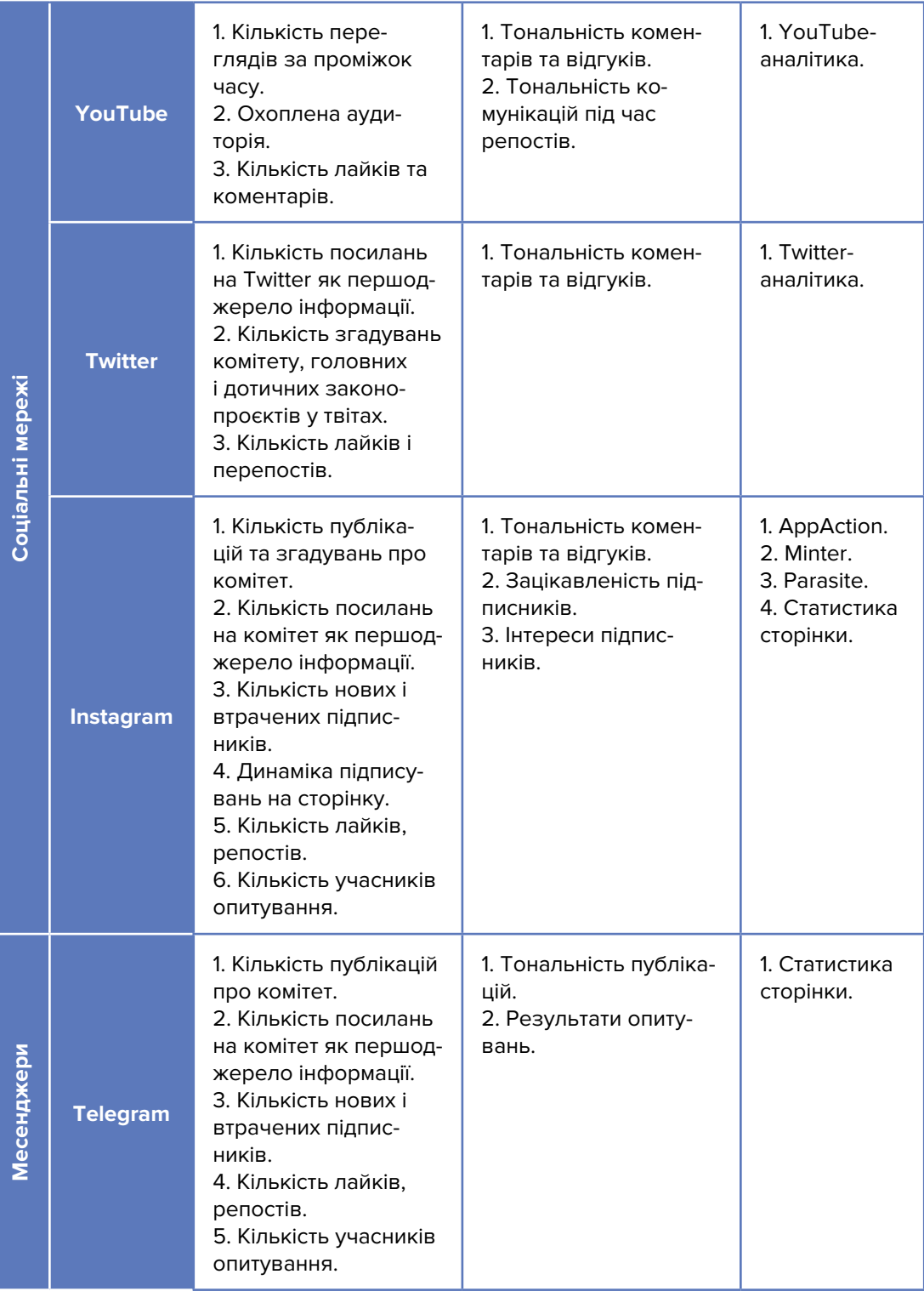

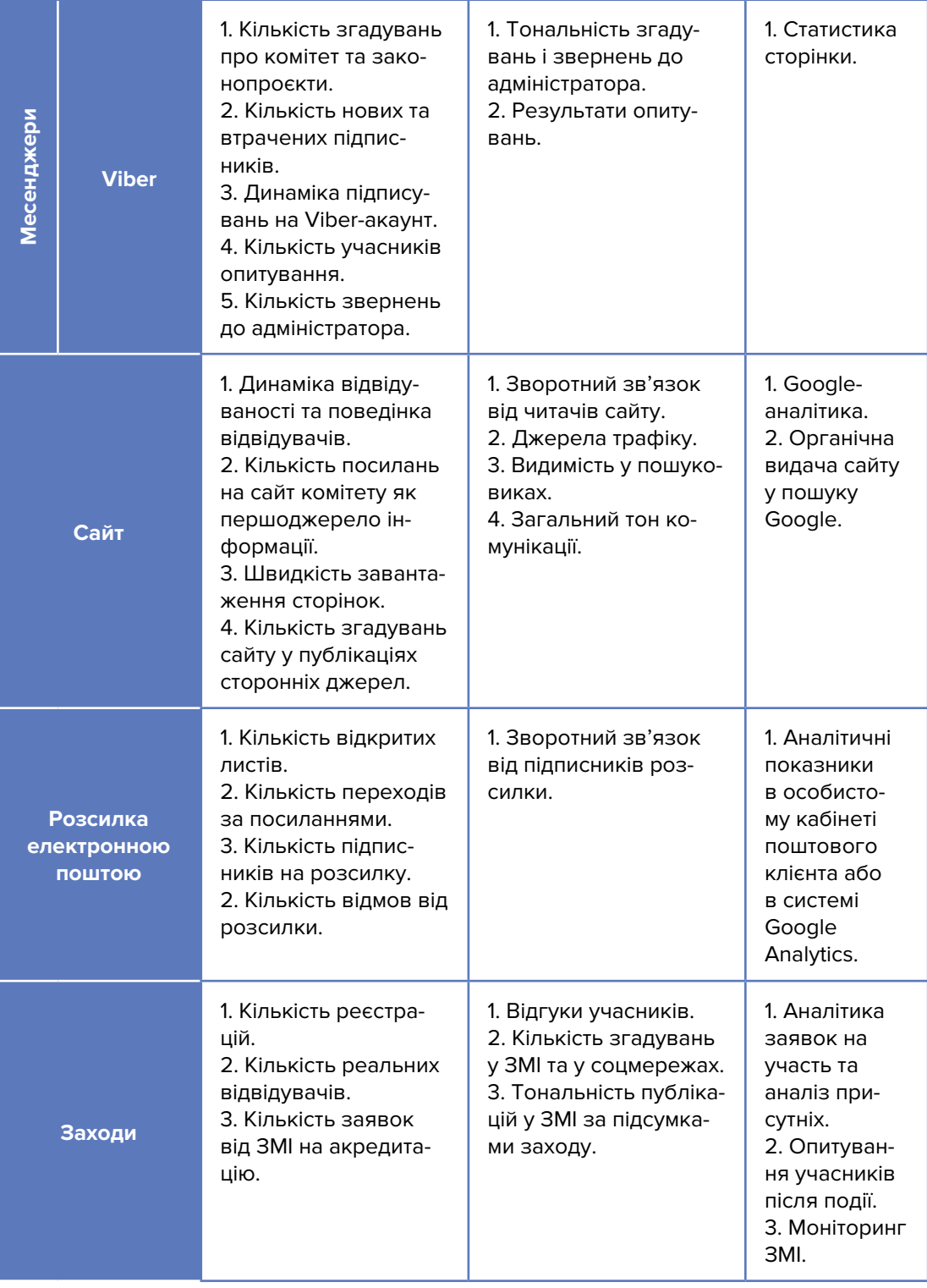

Існує низка спеціальних інструментів, які допомагають автоматизувати збір аналітичної інформації для оцінки ефективності комунікацій:

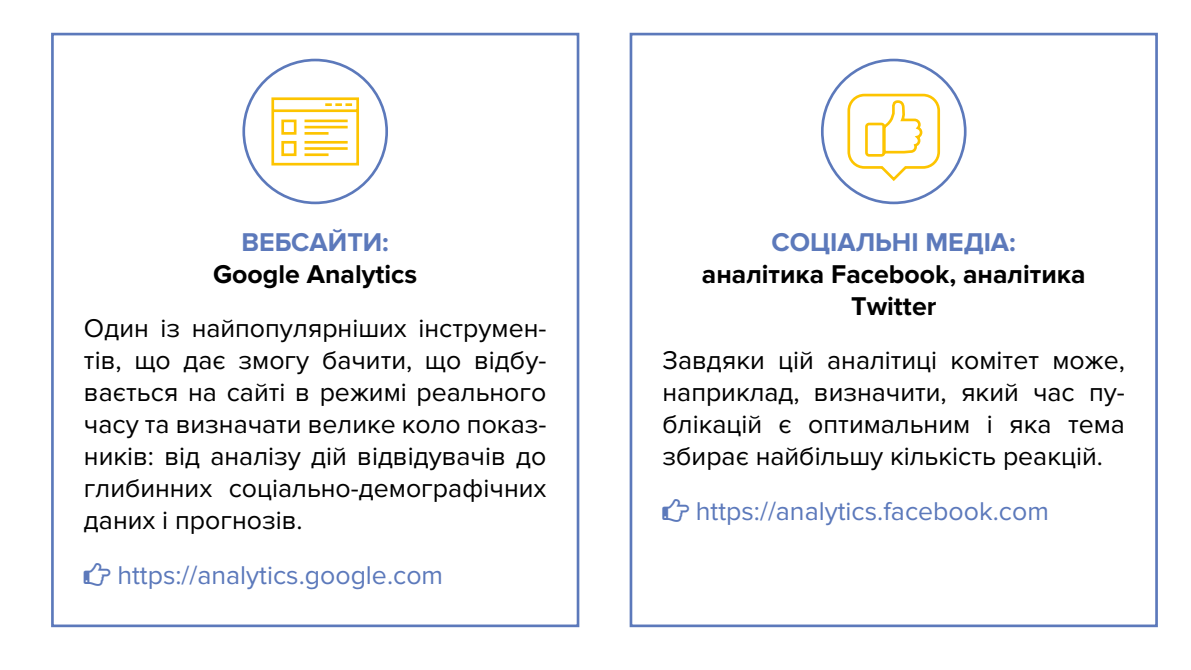

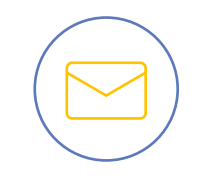

### **РОЗСИЛКИ: звіти MailChimp**

Користуючись розсилками, можна переглядати статистичну інформацію, зокрема, про кількість підписників або тих, хто (не) відкрив надіслану інформацію, аналізувати взаємодії підписників із розсилкою, щоб визначити найкращий час для відправки листів тощо.

https://mailchimp.com

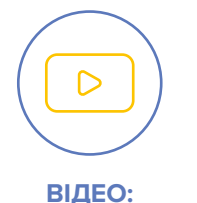

### **YouTube-аналітика**

Дає можливість проаналізувати кількість переглядів та їхню середню тривалість і на цій основі внести зміни до опублікованого або запланованого матеріалу, наприклад: скоротити відео, розбити його на менші відрізки, додати описи та тайм-коди, аби глядач міг знайти саме ті моменти, які його цікавлять.

https://studio.youtube.com
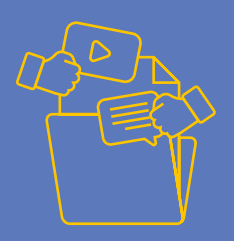

# РОЗДІЛ 4 **ОСНОВИ СТВОРЕННЯ ІНФОРМАЦІЙНИХ МАТЕРІАЛІВ**

## **4.1 Створення інформаційного повідомлення**

Бренди використовують комунікації для того, щоб створювати історії. Це дає змогу збільшити обсяги продажу, кількість шанувальників і рівень лояльності. На відміну від цього, державні органи нічого не продають і не просять. Однак вони можуть використовувати інформаційні повідомлення для комунікування результатів своєї діяльності.

 $\begin{pmatrix} 2 \\ 1 \end{pmatrix}$ 

Для команди британської організації «Government Digital Service», що відповідальна за GOV.UK (аналог української «Дії»), однією з тем комунікації є прозорість і трансформація послуг. Команда постійно та у різний спосіб говорить про свою роботу й про те, чим займається наразі; ділиться актуальними новинами та підвищує обізнаність з послугами; пропагує свою культуру та знайомить із членами колективу; проводить тематичні тижні навколо важливих процесів.

#### **ПРО ЩО ВАРТО ПАМ'ЯТАТИ, СТВОРЮЮЧИ ІНФОРМАЦІЙНЕ ПОВІДОМЛЕННЯ?**

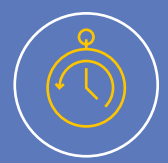

#### **ШВИДКІСТЬ ТА ЯКІСТЬ СПОЖИВАННЯ КОНТЕНТУ ЗМІНЮЮТЬСЯ.**

Одну з чотирьох хвилин, проведених зі смартфонами, люди приділяють Facebook або Instagram. Про це свідчать внутрішні дослідження поведінки користувачів компанією Facebook. До 70% контенту споживається на ходу (on-the-go) – це швидкі спалахи уваги, коли достатньо 3–5 секунд для взаємодії. Цікаво, що змінюються звички й у споживанні телеконтенту: 8 з 10 людей дивляться одночасно телевізор і ще один пристрій<sup>2</sup>.

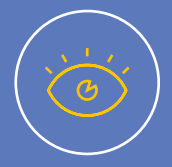

#### **НІЯКОЇ КОНЦЕНТРАЦІЇ УВАГИ.**

Через великі обсяги інформації концентрація уваги людини знижується з кожним роком.

<sup>2</sup> 9 Social Media Facts We Learned from #SMWLDN 2017, ICONOSQUARE BLOG – https://bit.ly/3a5sFM0.

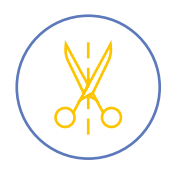

#### **КОРОТКІ ФОРМАТИ.**

У 2000 році (на початку широкого розповсюдження мобільних технологій) людині потрібно було в середньому 12 секунд, аби засвоїти інформацію. У 2013 році цей час скоротився до 8 секунд<sup>з</sup>. А сьогодні людині в середньому потрібно 2,5 секунди $\hbox{}^4$ . Нам важливіше бачити інформацію одразу.

#### **ШВИДКО ТА ПОВЕРХОВО…**

Люди радше готові гортати стрічку вниз, аніж відкривати матеріал і дочитувати його до кінця.

#### **… АЛЕ ВСЕ Ж ТАКИ ЧИТАЄМО!**

Часто заголовки є найбільш помітними елементами, тому люди, швидше за все, прочитають саме їх. Це найважливіші слова на екрані, і вони заслуговують на найбільшу увагу. Менші екрани (на смартфонах і планшетах) мають обмежений простір, тому цінність кожного слова стає ще вищою.

Отже, коли комітет розібрався із тим, ЩО саме хоче донести та КОМУ, варто подумати про **ФОРМУ цього повідомлення**. Зважайте, що в арсеналі є велика кількість різних типів контент $V^5$ :

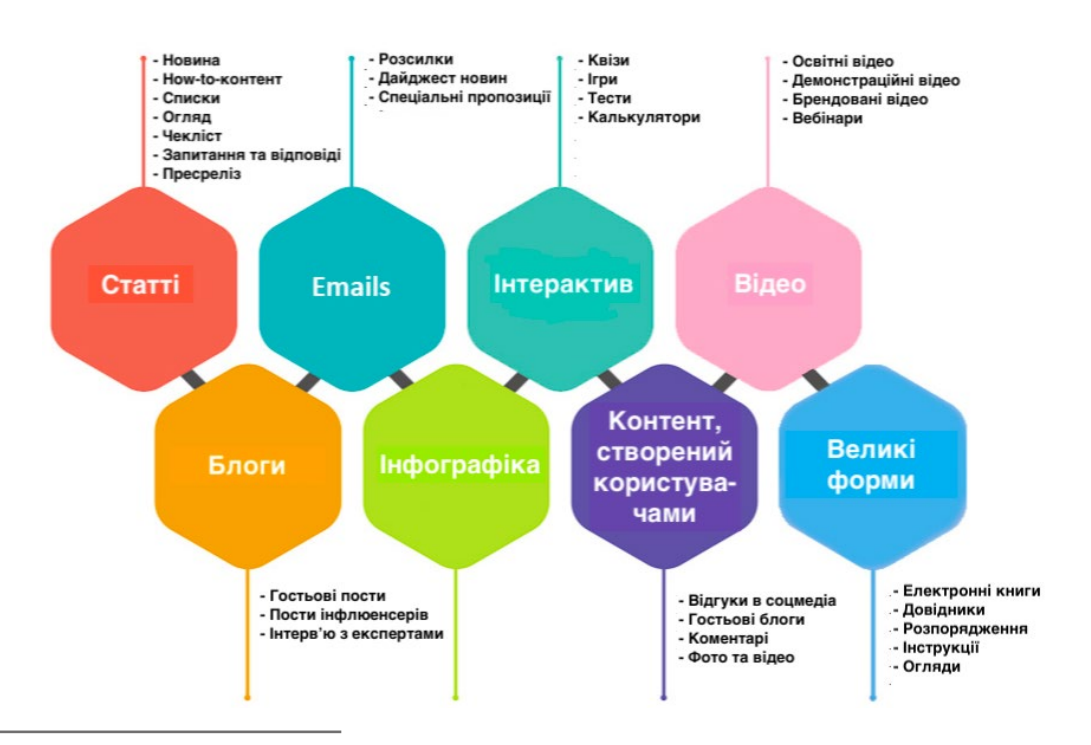

## Типи інформаційних повідомлень

4 Shifts for 2020: Multisensory Multipliers, FACEBOOK – https://bit.ly/3corkBR.

<sup>3</sup> You Now Have a Shorter Attention Span Than a Goldfish, TIME – https://bit.ly/2VBhN3B.

<sup>5</sup> Types of Content, MEERKERK – https://bit.ly/3ceh2Ec.

### **4.2 Новини**

Що перше спадає на думку, коли чуємо слово «контент»? Певно, що новини? Адже саме з цією формою інформаційних матеріалів стикаються найчастіше. Насправді ж новини часто свідомо чи помилково підмінюють описом чи характеристикою подій. Наприклад:

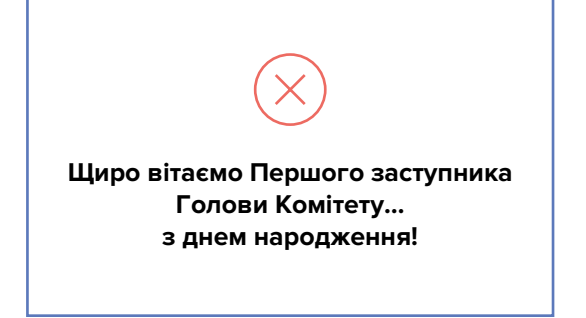

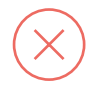

**17 березня 2020 року о 13:00 відбулося засідання Комітету з питань правової політики за адресою: вул. Садова 3а., кімн. 536.**

Тим часом новина полягає в тому, що:

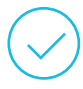

**На засіданні Комітету з питань здоров'я нації, медичної допомоги та медичного страхування визначено 5 ключових напрямів діяльності Міністерства охорони здоров'я України на 2020 рік.**

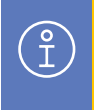

**А що ж таке новина?** Це те важливе, що змінилося (чи не змінилося), і ця зміна вплине на життя ЦА. Інший варіант – те, що відбулося всупереч очікуванням аудиторії.

#### **Критерії цінності новини для ЦА** комітету:

- **Аудиторія.** Чи важливо/цікаво це саме для читачів? Для якої частини?
- Вплив. На яку кількість людей впливає новина? Як сильно?
- **Близькість.** Наскільки близько соціально/географічно до аудиторії відбулася подія?
- **Актуальність.** Чи подія відбулася щойно/нещодавно? Аудиторія точно ще не знає?
- **Імена.** Чи є учасниками події відомі, важливі, авторитетні, впізнавані люди?
- **Новизна.** Чи траплялося таке раніше? Чи подія прогнозована, регулярна?
- **Конфлікт.** Чи є в новині зіткнення інтересів? Чи викликає вона емоції?
- Передісторія. Чи це продовження історії, яку вже висвітлювали?

Відповівши на ці запитання, як правило, можна стисло пояснити суть новини (це й буде її заголовок). **Наприклад:**

**З'явився освітній серіал із цифрової грамотності для держслужбовців**

 $\begin{matrix} 2 \ 1 \end{matrix}$ 

**Міністерство інфраструктури та компанія «Bolt» запускають проєкт із перевезення медичних працівників під час карантину**

**Над чим працюють депутати комітету в дистанційному режимі?**

**Заголовок – це і є новина.** Від його формулювання залежить, чи читатимуть матеріал у стрічці новин на сайті, чи ділитимуться ним в соціальних мережах, чи знаходитимуть його через пошуковики.

#### **ПРИКЛАД РЕРАЙТУ НОВИНИ.**

#### **<sup>3</sup> СКЛАДНО ТА ЗАРОЗУМІЛО**

#### **Планета Земля очима дітей**

Комітет Верховної Ради України з питань освіти, науки та інновацій і його секретаріат плідно співпрацюють із закладами освіти, зокрема з Національним еколого-натуралістичним центром учнівської молоді. Так, у рекреації приміщення Комітету (вул. Садова, 3-а, 13 поверх) розміщуються тематичні виставки, на яких представляються художньо-етичні доробки вихованців Національного еколого-натуралістичного центру учнівської молоді. Зазначені виставки викликають інтерес народних депутатів України, працівників Апарату Верховної Ради України, відвідувачів парламенту. Представники Комітету беруть активну участь у проведенні заходів, які організує Національний еколого-натуралістичний центр учнівської молоді Міністерства освіти й науки України.

Вкотре вихованці Національного еколого-натуралістичного центру учнівської молоді надали роботи для виставки.

«Найспостережливіші люди – діти. Потім – художники. А якщо їх об'єднати – вийде неповторний витвір істинного мистецтва»

В усі часи дорослі та діти бачили цей світ по-різному. Дорослі – ніколи не помічають красу в дрібницях, а діти завжди знаходять привід для радощів. На малюнках представлена природа нашої рідної землі очима юних натуралістів, її безкрайня краса, велич та гармонія. На жаль, теперішнє покоління застало не найкращі часи розквіту природи. Постійні стихійні лиха, катастрофи, війни, недбале ставлення людей до своєї Землі та інші чинники призвели до змін у природі та кліматі. Постійні пожежі в лісах, повені, торнадо, посуха, землетруси та інші сигнали природи до людини, що забрали в людей останнє, вигнали з домівок, залишили без їжі та води, позбавили сім'ї… Люди, піднімаючи очі до неба, питають: «За що нам така кара?». За кожне зрубане дерево; за кожну висушену річку; за кожне дитинча тварини, яке позбавили матері; за кожну знищену рослину, яка так і не побачила сонця; за тихий океан, у якому замість риби – пластик; та звичайно за невдячність людей, які нехтують дарами природи й беруть більше, за їхню жадібність.

Людина – єдина жива істота, яка платить за своє існування. Маючи все від природи, але не помічаючи цього, людина шукає нові шляхи задоволення власних бажань. І частіше за все, навіть не думаючи про наслідки для довкілля! Якби дорослі бачили

цей світ, як бачать діти, життя на планеті стало б кращим. Дітям не потрібні нафтові імперії; їм не потрібні гроші з виторгу вбитих тварин; тисячі забудов, які знищують парки та ліси; і навіть нові моделі автомобілів їм теж не потрібні! Їм потрібен світ, де батькам не доведеться пояснювати дітям, чому зимою немає снігу, чому цього року вони вже не шукатимуть пролісків, тому що їх знищено. Їм потрібен світ, де люди поважають одне одного та свою землю, місце де вони живуть. Земля – це не просто планета, земля – це всі ми! І хто як не ми можемо допомогти своєму дому?

Природа очима дітей намальована по-різному. Хтось бачить її розкішною, а хтось розуміє її нинішній стан і малює реалії. У будь-якому разі треба повернути природі її первісний вигляд, тому що без природи нас не стане.

Великі дії починаються з малих! Тож для початку наведіть лад у своєму житті, а потім обов'язково беріться за порятунок планети! Вона чекає саме на тебе!

Сайт Національного еколого-натуралістичного центру учнівської молоді: https://nenc. gov.ua.

Новина з сайту Комітету з питань освіти, науки та інновацій: https://bit.ly/2x4dfua.

#### **ПРОСТІШЕ ТА ДОСТУПНІШЕ**

**У кулуарах Комітету Верховної Ради України з питань освіти, науки та інновацій відкрилася виставка дитячого малюнка**

1 березня 2020 року в рекреації приміщення Комітету (вул. Садова, 3-а, 13 поверх) відбулося відкриття виставки дитячого малюнка, в експозиції якої представлено 24 художньо-етичні доробки вихованців Національного еколого-натуралістичного центру учнівської молоді. Усі роботи поєднані темою права на здорове довкілля та обов'язку його захищати.

«Надзвичайно приємно, що в стінах комітету проводиться така виставка. Впевнений, що ніколи не буде зайвим привернути ува-

гу громадськості до екологічних проблем, формувати екологічну культуру, прищепити любов та турботливе ставлення людей до природних надбань», – підкреслив Сергій Бабак, Голова Комітету Верховної Ради України з питань освіти, науки та інновацій.

Виставка «Природа очима дітей» працюватиме до кінця березня.

#### **Довідково:**

Національний еколого-натуралістичний центр учнівської молоді – заклад позашкільної освіти, що здійснює навчально-виховну, методичну та координаційну роботу у галузі біологічної, валеологічної, екологічної, аграрної освіти учнівської молоді. Офіційний сайт центру: https://nenc.gov.ua.

**4.3 Інформаційні статті** Статті мають складнішу структуру, ніж новини, а також більш об'ємне інформаційне повідомлення. Мета статті – розповісти про щось важливе широкому колу осіб і надати корисну інформацію щодо певного питання або проблеми. Найпоширеніші види статей – аналітична, оглядова, стаття-список, «історія успіху», а також інтерв'ю.

#### **«ІНГРЕДІЄНТИ» ПРОФЕСІЙНОЇ ІНФОРМАЦІЙНОЇ СТАТТІ**

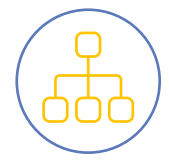

#### **СТРУКТУРА**

Обравши тему та зібравши всю інформацію, подумайте над тим, як правильно структурувати матеріал. Для цього слід використовувати правило перевернутої піраміди: розташуйте інформацію за принципом від найбільш до найменш важливої. Поділіть текст умовно на три основні частини: вступ (створення контексту), кульмінацію (показати зміну чи невдачу) та висновки (змістовні та без повчань). Подбайте про те, щоб структура матеріалу зчитувалася без проблем навіть швидким поглядом.

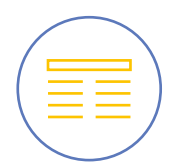

#### **ЗАГОЛОВОК**

Вісім із десяти людей читають лише заголовки, і тільки двоє – прочитають увесь текст<sup>6</sup>. Який заголовок приверне увагу більшості читачів? Той, у якому використовують дієслова, запитання або цитати героя, цифри, факти, а також «catch-words» («слова-гачки»). Зверніть увагу на те, що заголовок не має бути великим, оптимально використовувати не більше ніж 7 слів.

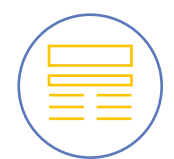

#### **ЛІД, АБО ДРУГЕ РЕЧЕННЯ ПІСЛЯ НАЗВИ**

Сюди варто перенести те, що не увійшло до заголовку, але так само дуже важливе для розуміння – про що йтиметься в тексті.

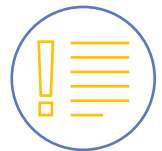

#### **ФАКТИ**

Для того щоб остаточно переконати аудиторію у своїх думках, необхідно долучити до тексту факти та дані, посилання на різні дослідження й авторитетні джерела, а також намагатися уникати некоректних відомостей.

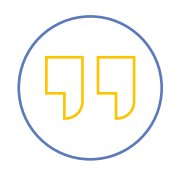

#### **ЦИТАТИ**

Розповідати історію потрібно словами її героїв, додавати діалоги або влучні цитати. Це створить у читача «ефект присутності» та дасть більш об'ємне уявлення про тему публікації.

<sup>6</sup> How to Write Magnetic Headlines, COPYBLOGGER – https://copyblogger.com/magnetic-headlines.

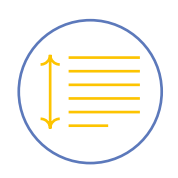

#### **ОБСЯГ**

У випадку, якщо планується поширення інформації в соціальних мережах, треба звернути увагу на рекомендовану довжину публікації. Приміром, у Facebook це 40–80 знаків, у Twitter – 71–100, в Instagram – 138–1507 .

#### **ВІЗУАЛІЗАЦІЯ**

Створення матеріалу з хорошим візуальним оформленням, якісними інфографікою та мультимедіа збільшить кількість посилань на джерело. Подумайте, що могло б допомогти вашій історії розкритися. Це може бути, наприклад, фотосесія, відео, ілюстрація або інфографіка.

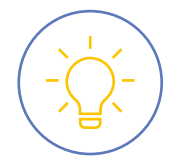

#### **МОЖЕТЕ СПРОСТИТИ – СПРОЩУЙТЕ!**

Одне речення має передавати одну думку. Варто прочитати написане вголос. Із текстом все добре, якщо фраза зрозуміла і читається на одному подиху.

#### **ВМІЙТЕ ЗАВЕРШИТИ**

Точно не в стилі «Сподіваємося на плідну співпрацю». Врахуйте, що останнє речення має ініціювати зворотний зв'язок.

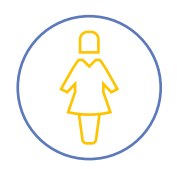

#### **ФЕМІНІТИВИ ТА ЖІНКИ В МЕДІА**

Використання іменників жіночого роду закріплене в новій редакції Українського правопису. Це не жарт, а нові правила вживання української мови. Тож вчимося разом: авторка, директорка, журналістка, консультантка, експертка тощо. До того ж не варто говорити про жінку нічого такого, що не сказали б про чоловіка.

<sup>7</sup> Know Your Limit: The Ideal Length of Every Social Media Post, SPROUTSOCIAL – https://sproutsocial.com/insights/ social-media-character-counter.

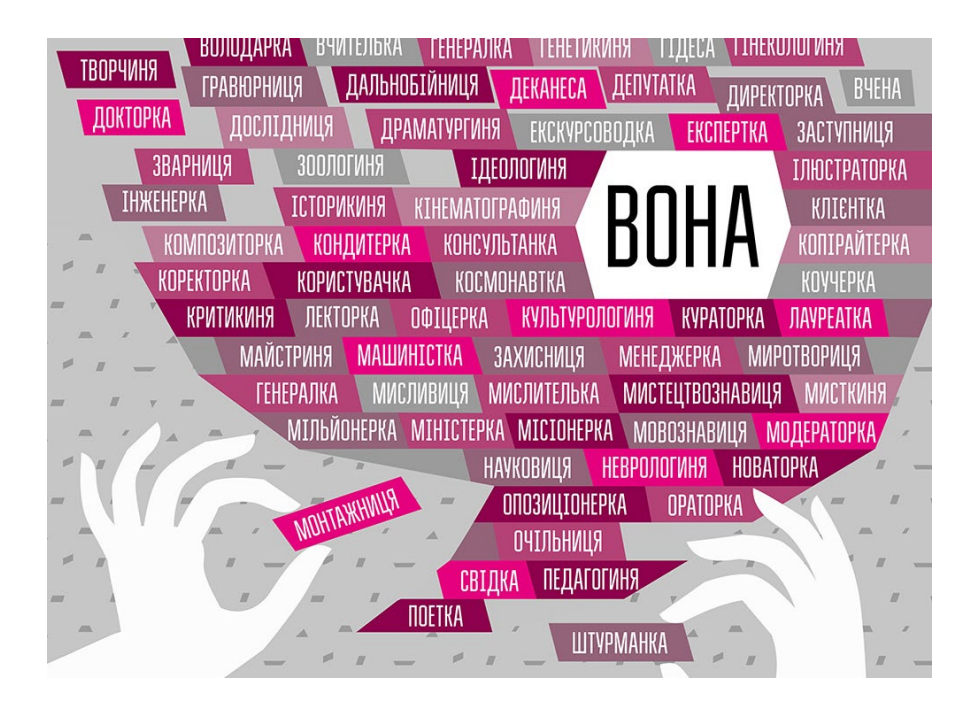

Ілюстрація до кампанії, яку розробив Харківський обласний гендерний ресурсний центр: https://www.genderculturecentre.org/feminitivi-ta-noviy-ukrainskiy-prav.

> Коли призначили нову голову облдержадміністрації Харківської області, на сайті видання «Кореспондент» з'явився матеріал із заголовком: «Харківську область очолила 32-річна білявка». Що з цим заголовком не так? Вона білявка, їй 32, вона очолила Харківську область – де тут неправда? **Але якщо ми звернемося до вправи вище, то отримаємо заголовки, на кшталт, «Президентом України став 41-річний брюнет» або «Комітет з питань свободи слова очолив чоловік» – це не сенсація і звучить недобре.**

#### **ПРИКЛАД РЕРАЙТУ СТАТТІ:**

 $\begin{bmatrix} 2 \ 1 \end{bmatrix}$ 

#### **<sup>3</sup> СКЛАДНО ТА ЗАРОЗУМІЛО**

**19 лютого 2020 року в приймальні Верховної Ради України провела особистий прийом громадян голова підкомітету з питань забезпечення епідемічної безпеки, боротьби із ВІЛ/СНІД та соціально небезпечними захворюваннями Комітету Верховної Ради України з питань здоров'я нації, медичної допомоги та медичного страхування Лада Булах.**

#### **ПРОСТІШЕ ТА ДОСТУПНІШЕ**

#### **Народна депутатка Лада Булах провела особистий прийом громадян**

19 лютого 2020 року в приймальні Верховної Ради України очільниця підкомітету з питань забезпечення епідемічної безпеки, боротьби із ВІЛ/СНІД та соціально небезпечними захворюваннями надала вичерпні відповіді на особисті звернення громадськості.

19 лютого 2020 року голова підкомітету з питань забезпечення епідемічної безпеки, боротьби із ВІЛ/СНІД та соціально небезпечними захворюваннями Комітету Верховної Ради України з питань здоров'я нації, медичної допомоги та медичного страхування Лада Булах у приймальні Верховної Ради України прийняла 23 відвідувачів із Дніпропетровської, Донецької, Хмельницької, Чернігівської областей та м. Києва. До народного депутата України звернулися пенсіонери, особи з інвалідністю І–ІІІ груп, ветерани праці, діти війни, особа з інвалідністю внаслідок війни, учасник ліквідації наслідків аварії на Чорнобильській АЕС, одинока мати та робітник.

Під час особистого прийому відвідувачі порушили 56 питань, серед яких: охорони здоров'я; соціальної політики та соціального захисту населення; діяльності центральних органів виконавчої влади; забезпечення дотримання законності та охорони правопорядку, реалізації прав і свобод громадян, запобігання дискримінації.

Новина з сайту Апарату Верховної Ради України: https://bit.ly/39KnOQv.

Представники Комітету Верховної Ради України з питань здоров'я нації, медичної допомоги та медичного страхування приділяють особливу увагу своєчасному та якісному розгляду звернень громадськості.

Сьогодні до Лади Булах, звернулося 23 особи – мешканці Дніпропетровської, Донецької, Хмельницької, Чернігівської областей та Києва.

Питання, які розглядали під час прийому, стосувалися охорони здоров'я; соціальної політики та соціального захисту населення; діяльності центральних органів виконавчої влади; забезпечення дотримання законності та охорони правопорядку, реалізації прав і свобод громадян, запобігання дискримінації.

«Саме такі зустрічі підтверджують, що ми йдемо в напрямку розбудови демократичної країни. Адже люди усвідомлюють власні права та звертаються до нас, щоб їх відстоювати та реалізовувати. Так і має бути», – підкреслила Лада Булах.

На кожне звернення пані Булах надала відповіді та роз'яснення щодо можливих шляхів розв'язання проблем відповідно до чинного законодавства України.

Нагадуємо, що з графіком прийому громадян керівництвом Комітету Верховної Ради України з питань здоров'я нації, медичної допомоги та медичного страхування можна ознайомитися на вебсайті комітету за посиланням http://komzdrav.rada.gov.ua.

**4.4 Пресанонс** У щоденній діяльності комітетів є необхідність писати пресанонси, які виконують роль коротких оголошень, наприклад: про засідання комітету, перенесення дати слухань, повідомлення про заходи комітету тощо.

**Звична ще за радянських часів структура таких повідомлень уже трохи застаріла. Яких же змін вона зазнала? Дивимося приклад.**

#### $\Omega$  **ЗВИЧНО**

**Оголошення про перенесення 07 квітня 2020 року комітетських слухань «Реформування вищої юридичної освіти в Україні: проблеми й перспективи»!**

Шановні колеги!

Комітет з питань освіти, науки та інновацій інформує, що у зв'язку зі здійсненням в Україні заходів, спрямованих на запобігання виникненню й поширенню коронавірусної хвороби (COVID-19), комітетські слухання на тему: «Реформування вищої юридичної освіти в Україні: проблеми й перспективи», проведення яких заплановано на 07 квітня 2020 року, переносяться.

Про точну дату та час проведення комітетських слухань буде повідомлено додатково.

Новина з сайту Комітету з питань освіти, науки та інновацій: http://kno.rada.gov.ua/ preview/anons\_pd/75475.html.

#### **КРАЩЕ**

**Комітетські слухання щодо реформування вищої юридичної освіти в Україні перенесено**

Комітетські слухання на тему «Реформування вищої юридичної освіти в Україні: проблеми й перспективи», які мали відбутися 7 квітня 2020 року, – перенесено у зв'язку зі здійсненням в Україні заходів, спрямованих на запобігання поширенню коронавірусної хвороби (COVID-19).

Точну дату та час проведення комітетських слухань буде повідомлено додатково. Стежте за анонсами.

#### **А тепер структуруємо:**

- **Заголовок.** Почніть із головного та скажіть це без зайвих деталей так простіше привернути увагу читача.
- **Звернення типу «Шановні колеги!»** рекомендують взагалі не вживати, адже ця фраза заважає вловити суть. Слово «шановні» перетворилося на бюрократичний шаблон. Пишіть одразу про важливе: «Слухання такі-то перенесено».
- **Позбудьтеся знаків оклику.** Використання знаку оклику (до речі, як і написання слів великими літерами) відображає сильну емоцію. Два-три знаки оклику поспіль сприймаються як агресія.
- **Поясніть причину.** Читач не повинен сумніватися у важливості анонсу. Поясніть, чому ухвалено те чи інше рішення. Підкажіть, що робити далі.
- **Пишіть людською мовою.** Намагайтеся уникати офіціозу та кондовості у формулюваннях.

## **4.5 Прес- і постреліз**

Ви можете сказати: «Нащо комітету потрібні релізи за наявності сайту, на якому зібрані всі матеріали? Кому з медійників цікаво, той і так прийде на подію». Дійсно, коли журналіст зацікавлений у темі, він не полінується зайти на сайт комітету або Верховної Ради України, щоб переглянути свіжі публікації. Але з короткого анонсу чи величезного протоколу засідання не завжди можна швидко зрозуміти, про

що йшлося або що планують обговорити під час події, кого запрошено або хто був присутній, що вже відомо, які запитання буде доречно поставити, чи заплановано онлайн-трансляцію тощо.

Отже, прес- і постреліз – сучасні та дієві способи розповісти про свої новини широкій аудиторії та мінімізувати кількість хибних інтерпретацій.

#### **Пресреліз**

– це інформаційне повідомлення для представників ЗМІ, у якому є новина, офіційна позиція щодо якогось питання, реакція на інформаційний привід або анонс події.

#### **Постреліз**

– це інформаційне повідомлення, орієнтоване на представників ЗМІ, що не змогли відвідати подію.

#### **Ці документи – новини, тому вони мають відповідати таким критеріям:**

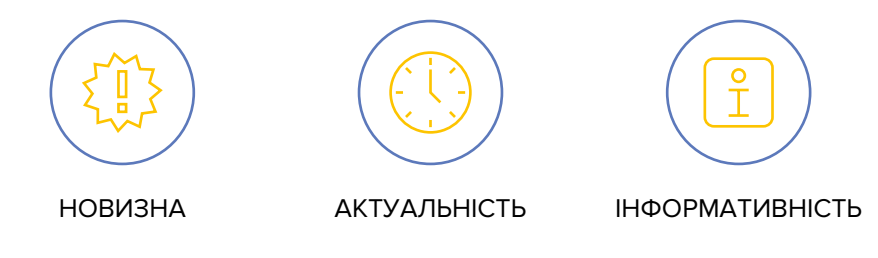

#### **Загалом, прес- і постреліз створюють за тими самими правилами, що й новини:**

- **Заголовок** має бути коротким і цікавим, містити в собі новину (інформаційний привід), про яку йтиметься в тексті, та відповідати на запитання: що?
- **Лід** його завдання розповісти: коли й де щось станеться або вже відбулося. Це інформаційна основа всього тексту, він покликаний миттєво привернути увагу до матеріалу та доповнити ідею заголовка. Досить 2–3 речень, які нададуть читачеві відповіді на запитання: коли? де? як? і навіщо?
- **Основна частина** тут розкривають подробиці інфоприводу. Текст буде більш інформативним, якщо додати: цитати спікерів, експертні коментарі, витяги з досліджень, аналітику, статистику, прогнози, цікаві факти, лінки на фотографії та відео тощо.
- Наприкінці документа потрібно залишити **контактні дані** особи, з якою можна зв'язатися, якщо знадобиться додаткова інформація або виникнуть запитання.
- **Обсяг** документа не має перевищувати двох сторінок.

#### **ПРЕСРЕЛІЗ Київ, 10 лютого 2020 р.**

#### **У Києві відбудуться спільні комітетські слухання щодо перспектив функціонування інституту присяжних в Україні**

У четвер, 12 лютого 2020 року, Комітет з питань правоохоронної діяльності та Комітет з питань правової політики проведуть спільні комітетські слухання на тему: «Перспективи розвитку, проблематика формування та функціонування інституту присяжних в Україні».

У події візьмуть участь народні депутати України, представники Кабінету Міністрів України, Міністерства юстиції України, Державної судової адміністрації України, Конституційного Суду України, Верховного Суду, Вищого антикорупційного суду, Офісу Генерального прокурора.

Під час слухань учасники:

- обговорять низку актуальних питань щодо реалізації конституційних засад безпосередньої участі народу під час здійснення правосуддя;
- проаналізують правову природу та діяльність судів за участю представників народу під час здійснення правосуддя в різних галузях судочинства;
- зафіксують недоліки та проблеми функціонування сучасного інституту суду присяжних.

Акредитація обов'язкова за посиланням.

Під час заходу відбуватиметься онлайн-трансляція на офіційній Facebook-сторінці Комітету з питань правоохоронної діяльності.

#### **Приклад пострелізу**

#### **ПОСТРЕЛІЗ Київ, 12 лютого 2020 р.**

#### «Маємо всі можливості, щоб перейти від обговорень до конкретної зміни моделі суду присяжних в Україні», **– Денис Монастирський**

12 лютого 2020 року Комітет з питань правоохоронної діяльності та Комітет з питань правової політики провели спільні комітетські слухання на тему: «Перспективи розвитку, проблематика формування та функціонування інституту присяжних в Україні». Учасники слухань обговорили актуальні питання реалізації конституційних засад:

- безпосередньої участі народу під час здійснення правосуддя;
- проаналізували правову природу, форми та процедури організації й діяльності судів за участю представників народу під час здійснення правосуддя в різних галузях судочинства;
- обговорили недоліки та проблеми функціонування сучасного інституту суду присяжних.

Голова Комітету з питань правоохоронної діяльності Денис Монастирський зазначив, що темі запровадження суду присяжних постійно й регулярно приділяють увагу урядовці, парламентарії, представники судової гілки влади, а також науковці.

«Маємо всі можливості для того, щоб перейти від обговорень до конкретної зміни моделі суду присяжних в Україні. Тому ці комітетські слухання мають прикладне значення: є конкретні законопроєкти Уряду, є законодавчі ініціативи народних депутатів України. Їх потрібно обговорити в модельному розумінні й почути застереження, які є», – сказав Денис Монастирський.

Голова Комітету з питань правової політики Андрій Костін також висловив сподівання, що обом комітетам вдасться вирішити концептуальні питання стосовно того, чи потрібна нам класична модель інституту присяжних.

«Впевнений у тому, що пряма участь громадян в ухваленні рішень щодо винуватості або невинуватості особи, підвищує не тільки довіру суспільства до системи правосуддя, вона збільшує відповідальність кожного громадянина за те, що відбувається в судоустрої», – наголосив Андрій Костін.

… (інші важливі подробиці)

У заході взяли участь народні депутати України, представники Кабінету Міністрів, Міністерства юстиції, Конституційного Суду, Верховного Суду, Вищого антикорупційного суду, Державної судової адміністрації, Офісу Генерального прокурора, правоохоронних та судових органів, адвокатури, наукових установ, міжнародних організацій, національних громадських організацій.

За результатами обговорення висловлені учасниками слухань пропозиції будуть враховані в рекомендаціях органам державної влади.

 Важливий момент полягає в тому, як супроводжувати надсилання цих документів. Пресреліз може бути цілком самодостатнім і не потребувати особливих «прелюдій». А от постреліз варто доповнити коротким привітним листом, що міститиме посилання на всі додаткові матеріали.

#### Вітання,

12 лютого 2020 року в Києві відбулися спільні комітетські слухання на тему: «Перспективи розвитку, проблематика формування та функціонування інституту присяжних в Україні».

У додатку ви знайдете новину про подію.

Також вам може знадобитися:

- порядок денний і протокол слухань (посилання);
- фото- та відеозаписи з події (посилання).

Чекатиму на звістку щодо матеріалів.

З повагою Олена Ткаченко, старша консультантка секретаріату Комітету з питань правової політики тел: (044) 255-35-84 tkachenko-ol@rada.gov.ua

**4.6 Підготовка до пресзаходу** В епоху онлайн-трансляцій і соцмереж спостерігається спад інтересу журналістів до формату пресподій.

#### **Однак є щонайменше п'ять випадків, коли варто спеціально готуватися до проведення заходу для ЗМІ (брифінгу, пресконференції тощо):**

- це єдина можливість для журналістів отримати достовірні відомості з першоджерела;
- це єдина можливість для комітету спростувати недостовірну інформацію;
- спікерами вдалося залучити медійних персон, доступ до яких для ЗМІ зазвичай ускладнений;
- йдеться про важливі ініціативи, які покликані спричинити значущі зміни в суспільстві;
- потрібно зробити офіційну заяву, про яку має одночасно дізнатися максимальна кількість ЗМІ.

А ось цей список допоможе передбачити в організації пресподії деякі моменти, що дадуть змогу спікерам і журналістам відчути себе комфортніше, а комітету – отримати максимум публікацій.

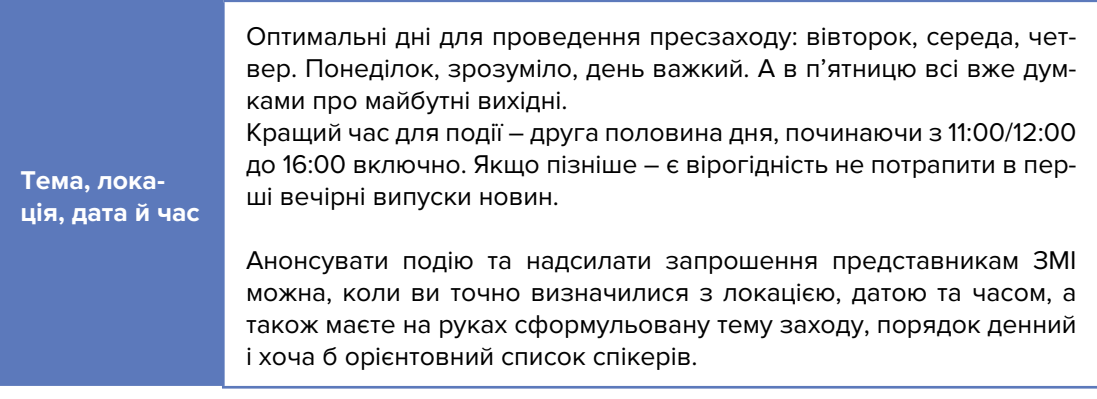

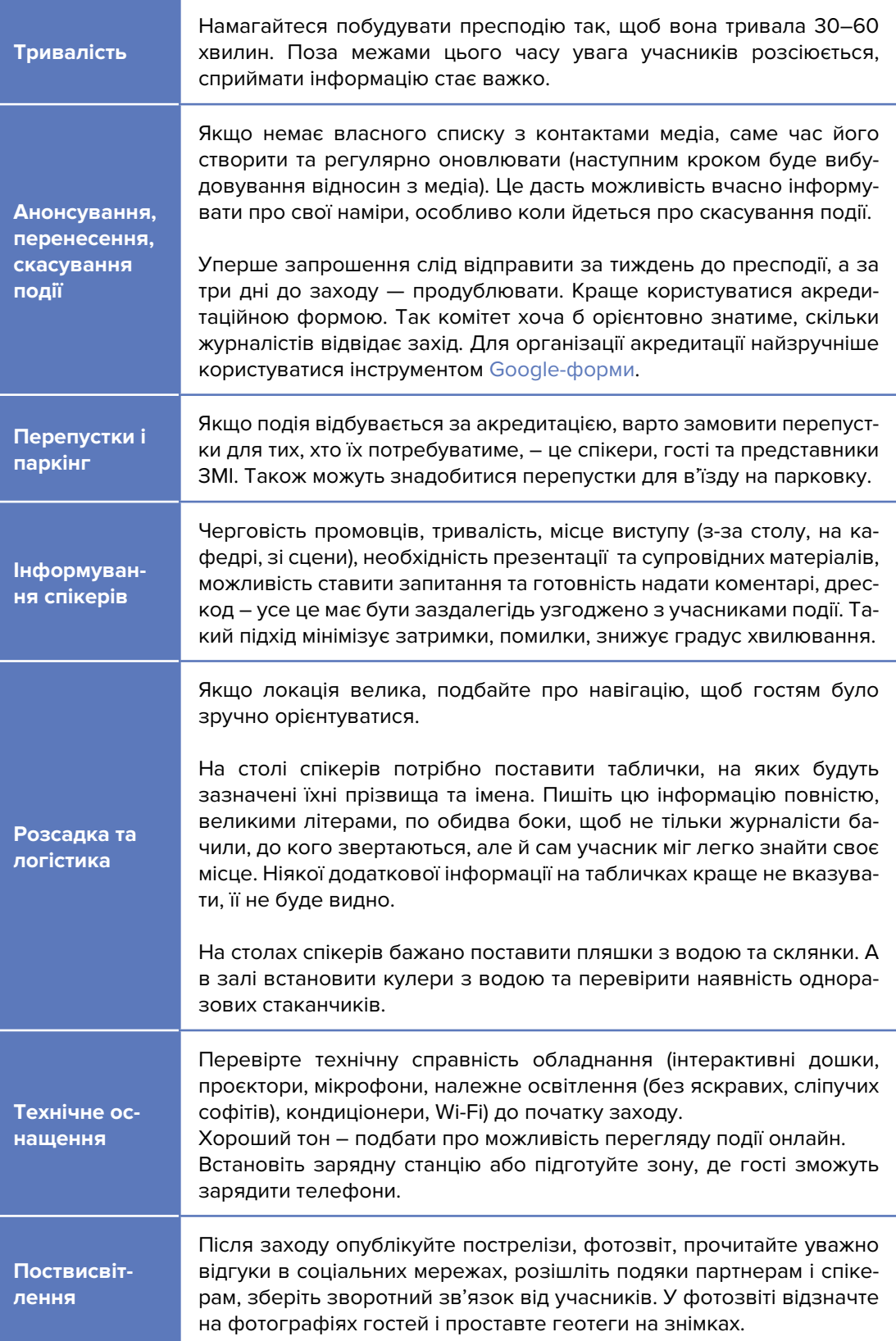

## **4.7 Медіакіт**

Пройшли часи, коли журналісту потрібно давати теку з інформаційною добіркою про ваш комітет на пресзаході. Тепер усе це можна легко знайти в інтернеті. То що ж таке **сучасний медіакіт? Це матеріали про комітет та його діяльність, які у вас завжди напоготові.** Це свого роду інформаційний конструктор, який допоможе вам зібрати історію або сценарій для різних запитів медіа. **Дещо може бути в друкованому вигляді, а все решта – онлайн.**

#### **Що можна включити в медіакіт?**

#### ● **ФАКТИ ТА ДАНІ, ІНФОРМАЦІЙНА ДОВІДКА ПРО КОМІТЕТ**

Аргументація важливості теми, з якою працює комітет, ключова статистика, порівняння, цікаві факти та історичні відомості.

#### ● **ІНФОРМАЦІЯ ПРО СПІКЕРІВ**

Подумайте, хто може стати героєм репортажу. Гарний кейс на цю тему має Комітет з питань цифрової трансформації – вони публікують матеріали про активності представників своєї команди.

#### ● **НЕ ТІЛЬКИ ТЕКСТ, А Й ВІЗУАЛЬНИЙ КОНТЕНТ**

Як давно ви оновлювали Youtube-канал або теку з фотографіями на сайті комітету? Добре мати під рукою актуальні фото й відео та пропонувати скористатися цим архівом (можна зробити на Google Drive).

**ІНФОРМАЦІЯ, ЯКА БЕЗПОСЕРЕДНЬО СТОСУЄТЬСЯ ПОДІЇ** (реліз, список спікерів з фото, візитні картки працівників комітету, брошури та листівки на тему).

### **4.8 Розсилка журналістам**

Ще одним каналом комунікації комітету з цільовими аудиторіями і медіа є **тематична розсилка, наприклад, підбірка найцікавішого або дайджест**. Окрім того, що цю інформацію надсилають на e-mail, її можна публікувати на сайті та в соцмережах. Чому цей формат вважається одним із найпопулярніших? Тому що це і для одержувачів зручно – вони впевнені, що не пропустили нічого важливого. А для комунікаційників комітету – це ще одне джерело інформування на додаток до постів у соцмережах і оновлень на сайті.

Загалом, дайджест – дієвий інструмент, що підвищує лояльність і залученість аудиторії та медіа. Головне правило у цій практиці – регулярність.

Як часто складати дайджест – залежить винятково від вашої контентної активності. Наприклад, якщо комітет генерує багато новин, статей, подій, то можна щоп'ятниці робити підбірку найважливіших матеріалів тижня, як це робить Комітет з питань цифрової трансформації:

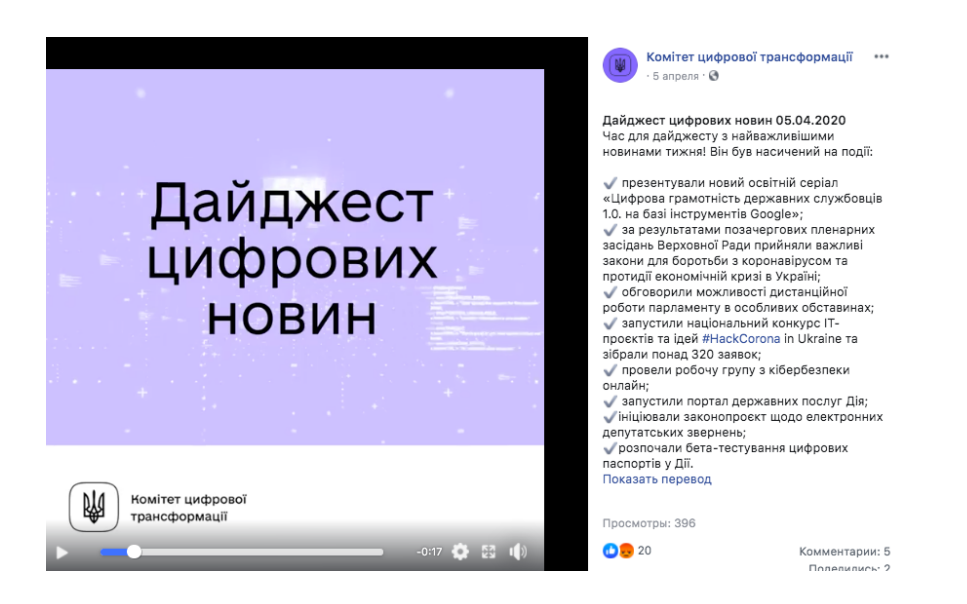

Щотижневий новинний дайджест Комітету з питань цифрової трансформації.

Якщо матеріалів назбиралося багато та добірка виходить занадто великою, подумайте про те, щоб розбити дайджест на кілька тематичних.

#### **Що включити в розсилку?**

- цікаві та важливі публікації на сайті за тиждень;
- анонси запланованих подій;
- нові відео;
- анонси партнерів.

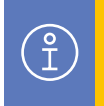

**Якщо плануєте включати у дайджест події, уважно стежте за датами, щоб не запросити на захід, який вже відбувся.** 

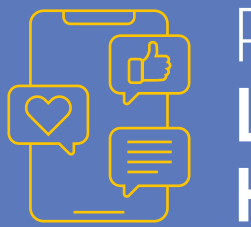

# РОЗДІЛ 5 **ЦИФРОВА КОМУНІКАЦІЯ**

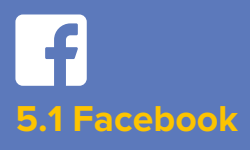

Соціальні мережі дають змогу максимально залучати аудиторію, швидко комунікувати із широким загалом та використовувати різнобічний комунікаційний інструментарій. Зокрема, соціальну мережу Facebook ЗМІ, журналісти та громадськість часто використовують як основне джерело інформації (про особливості медіаспоживання у розділі 4.1).

#### **ОФІЦІЙНА СТОРІНКА В FACEBOOK ПОКЛИКАНА:**

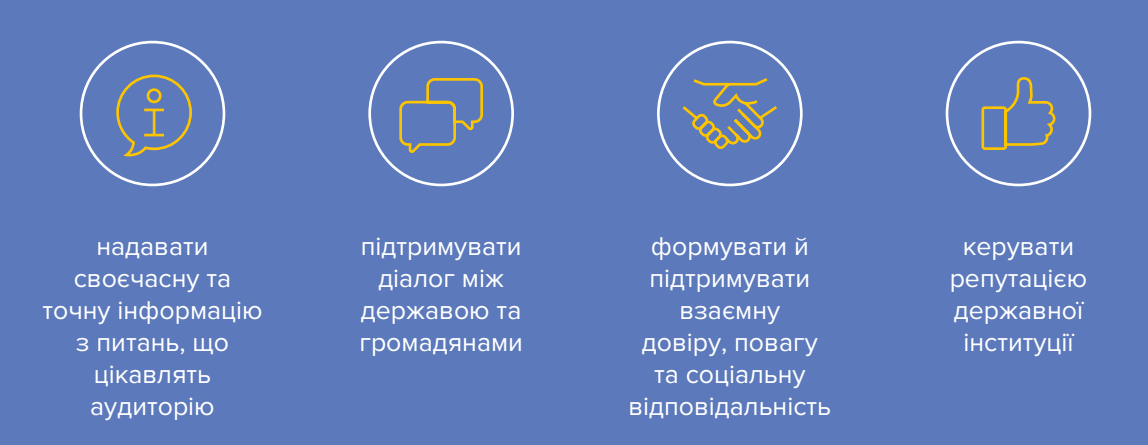

Перше, що бачать користувачі, коли потрапляють на вашу Facebook-сторінку – це **обкладинка** (Cover Image) та **фото профілю** (Profile Picture).

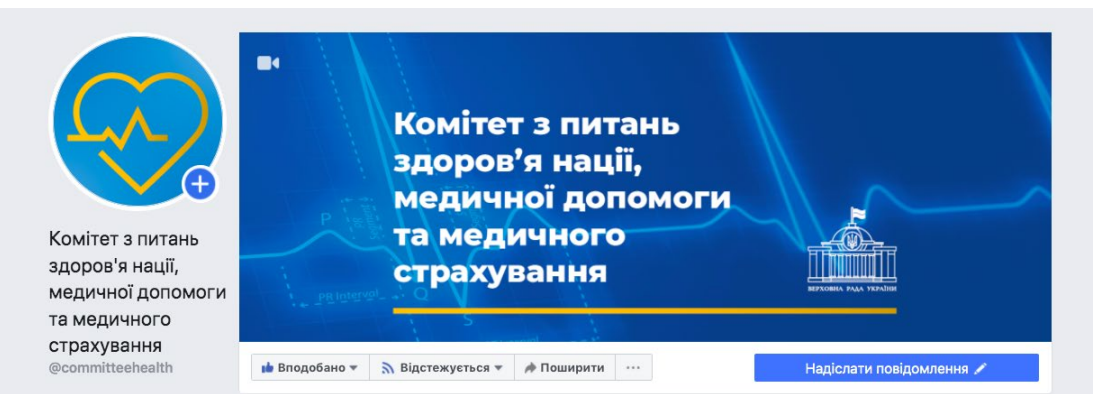

Фото профілю та обкладинка сторінки Комітету з питань здоров'я нації, медичної допомоги та медичного страхування у Facebook.

Важливим елементом сторінки є також **опис діяльності** в розділі «Інформація»:

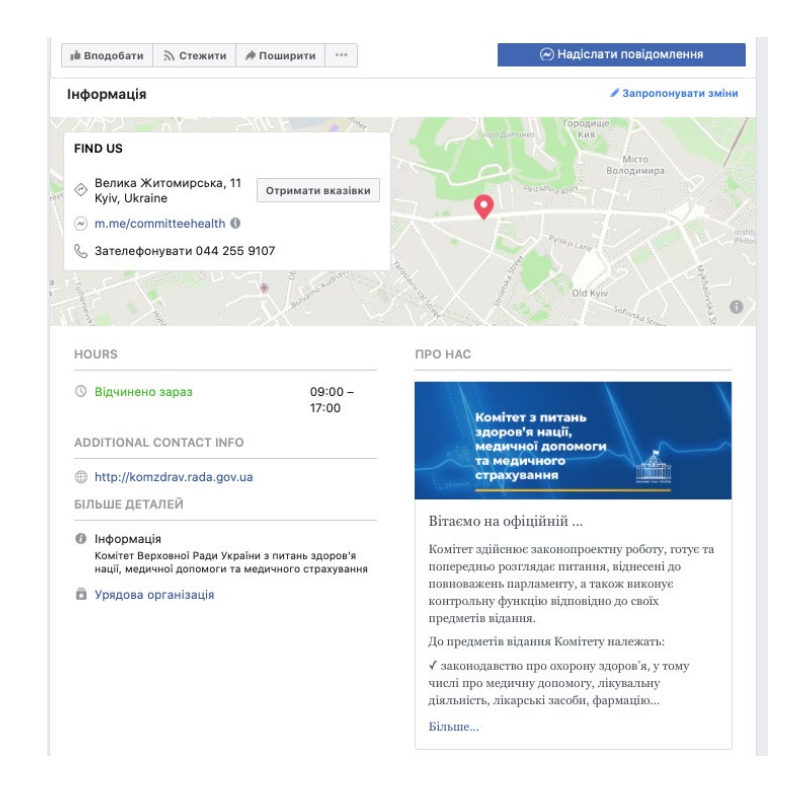

Опис сторінки Комітету з питань здоров'я нації, медичної допомоги та медичного страхування у Facebook.

Та найголовніша цінність будь-якої Facebook-сторінки – **це контент**. Бажано, щоб його розробка відбувалася на основі щотижневого (або щомісячного) контент-плану, який містить: дату, тему, тексти публікації та лінки на їх візуальний супровід.

#### **ПРИКЛАД КОНТЕНТ-ПЛАНУ ДЛЯ КОМІТЕТУ З ПИТАНЬ ЕКОЛОГІЧНОЇ ПОЛІТИКИ ТА ПРИРОДОКОРИСТУВАННЯ.**

#### **ПОНЕДІЛОК**

**#залученнягромадськості**

**Друзі, звертаємо вашу увагу!**

**Цього року вже набрали чинності положення Закону України «Про рибне господарство, промислове рибальство та охорону водних біоресурсів», що стосуються нересту річкових біоресурсів.**

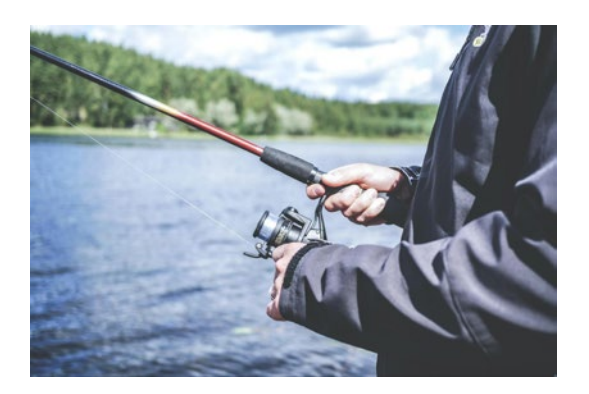

Як повідомляє Управління Державного агентства рибного господарства, терміни заборони на здійснення любительського і спортивного рибальства:

- $\mathbb{C}$  у всіх водосховищах і озерах із затоками, протоками з 22 березня до 30 травня (включно);
- $\mathbb{C}$  у всіх річках та їхніх кореневих водах з 22 березня до 10 травня (включно).

Терміни заборони на промисловий лов (добування) водних біоресурсів:

- $\mathbb C$  у всіх водосховищах і озерах з затоками, протоками з 20 березня до 28 травня (включно);
- $\mathbb{C}$  у всіх річках та їхніх кореневих водах з 20 березня до 8 травня (включно).

У цей період забороняється пересування плавзасобів (човнів), промислове рибальство, здійснення підводного полювання, проведення днопоглиблювальних, вибухових та інших видів робіт, добування будівельних матеріалів у місцях масового нересту водних біоресурсів.

Роз'яснення – у статті 10 Закону України «Про рибне господарство, промислове рибальство та охорону водних біоресурсів»: https://zakon.rada.gov.ua/laws/show/3677-1.

#### **ВІВТОРОК**

#### **#законотворчість**

**Депутати Комітету з питань екологічної політики та природокористування наприкінці лютого подали законопроєкт, що має на меті внести зміни до діяльності державної екологічної служби, зокрема:**

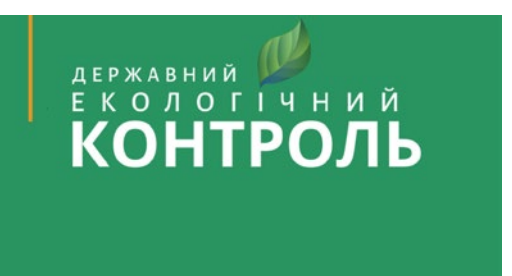

Проєкт закону #3091-1

Про державний екологічний контроль.

Метою ухвалення є:

 Забезпечення створення ефективної державної системи нагляду (контролю) за станом довкілля, включаючи негативний вплив на здоров'я населення, на основі даних екологічного моніторингу. Це знизить корупційні ризики та тиск на бізнес-середовище і сприятиме широкому залученню громадськості.

Із повним текстом законопроєкту пропонуємо ознайомитися на сайті Комітету: http://w1.c1.rada.gov.ua/pls/zweb2/webproc4\_1?id=&pf3511=68315.

#### **СЕРЕДА**

**#прокомітетекології**

**Друзі, продовжуємо висвітлювати для вас діяльність Комітету з питань екологічної політики та природокористування. Наразі Комітет налічує 16 народних депутатів, кожен з яких входить до одного або кількох з шести підкомітетів, а саме:**

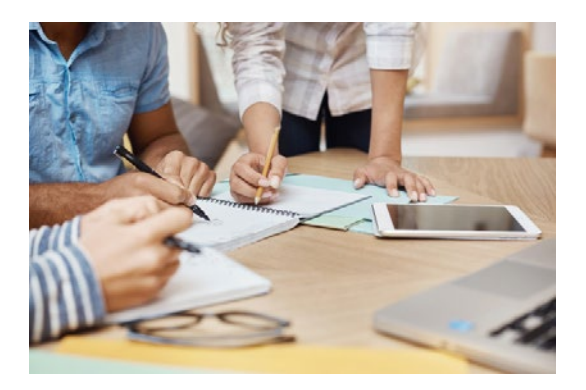

- з питань охорони і раціонального використання надр, водних ресурсів;
- $\mathbb{C}$  з питань лісових ресурсів, об'єктів тваринного та рослинного світу, природних ландшафтів та об'єктів природно-заповідного фонду;
- $\mathbb{C}$  з питань державного моніторингу навколишнього природного середовища;
- з питань державної політики у сфері поводження з відходами;
- з питань подолання наслідків Чорнобильської катастрофи;
- з питань цивільного захисту населення, попередження та ліквідації наслідків надзвичайних ситуацій техногенного або природного характеру та подолання негативного впливу на довкілля, завданого збройним конфліктом на території Донецької та Луганської областей.

У наступних дописах ми розповімо детальніше про кожен підкомітет окремо та про законопроєкти, які наразі перебувають у них на розгляді.

Більше інформації про діяльність Комітету на сайті: http://komekolog.rada.gov.ua.

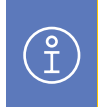

**Розробляючи контент-план, варто спиратися на порядок денний та заплановані події комітету, добираючи відповідні інфоприводи.**

**Комунікації через Facebook** варто здійснювати за певною стратегією:

- дослідження аудиторії, для якої ця сторінка буде джерелом інформації;
- регулярне інформування аудиторії про діяльність комітету, події, плани, результати роботи;
- залучення аудиторії до коментування та поширення інформації зі сторінки;
- сприяння зміні поведінки аудиторії, формування спокійного ставлення до проблеми та зняття напруженості чи, навпаки, привернення уваги.

#### **Робота з коментарями**

Звертайте увагу на коментарі до ваших публікацій на сторінці, відповідайте на кожен позитивний коментар – це якісно впливає на охоплення та збільшує шанси потрапити в новинну стрічку підписників.

Часом трапляються негативні реакції на публікації, які супроводжуються коментарями користувачів на сторінці та під постом. Як на це краще реагувати:

- образливі та непристойні коментарі можна видалити, використовуючи функцію Delete, та заблокувати авторів;
- неправдиві або критичні коментарі спрямувати до джерела, де міститься спростування до таких коментарів;
- функція Hide дозволяє сховати коментар для всіх читачів, крім вас та його автора.

#### **Важливість візуальної складової для Facebook: фото, відео, інфографіки**

Facebook дає можливість створювати та публікувати достатню кількість не лише текстового, але й візуального контенту. У середовищі, насиченому інформацією, саме **візуальний контент сприймається користувачами краще, ніж будь-який інший**8.

Вдало використане фото, відео чи інфографіка посилюють інтерес, залученість читача до публікації та підвищують її шанси на поширення:

- $\leftrightarrow$  візуальний контент офіційної сторінки комітету варто витримувати в одному стилі (колір заливки, шрифт тощо);
- $\blacktriangleright$  відео робити короткими (бажано із субтитрами);
- $\blacktriangleright$  відеотрансляції мають містити заставку та відповідний опис із зазначенням основних відомостей про подію, її учасників та мету їхнього зібрання.

<sup>8</sup> Shifts for 2020: Multisensory Multipliers, FACEBOOK – https://facebook.com/iq/articles/shifts-for-2020-multisensorymultipliers.

#### **ВІЗУАЛЬНІ МАТЕРІАЛИ В ОДНОМУ СТИЛІ**

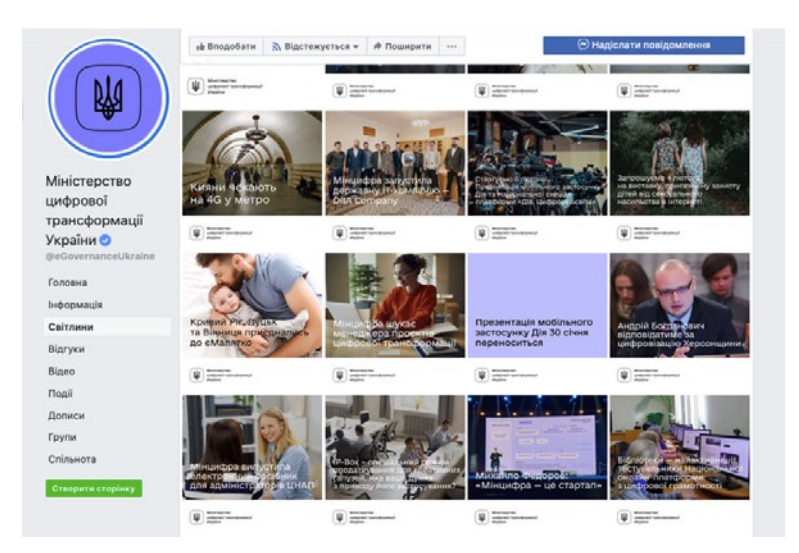

#### **ВІЗУАЛЬНІ МАТЕРІАЛИ В РІЗНИХ СТИЛЯХ**

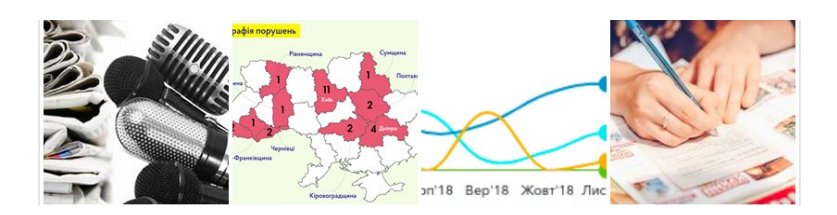

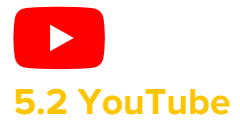

Канал на YouTube є інструментом побудови довіри з глядачами. Люди хочуть не тільки дивитися ретельно змонтовану картинку, але й бачити на власні очі онлайн-трансляцію та чути пряму мову. Це додатковий канал комунікації, що дає можливість напряму взаємодіяти з аудиторією та висвітлювати факти.

Основа контенту на YouTube – це короткі відео до трьох хвилин. Також канал можна використовувати як архів записів тривалих засідань, круглих столів, нарад, подій тощо.

До речі, скільки підписників на вашому YouTube? Залучення аудиторії відбувається через підписку на канал. Для збільшення охоплення варто спрямовувати глядачів з інших офіційних сторінок на YouTube саме для перегляду відео.

#### **ВІЗУАЛЬНЕ ОФОРМЛЕННЯ КАНАЛУ**

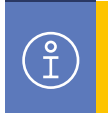

**Візуальні елементи каналу – аватар і заставка. Вони мають бути витримані в одному стилі.** 

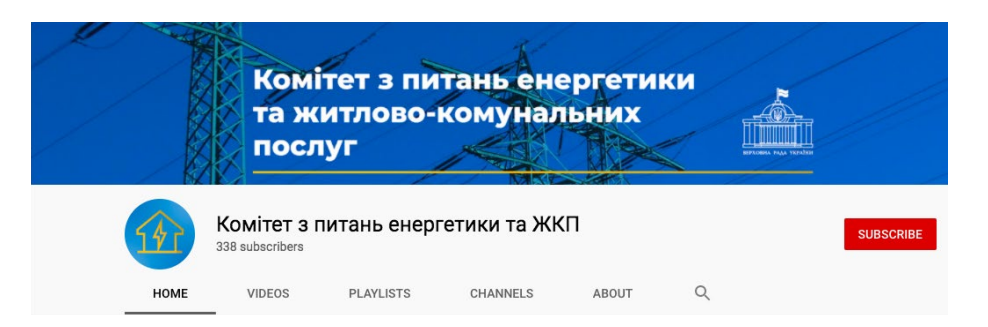

Опис має давати розуміння того, що це за канал та які матеріали тут розміщують (див. також розділ 8).

**Опис може мати вигляд:** «Вітаємо вас на офіційній сторінці Комітету Верховної Ради України з питань (назва). Комітет здійснює законопроєктну роботу, готує й попередньо розглядає питання, віднесені до повноважень парламенту, а також виконує контрольну функцію відповідно до своїх предметів відання.

До предметів відання Комітету належать: (подати список). Контакти для зв'язку та більше інформації про діяльність Комітету на офіційному web-сайті та в мережі Facebook.

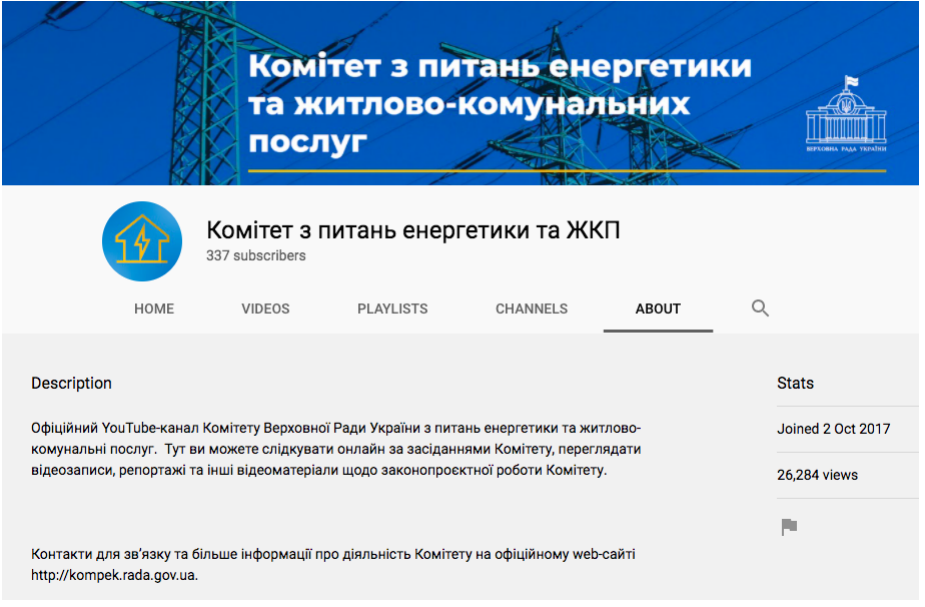

Інформаційний опис на офіційному каналі Комітету з питань енергетики та ЖКП.

 $\sqrt{\frac{6}{1}}$ 

Перед **завантаженням відео** переконайтеся, що обрали для нього заставку (прев'ю). Це картинка, яку бачать користувачі, зайшовши на канал. Прев'ю варто створювати додатково: зображення має наштовхувати глядача на розуміння, про що або про кого відео.

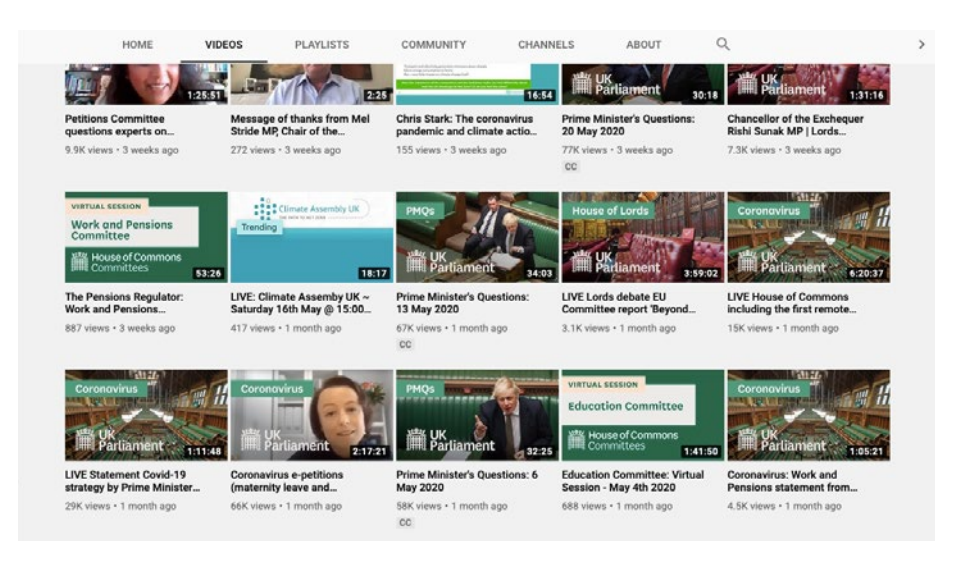

Заставки відео на каналі британського парламенту UK Parliament.

**Назви відео** засідань краще писати за шаблоном і обов'язково зазначати дату. Назва запису має складатися з одногодвох коротких речень. Це приблизно 30- 35 знаків із пробілами. Такий заголовок YouTube відобразить повністю під відео. Якщо заголовок буде довшим, його частина буде обрізана і сенс може загубитися. Використовуйте в заголовках ключові слова (засідання комітету, розгляд законопроєкту).

**Приклад:** Засідання Комітету з питань свободи слова | 15.01.20

**Опис** пояснює, про що відео. У ньому вказують відомості про подію, її учасників і мету зібрання; надають корисні посилання (наприклад, на тексти законопроєктів, які розглядають) та іншу додаткову інформацію.

**Приклад:** Комітет Верховної Ради з питань організації державної влади, місцевого самоврядування, регіонального розвитку та містобудування розглянув законопроєкт «Про внесення змін до Закону України «Про столицю України – місто-герой Київ» і трьох альтернативних до нього.

- $\blacktriangleright$  Якщо у вас є відео, що перетинаються за темою, ставте на них посилання в описі. Користувачі можуть перейти за ними.
- $\blacktriangleright$  Тайм-код важливий інструмент навігації по відео. Записи засідань тривають годину і більше, використання тайм-кодів допоможе зорієнтуватися і швидко знайти потрібну частину відео.

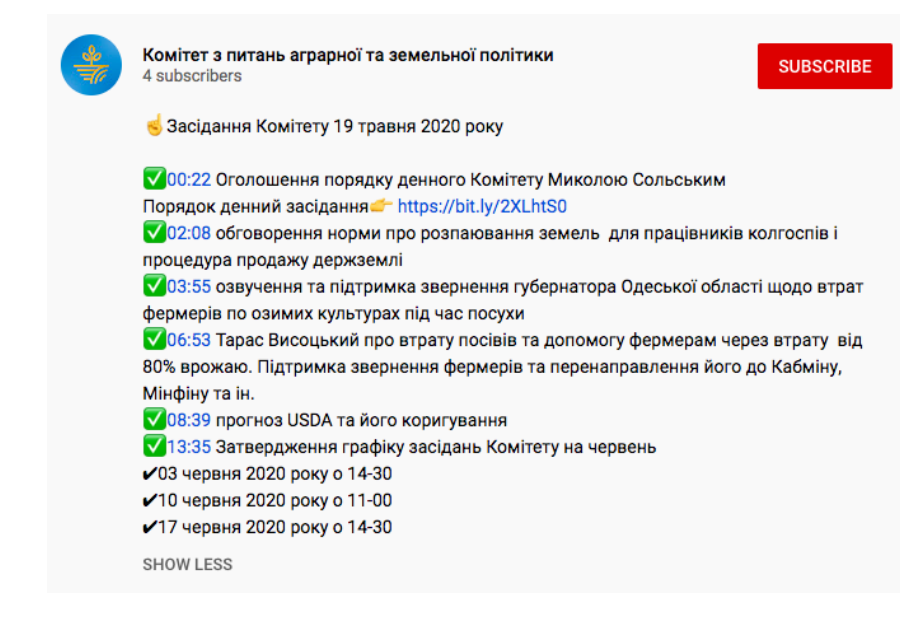

Приклад тайм-кодів під відео з Youtube-каналу Комітету з питань аграрної та земельної політики.

**Щоб прописати тайм-коди,** із хронометражу запису оберіть ті моменти, які відділяють логічні частини відео, в описі дайте їм заголовок чи тему. Структурування відео економить час глядача, який хоче дізнатися відповідь лише на певне запитання.

**Гештеги** потрібні для навігації YouTube. Гештеги – це ключові слова (наприклад, #комітет), які можна вказати при завантаженні відео, додавши їх в назву або опис ролика. Гештег в заголовку і описі буде працювати як гіперпосилання. Від гештегів залежить видача відео в пошуку: за якими запитами YouTube покаже ролик і додасть до рекомендованих відео.

Espreso TV © 352K subscribers У Верховній Раді України розпочалося ранкове пленарне засідання. За роботою депутатів стежитиме наш кореспондент Аніта Прасад, вона розповість про план роботи на сьогодні. #Еспресо #ВерховнаРада #ринокземлі #депутати #парламент

Приклад використання #гештегів на YouTube-каналі Espresso.TV.

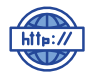

**5.3 Вебсайт**

**ОСОБЛИВОСТІ КОНТЕНТУ, ЦІЛЬОВА АУДИТОРІЯ**

Офіційна комунікація державних інституцій розпочинається із вебсайту. Він дає можливість розміщувати та зберігати різні категорії інформації в одному місці. До вебсайту звертатимуться стейкголдери комітету, ЗМІ та громадяни. Саме тому важливо, щоб усі рубрики і підрубрики ресурсу постійно оновлювалися та не втрачали своєї актуальності.

Приклади публікацій з вебсайтів комітетів.

з легкістю вдасться переказати суть – завантажуйте на сайт (більше правил щодо оформлення текстів у розділах 4.2 та 4.3).

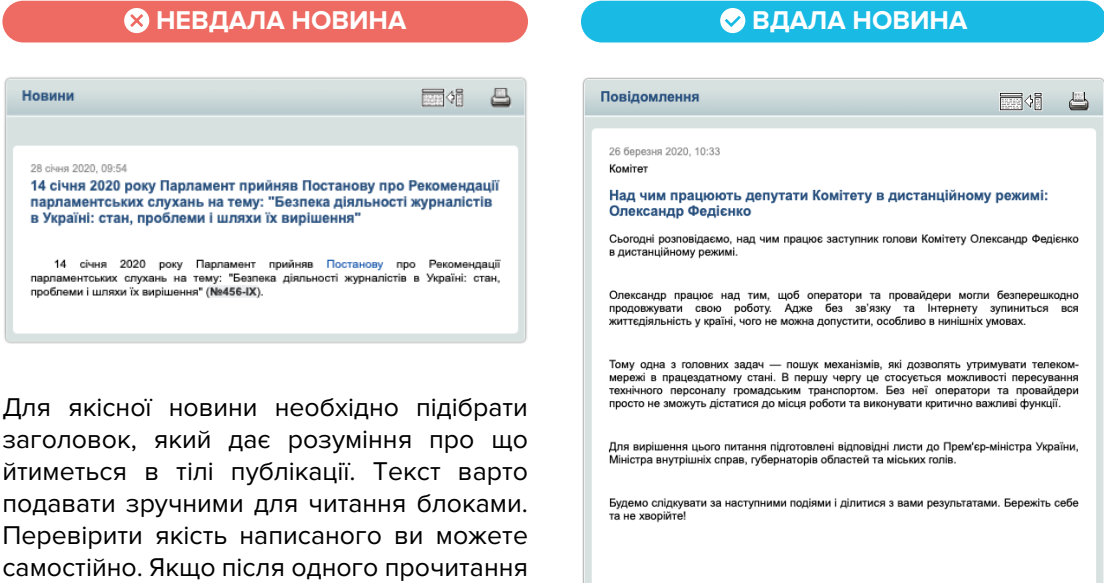

**5.4 Telegram** 

Telegram – відносно молодий месенджер, в якому щодня реєструється не менше ніж 1.5 мільйона осіб. Додаток вже досяг позначки в 400 000 000 активних користувачів, що на 100 мільйонів більше, ніж рік тому.

Сьогодні Telegram займає перше місце в AppStore в списку найбільш завантажуваних месенджерів і соціальних мереж у більш ніж 20 країнах. Все більше і більше людей по всьому світу переносять спілкування в Telegram. Окрім того, він надає можливість:

- миттєво інформувати користувачів про кожну нову публікацію підписники одразу отримують сповіщення;
- надавати підписникам вчасний, якісний та ексклюзивний матеріал;
- отримувати високі охоплення в середньому кожен пост у Telegram-каналі побачить 50–80% підписників;
- одразу відстежувати кількість переглядів публікації;
- використовувати додаткові інструменти: опитування, реакції, стикери;
- комунікувати лише зі своєю цільовою аудиторією, адже підписка на канал це готовність регулярно отримувати ваш контент.

Водночас важливо пам'ятати, що інформаційну картину дня у соціальних мережах формують певні алгоритмічні фільтри та налаштування, через що офіційним сторінкам доводиться докласти чимало зусиль, аби опублікований матеріал побачила ЦА.

Великою перевагою Telegram у цьому напрямі є те, що стрічка новин формується безпосередньо із підписок і вподобань читача за хронологією публікацій.

До того ж, ведення Telegram-каналу нівелює необхідність стежити за негативними коментарями, адже опція коментування тут за замовчуванням недоступна. Проте в налаштуваннях ви можете вказати чат, в якому можливе обговорення тем, що опубліковані у вас на каналі. Для цього адміністратор каналу спершу має створити такий чат і залишити посилання до нього в описі Telegram-каналу.

#### **ОСОБЛИВОСТІ КОНТЕНТУ, ЦІЛЬОВА АУДИТОРІЯ, НЕОБХІДНА ЧАСТОТА ПУБЛІКАЦІЙ**

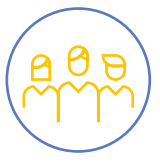

Оберіть свою цільову аудиторію (наприклад, власники малого бізнесу у сфері послуг).

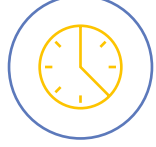

Їхній графік має стати орієнтиром для формування правил публікацій. Варто публікувати щодня в один і той самий час.

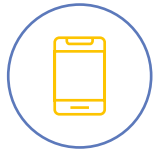

Намагайтеся помістити пост з урахуванням фізичного розміру екрана читача. Стежте, щоб при цьому публікація не втратила інформативності.

#### Kommolodsport official

Комітет рекомендував Верховній Раді України прийняти за основу проект Закону про внесення змін до Закону України "Про державну допомогу сім'ям з дітьми" щодо запровадження державної допомоги дитині на майбутнє, (реєстр. № 2801), поданий народним депутатом України Гривком С.Д.

Деталі тут: http://komsport.rada.gov.ua/news/main\_news/74481.html

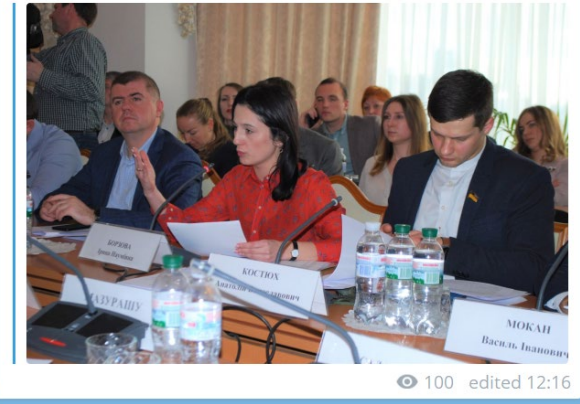

Пост в Telegram-каналі Комітету з питань молоді і спорту.

#### **СТВОРЕННЯ ТА ЗАПОВНЕННЯ ІНФОРМАЦІЇ ПРО КАНАЛ**

Для створення каналу зайдіть в Telegram та натисніть іконку створення нового повідомлення. Серед запропонованих варіантів оберіть New Channel. Ваш канал буде публічним, отже знадобиться, окрім назви, ще унікальний юзернейм для простоти пошуку. Намагайтеся бути лаконічними, скоротіть офіційну назву так, щоб канал можна було впізнати. Мінімальна довжина юзернейма – 5 символів, максимальна – 32.

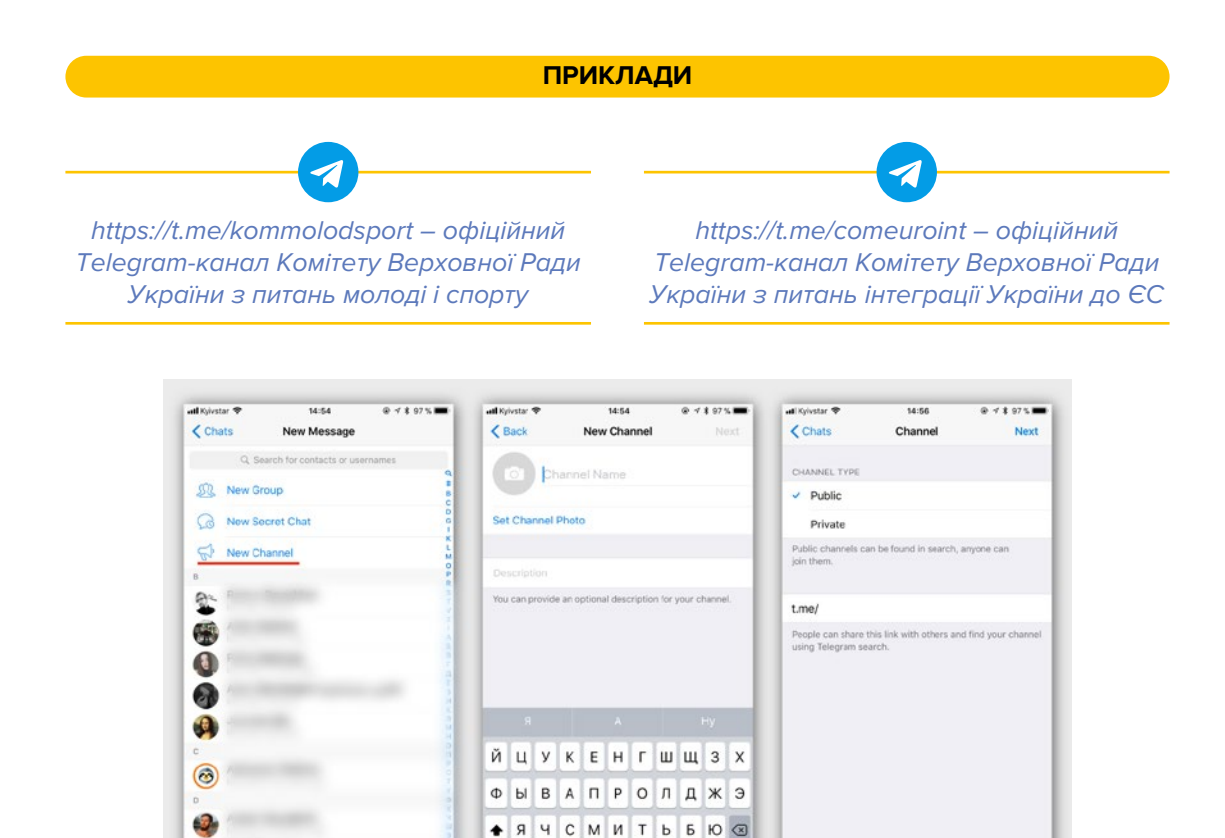

Інструкція створення каналу в Telegram (зображення ain.ua).

Пробел

 $123$   $\oplus$   $\oplus$ 

Не ігноруйте опис каналу (до 200 символів), коротко окресліть тематику, яку висвітлюватимете, та дайте посилання на інші платформи, де можна знайти інформацію про комітет та його діяльність.

Ввод

#### **ЗАВАНТАЖЕННЯ АВАТАРУ**

Під час завантаження аватару зауважте, що Telegram автоматично обрізає зображення в коло. Помістіть у центр усі важливі візуальні елементи так, щоб канал можна було одразу ідентифікувати зі списку в стрічці.

#### **СТВОРЕННЯ ОПИТУВАНЬ. ЗАКРІПЛЕННЯ ПОВІДОМЛЕНЬ**

Крім самих публікацій, можна створювати опитування серед підписників. Для цього використовують офіційний бот Vote.

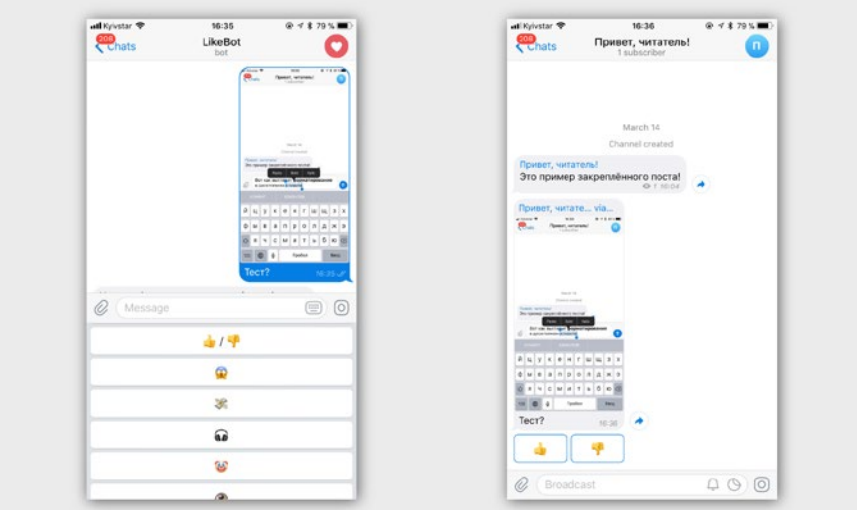

Приклад створення бот Vote (зображення ain.ua).

#### **ЦИТУВАННЯ, ПЕРЕСИЛКА ПОВІДОМЛЕНЬ З ІНШИХ КАНАЛІВ І СТОРОННІХ ДЖЕРЕЛ. ВИКОРИСТАННЯ СТИКЕРІВ**

Платформа Telegram пропонує багато способів інтеракції з підписниками каналу, зокрема:

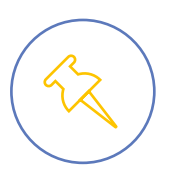

закріплення важливих повідомлень на певний період – так читачі матимуть швидкий доступ до важливих публікацій

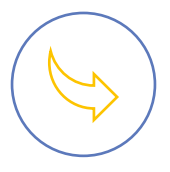

пересилання (цитування) повідомлення з інших офіційних каналів; не слід забувати про унікальний підпис (підводку), який варто додати до репосту

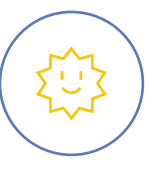

використання або створення стикерів із візуальними елементами комітету, які користувачі можуть поширювати поза межами каналу

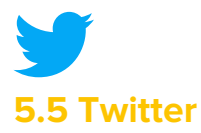

Дієвим способом для державної інституції залишатися відкритою є взаємодія з громадянами на різних комунікаційних майданчиках. Варто звернути увагу на Twitter. Він покликаний звести повідомлення до лаконічного «твіту» (одиниця публікації). Twitter – це жвавий канал поширення думок та обговорень.

#### **ТЕХНІЧНІ ОСОБЛИВОСТІ**

Твіт може складатися із тексту (до 280 символів) і кількох фото, відео. Така комбінація обмежень робить публікації максимально інформативними для підписників і легкими у підготовці адміністратором сторінки.

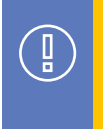

Для розміщення відео у Twitter краще за все додати короткий тизер безпосередньо у твіт і доповнити його посиланням на повне відео. Завантажити все відео не вдасться через обмеження Twitter.

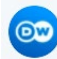

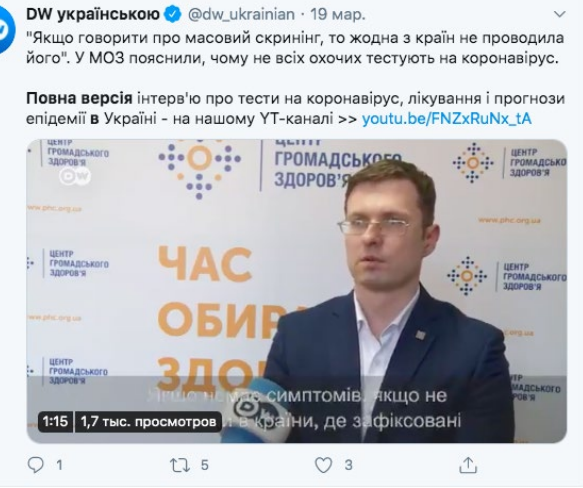

Твіт з відеотизером на Twitter-сторінці https://twitter.com/dw\_ukrainian.

#### **ПРОСУВАННЯ**

Перше, що треба зробити для просування каналу, – підписатися на канали інших державних інституцій і народних депутатів, які входять до складу комітету. Потім треба підписатися на профільні видання, журналістів та експертів. Певна частина підпишеться у відповідь. Але варто пам'ятати, що список підписок загальнодоступний, тому не можна підписуватися на осіб із неоднозначною репутацією.

Читаючи Twitter комітету, журналісти зможуть оперативно отримувати інформацію та вико-

ристовувати її для підготовки статей та інших матеріалів. Наявність гештегу у повідомленні дає змогу віднайти публікацію за відповідною темою.

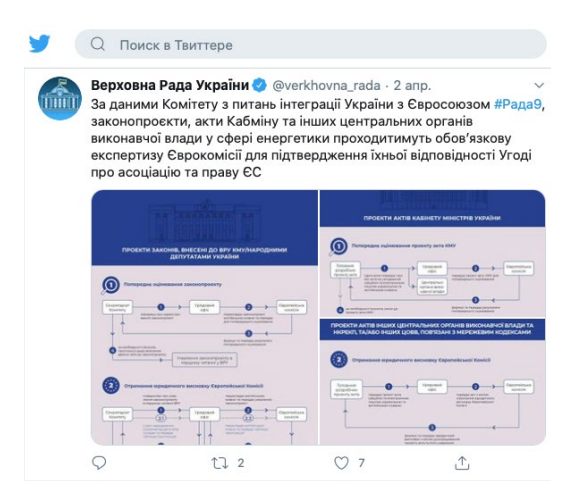

Пост на Twitter-сторінці Верховної Ради України.

Також можна почати флешмоб (Twitterstorm) чи акцію за допомогою гештегу і вивести його у ТОП гештегів у країні.

Twitter у режимі реального часу показує такі гештеги, демонструючи, що велика кількість людей пише повідомлення на одну тему.

Необхідно ставити гештеги до постів там, де це можливо. Це можуть бути:

1) імена тих, що зображені на фото, відео, згадані у тексті;

2) посади;

3) місце, де відбулася зображувана подія;

4) назва візиту / програми / події;

5) загальні гештеги або ті, які ви обрали для використання вашим комітетом.

Гештег має бути написаний без пробілів: #Рада9, #УкраїнаРеформи, #ЗП2228, #ЦифраДня тощо.

# **5.6 Instagram**

Instagram називають соціальною мережею, яка найбільш швидко росте. У 2019 році в Україні кількість користувачів Instagram майже дорівнювала кількості користувачів Facebook. На відміну від інших майданчиків комунікації, Instagram сфокусований на фото- та відеопублікаціях.

Здійснити публікацію можна до основної стрічки новин та у stories, де фотографія доступна для перегляду лише протягом 24 годин.

Під час створення сторінки в Instagram, варто звернути особливу увагу на аватар, адже соціальна мережа автоматично обріже його до круглої форми. Разом із фото потрібно додати короткий опис – до 150 символів.

Вважається, що основна аудиторія Instagram молодша за 40 років, отже, комунікація має відповідати медіаспоживацьким звичкам цих людей. Особливе значення має фото, його якість, можливість затримати увагу (читайте більше про те, як зробити якісне фото у розділі 7 ).

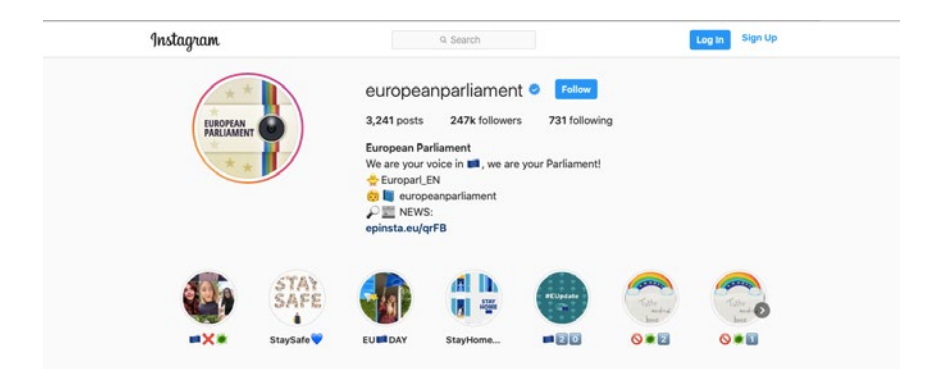

Аватар та опис з Instagram-сторінки Європейського парламенту.

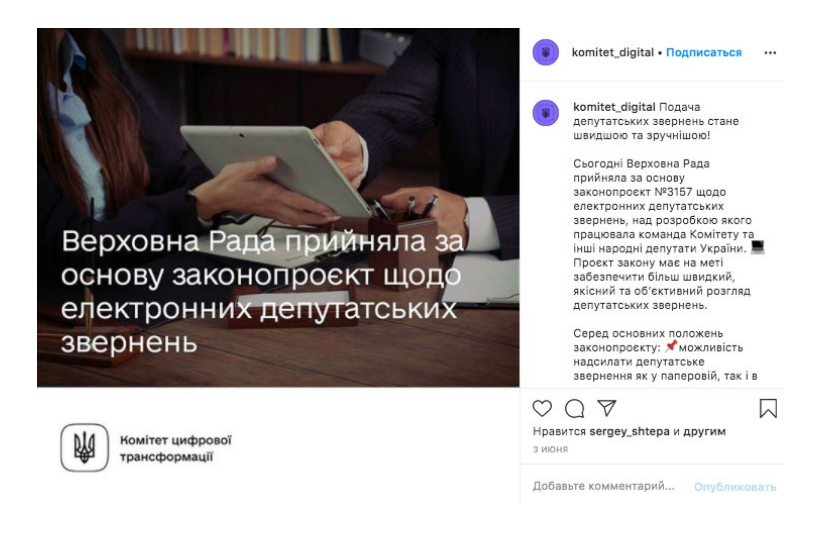

Сторінка Комітету з питань цифрової трансформації в Instagram.

#### **ПРО ЩО ПИСАТИ У ПРОФІЛІ КОМІТЕТУ?**

**1. Робота комітету.** Сфотографуйте народних депутатів, які поспішають на засідання. У підписі до публікації залиште новину про те, що відбулося засідання комітету з приводу певного питання.

**2. Будні.** Покажіть будні роботи секретаріату, депутатів, комітету. Створюйте тематичні публікації з кількох фото.

**3. Взаємодія.** Поясніть простими словами, зрозумілими візуалізаціями явище, щодо якого виникла суспільна дискусія.

**4. Мотивація.** Інформуйте про можливості, які надають ті чи інші законопроєкти. Обирайте героїв, які часто з'являтимуться на сторінці (їхні фото чи відео) та розповідатимуть про нові перспективи.

Після того, як визначитеся із тематикою, можете сміливо переходити до форматів, доступних у Instagram. Зокрема, це може бути публікація у профілі, story на 24 години чи навіть пряма трансляція, яка дуже схожа на прямі трансляції у Facebook.

# **5.7 Viber**

Частиною зовнішніх комунікацій комітетів Верховної Ради України є допомога громадянам у навігації між державними сайтами та пошук джерела інформації, яке міститиме відповідь на запитання чи звернення. Цей процес можна оптимізувати та налагодити комунікаційним рішенням у вигляді чатбота у Viber.

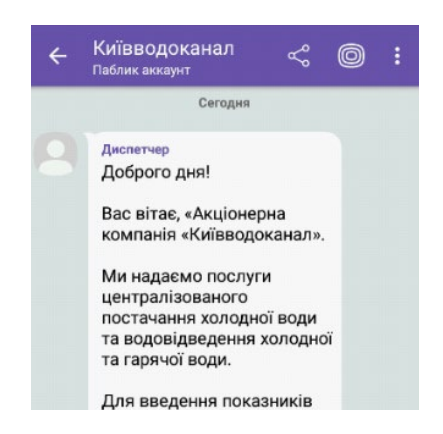

Чатбот «Київводоканал» у Viber.

Щоб зрозуміти, як працює найпростіший чатбот, розглянемо **кнопковий чатбот у Viber**. Такий бот працює за допомогою кнопок-команд. Для користувача він має вигляд месенджера, проте замість спілкування текстом, пропонуються на вибір категорії (або запитання/пропозиції), які можуть цікавити громадян. Ці категорії і будуть кнопками у чатботі із комітетом.

**Шляхом натискання кнопок бот реагує на команди та видає інформацію, яку ви заклали у відповідній кнопці.** Команди для ботів призначаються під час його створення. Варто проаналізувати, які запити найчастіше отримує працівник секретаріату від громадян телефоном та створити вичерпні відповіді на ці запитання з урахуванням подальших дій, які необхідно виконати громадянину (перейти на сайт, заповнити заявку тощо).

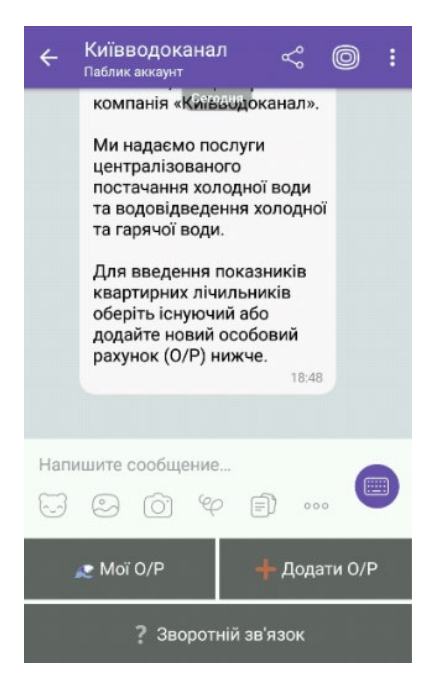

Створивши чатбот «відповідей на найбільш поширені запитання», можна істотно зекономити час на обробку звернень.

Якщо чатбот не має готової відповіді, можливі такі варіанти комунікації:

1) бот пропонує громадянину обрати відділ секретаріату комітету та видає контактні дані для зв'язку;

2) якщо готові до спілкування у месенджері, то чатбот перенаправить користувача у чат із працівником секретаріату комітету.

Після створення бота у Viber залишається можливість вносити зміни, наповнювати та додавати нові опції для користувача.

Чатбот «Київводоканал» у Viber.

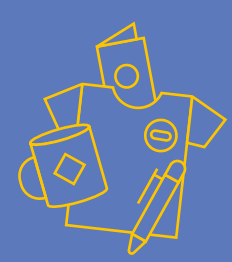

# РОЗДІЛ 6 **БРЕНДОВАНА ПРОДУКЦІЯ**

**Брендована продукція –** важлива складова позиціювання комітету та підвищення його впізнаваності. Такі матеріали можна роздавати на організованих заходах спікерам, учасникам і ЗМІ, а також під час активностей у соціальних мережах.

**6.1 Ліфлети та брошури Ліфлет – це листок (найчастіше формату А4), складений вертикально чи горизонтально у різний спосіб.** Він особливо популярний серед установ, які обслуговують велику кількість громадян.

#### **У ЧОМУ ПЕРЕВАГА ЛІФЛЕТІВ?**

- вони відносно легкі у виготовленні;
- вміщуються в конверт для поштових розсилок;
- найдешевші у друці;
- не потребують жодних скріплень;
- займають мало місця.

#### **ФОРМАТ ЛІФЛЕТА ІДЕАЛЬНО ПІДХОДИТЬ ДЛЯ:**

- **•** створення короткого звіту про роботу комітету за певний період, який ви можете надати всім зацікавленим особам на спільних зустрічах;
- поширення важливої довідкової інформації, наприклад ключових тез законопроєкту або позиції комітету з приводу тих чи інших подій.

#### **СТВОРЮЮЧИ ЛІФЛЕТ, ПОТРІБНО ПАМ'ЯТАТИ:**

робіть його у кольорах брендбука Верховної Ради України;

**Брендбук** – це документ, в якому міститься концепція бренду, його бачення, місія, цільова аудиторія та фірмовий стиль, від якого не можна відступати;

- не перенасичуйте ліфлет текстом: краще зобразіть те, що хочете сказати, у вигляді інфографіки;
- на друкованому ліфлеті обов'язково має бути посилання на ресурс, де можна дізнатися більше інформації. Для цього скорочуйте посилання соціальними сервісами, наприклад https://bitly.com, або ж згенеруйте QR-код;
- ліфлет можна використовувати не лише в друкованому, а й в електронному вигляді наприклад у форматі pdf. Розміщуючи ліфлет на сайті, забезпечте можливість його перегляду або завантаження.

#### **НЕВДАЛИЙ ПРИКЛАД**

Навіть якщо ми наблизимо картинку, то не зможемо нічого прочитати. Найбільш важливу інформацію не виділено шрифтом чи іншими акцентами.

ΜΑΕΙΙΙ ΕΕΡΤΙΛΦΙΚΑΤ?

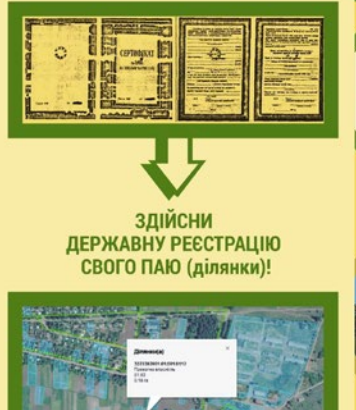

Державна реєстрація ділянки являє собою внесення до кадастру відомостей про земельну ділянку та присвоєння їй кадастрового номера.

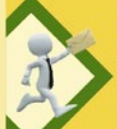

1. Громадянин - власник сертифікату звертається до відповідного органу місцевого самоврядування (ОМС) із заявою про виділення йому земельної частки (паю) в натурі (на місцевості).

-<br>До заяви долучає: сертифікат на земельну частку<br>(пай), копію паспорту, ідентифікаційного коду. У разі<br>переоформлення спадщини - свідоцтво про спадщину за заповітом або законом.

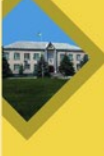

2. ОМС приймає рішення щодо виділення в натурі (на місцевості) земельної частки (паю) та надає дозвіл на розроблення технічної документації із землеустрою шоло встановлення меж земельної ділянки в натурі на черговій сесії місцевої ради.

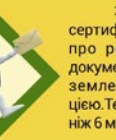

3. Громадянин - власник сертифікату укладає договір про розроблення технічної документації із землеустрою із землевпорядною організацією. Термін розробки не більше ніж 6 місяців.

До договору додає: рішення сесії про дозвіл на виготовлення документації із землеустрою, сертифікат вы замельну частку (пай), копію паспорту, ідентифіка-<br>ційного коду. У разі переоформлення спадщини<br>свідоцтво проспадщину за заповітом або законом.

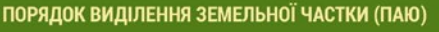

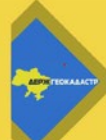

4. Злійснюється лержавна реєстрація земельної ділянки в Державному земельному кадастрі (ДЗК) та отримується витяг про земельну ділянку. Термін реєстрації земельної ділянки в ДЗК та отримання витягу з ДЗК до 14 календарних днів.

.<br>Витяг можна замовити в Центрах надання<br>Ідміністративних послуг (ЦНАП) або на сайті https://e.land.gov.ua/services

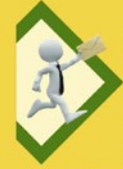

5. Громадянин - власник сертифікату звертається до ОМС із заявою про затвердження технічної документації із землеустрою щодо встановлення меж земельної ділянки в натурі та надання земельної ділянки у власність.

До клопотання долучається технічна документація із землеустрою та витяг з Державного земельного кадастру

> 6. ОМС затверджує технічну документацію із землеустрою та передає земельну ділянку у власність на черговій cecii

#### **ВДАЛИЙ ПРИКЛАД**

Фон не заважає читати текст, кольори не конфліктують між собою, важливі речі виділено іконками.

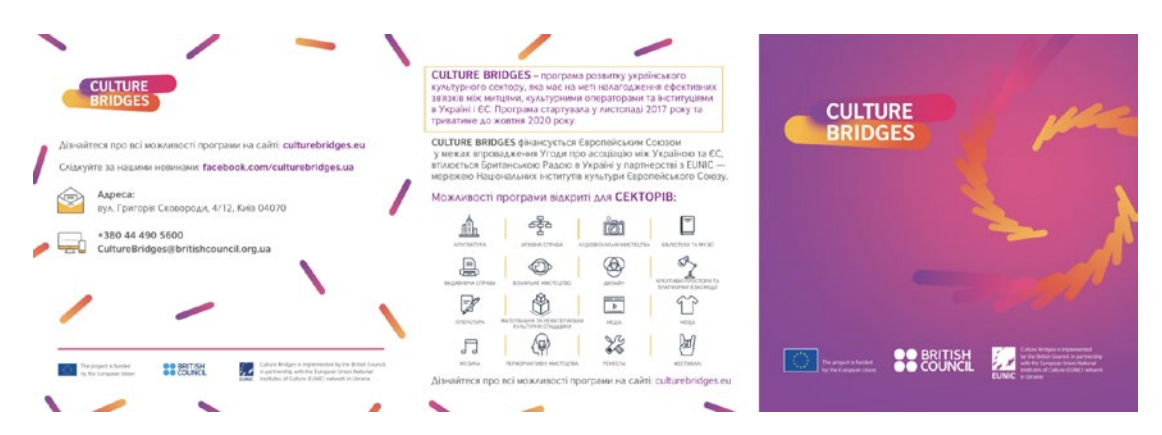

<sup>—</sup> Право власності земельної ділянки оформлюється<br>відповідно до Закону Україна «Про державну реєстра»<br>цію речових прав на нерухоме майно та їх обтяжень» в<br>ЦНАП або державного реєстратора (ОМС).
**Брошура** – це періодичне або неперіодичне видання, обсягом від 4 до 48 сторінок, скріплене скобами чи нитками (брошури із більшою кількістю сторінок передбачають дорожчі способи скріплення, наприклад, за допомогою ПУР-клею). Такий формат значно краще підходить для описових звітів організації, інструкцій, посібників.

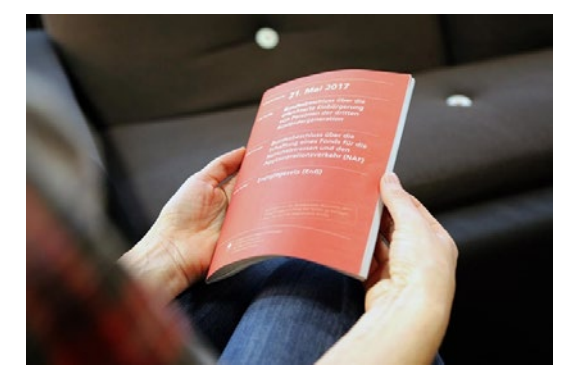

Фото брошури-пам'ятки виборця з вебсайту swissinfo.ch.

Для того щоб підготувати брошуру, треба мати достатньо структурованої інформації та якісних зображень.

Багато прикладів з використання поліграфічної продукції у вигляді ліфлетів, буклетів та брошур має програма «U Lead з Європою» – ініціатива, що займається децентралізацією та розвитком адміністративних сервісів в Україні.

Окрім друкованої брошури, також можна зробити електронну версію та поширювати її за посиланням серед цільової аудиторії. Для макетування брошури підійде безкоштовний онлайн-редактор Canva. У цій програмі є десятки шаблонів брошур, інфографіки та інших візуалів, які можна використати як готовий конструктор для власного зображення.

**6.2 Банер та пресвол Друкований банер** – це полотно, виготовлене методом широкоформатного друку, на якому зображено назву та логотип проєкту або організації. Банери використовують для привернення уваги та підвищення впізнаваності. У приміщенні найчастіше використовують:

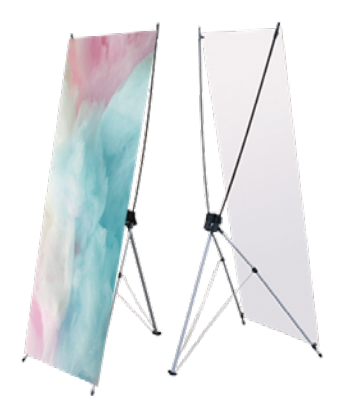

**Х-банер (павук, спайдер, розтяжка, тринога)** – легка, зручна стійка та недорога Х-подібна конструкція, на яку кріплять інформаційне полотно. Банер розтягується на «павуці» за допомогою чотирьох люверсів, що містяться по кутках. На такій конструкції зображення можна змінювати необмежену кількість разів легко, швидко, не залучаючи до процесу спеціалістів з монтажу.

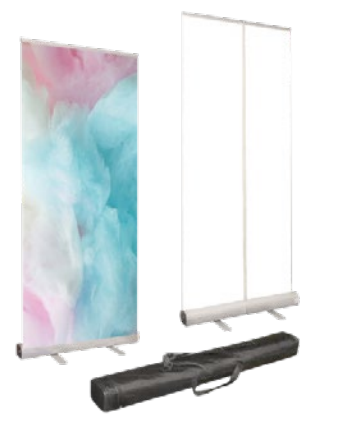

**Рол-ап (Roll-up)** – ще один вид мобільного стенда, особливістю якого є ролета, що міститься в основі конструкції. Це дає змогу вільно розкручувати та скручувати банерне полотно за лічені хвилини в потрібному місці.

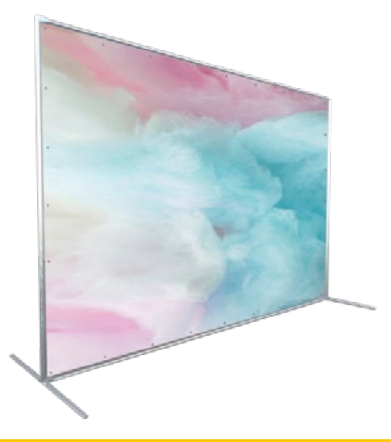

**Пресвол (брендвол)** – велика кількаметрова конструкція, що потребує спеціального монтажу. Найчастіше слугує фотозоною або «фоном», на тлі якого проходить відео- або фотозйомка учасників події. На брендволах в основному розміщують логотипи організаторів та партнерів заходу.

**6.3 Промоматеріали Промоматеріали** – це все, де можуть бути зображені назва, логотип та інші елементи айдентики комітету: від блокнотів, ручок, чашок до парасольок, пляшок з водою та екоторбинок.

### **Перевага промоматеріалів полягає у тому, що вони:**

- підвищують впізнаваність;
- виступають важливим елементом корпоративної культури;
- формують лояльність громадськості.

## **Щоб створити вдалі промоматеріали, варто зосередитися на трьох основних речах:**

- що комітет хоче донести: впізнаваність бренду комітету чи конкретного проєкту?
- хто і коли користуватиметься продукцією комітету? Як зробити її максимально зручною та функціональною?
- як поширюватимуться промоматеріали?

Хорошим прикладом вдалих промоматеріалів є урядова кампанія «Ukraine Now». Її ідеєю була популяризація України за кордоном. Цільовою аудиторією обрали молодь, а забрендувати вирішили речі, які люди найчастіше використовують під час подорожей.

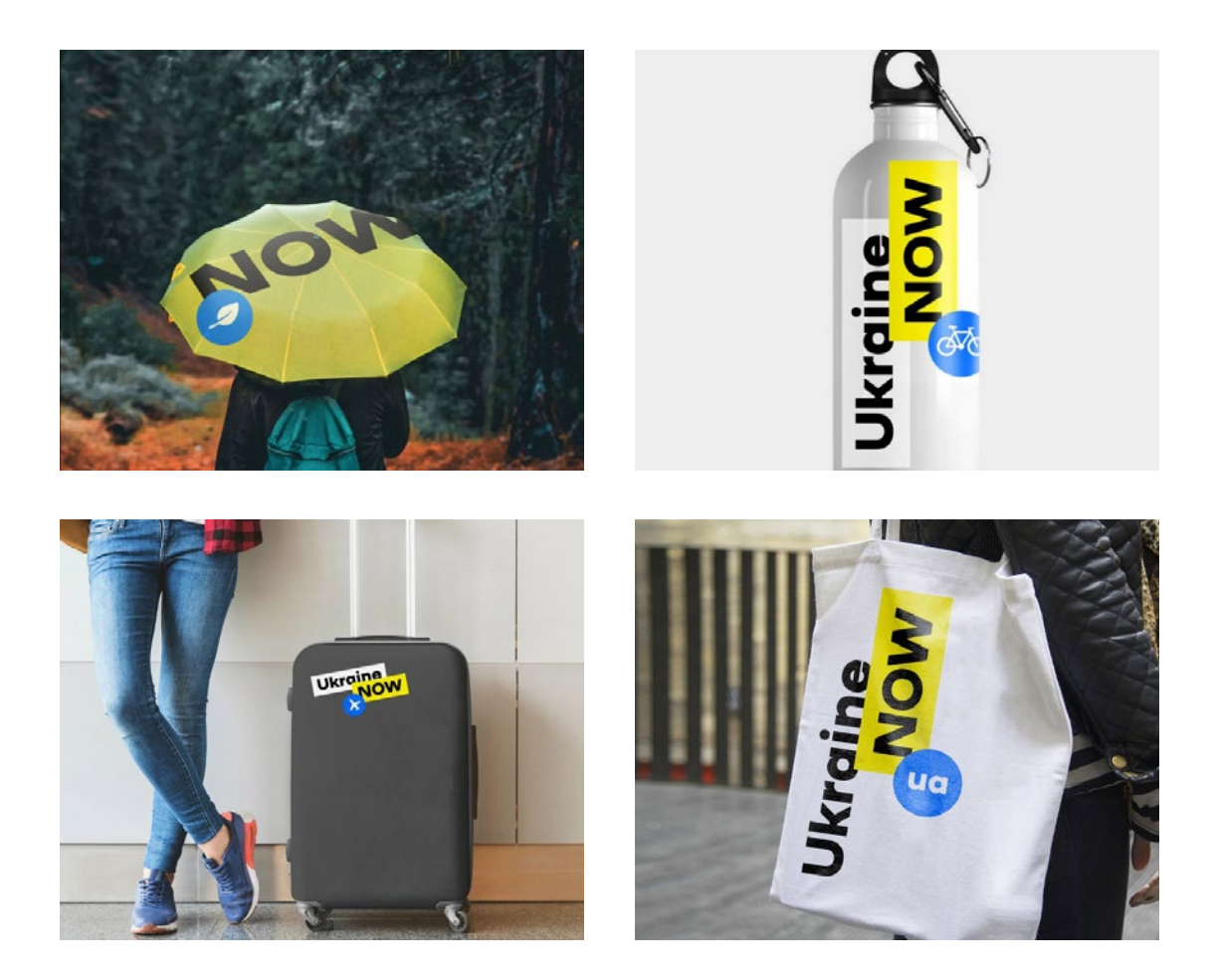

**6.4 Інфографіки** Серед величезного обсягу даних у документах, з якими працюють комітети Верховної Ради України, є досить багато таких, що цікаві широкому загалу. Якщо ви вирішили використати їх у комунікації, то краще візуалізуйте у вигляді інфографіки. Так інформація легше сприймається та запам'ятовується аудиторією.

## **ТИПИ ІНФОГРАФІКИ**

Ця таблиця допоможе підібрати необхідний тип інфографіки.

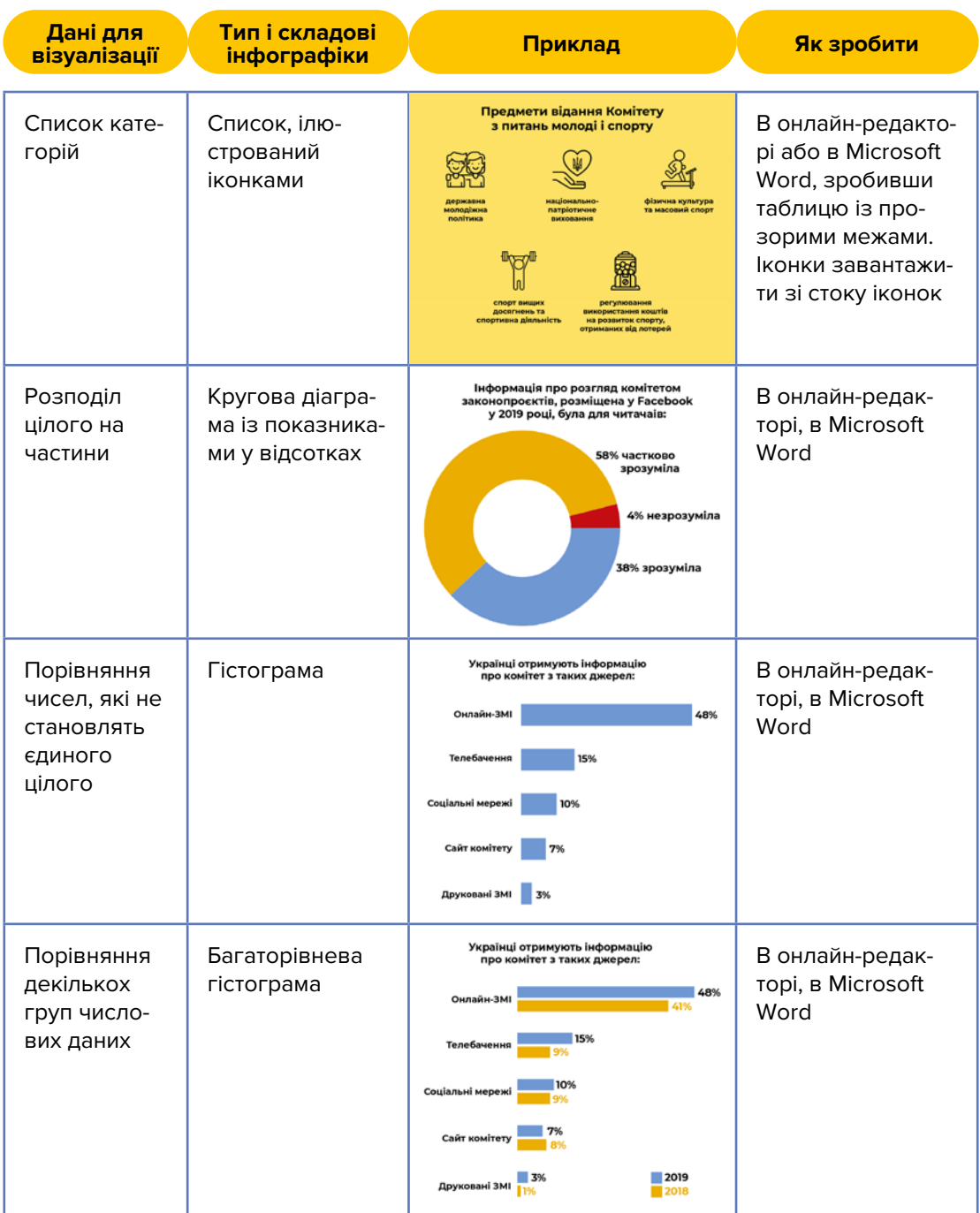

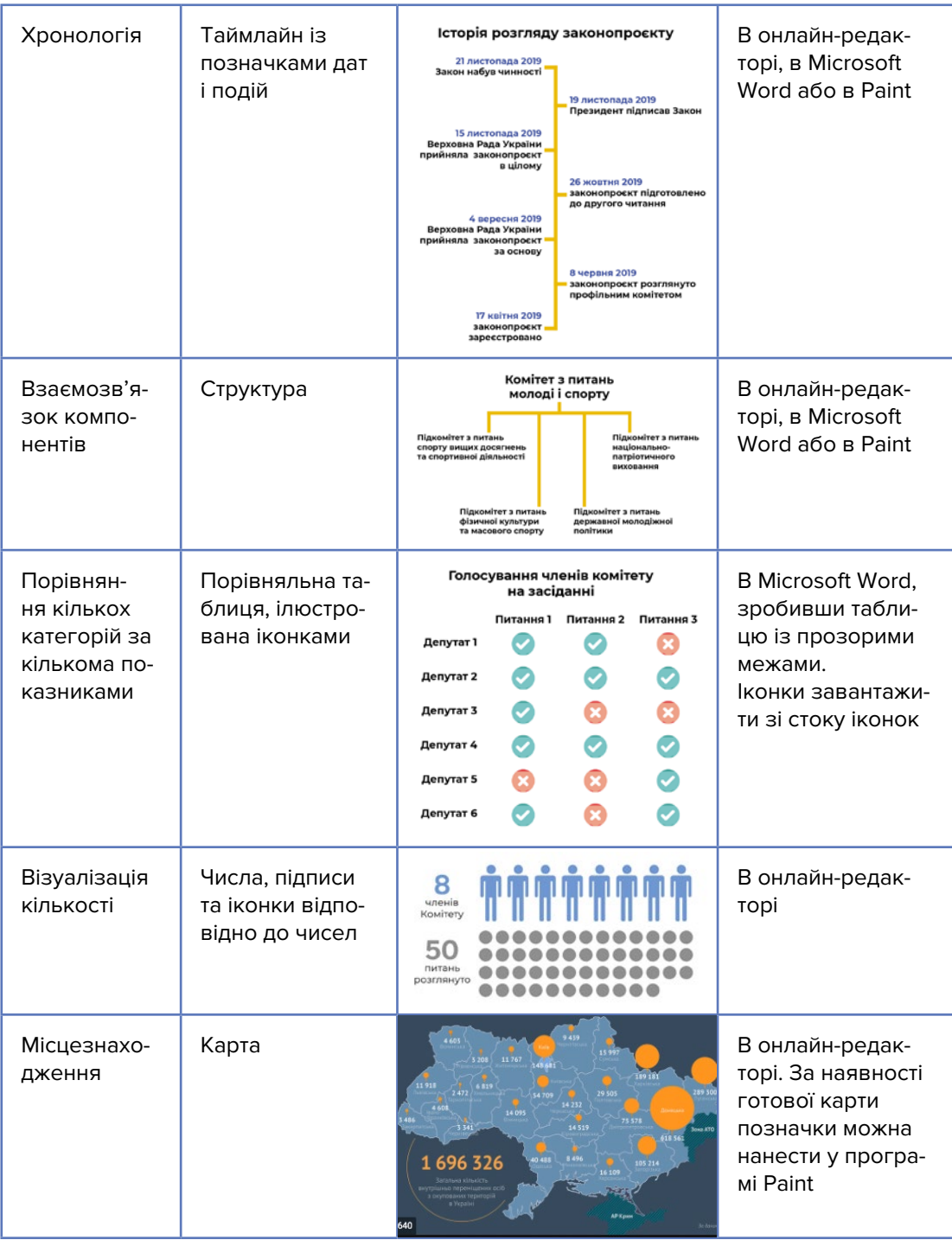

## **Як створити якісну інфографіку?**

- Оберіть цікаві дані, невідомі широкому загалу.
- Визначте тип інфографіки, який краще підходить до даних.
- Доберіть кольорову гаму та шрифт (докладніше в розділі 7).
- Не перенасичуйте інфографіку даними. Якщо інформації багато, зробіть серію інфографіки.

## **Як правильно оформити інфографіку?**

- Обов'язкові елементи назва, джерело даних, а також «легенда» (стислий опис даних).
- Якщо інфографіка складається із кількох блоків, кожен із них має бути підписаний.
- Якщо інфографіка містить іконки, завантажуйте їх зі стоків іконок, наприклад Flaticon. Сервіс не підтримує української мови, тому для пошуку треба вказувати ключові слова англійською. Наприклад, щоб знайти іконку для ілюстрації законопроєкту, можна шукати за ключовим словом «document».
- Якщо інфографіка має містити кілька іконок, підшукайте їх в одному стилі. Для цього можна скористатися пакетами іконок або налаштувати фільтри стилю. Сервіс містить як безплатні, так і платні варіанти.

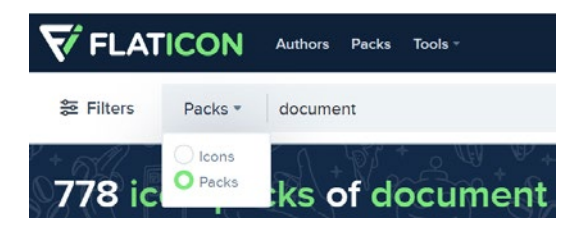

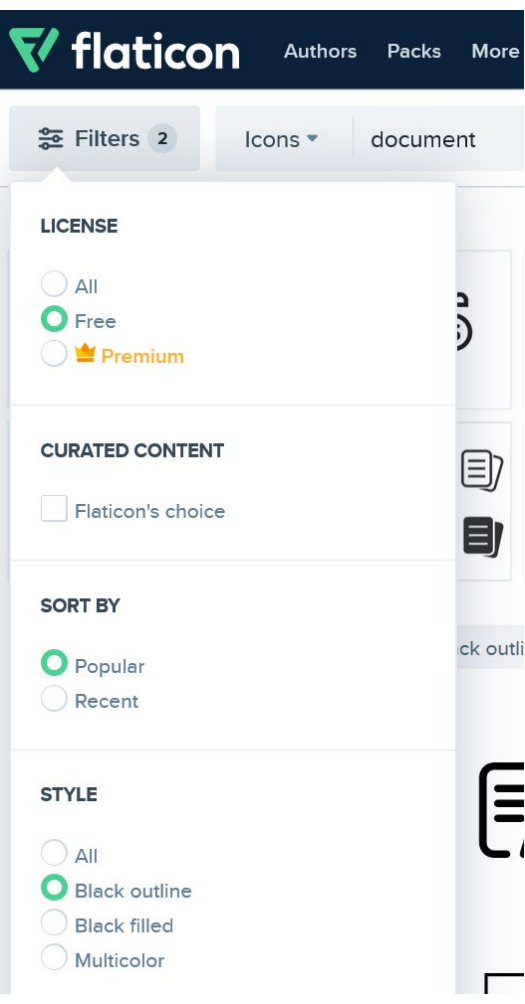

## **СТВОРЕННЯ ІНФОГРАФІКИ В ОНЛАЙН-РЕДАКТОРІ**

 $\widehat{\mathbf{f}}$ 

Одним із найбільш універсальних онлайн-редакторів є Piktochart. Це безплатний редактор, для роботи в якому потрібно зареєструватися. Сервіс англомовний.

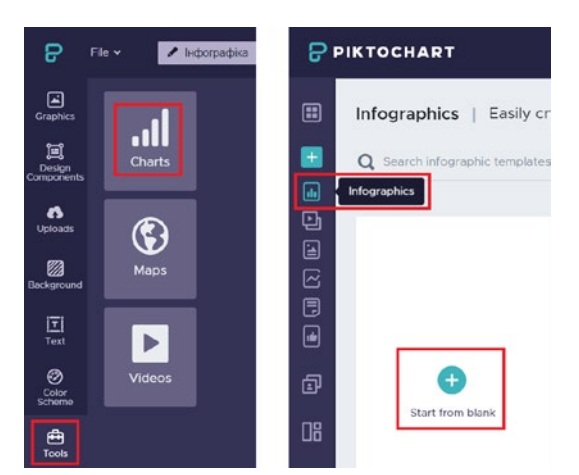

Після реєстрації можна починати: обрати категорію інфографіки та натиснути на білий аркуш. Далі натиснути на вкладку «Tools» («Інструменти») та обрати «Charts» («Графіки»). Потім вибрати тип графіка та внести дані до таблиці. Дані також можна імпортувати із таблиці Excel.

Відкривши розширені налаштування, можна підібрати кольори, спосіб відображення легенди тощо.

Онлайн-редактор Canva також містить широкий інструментарій для створення інфографіки, значна частина якого доступна у безплатній версії.

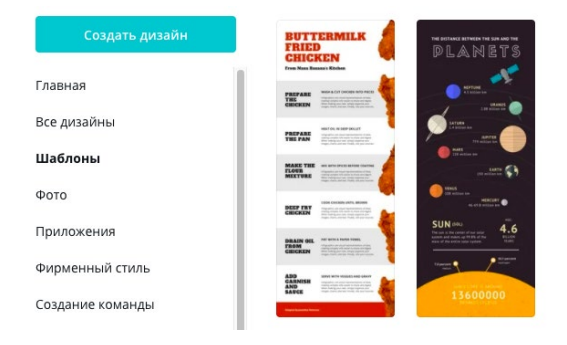

В меню праворуч серед шаблонів обираєте категорію «Інфографіка» і далі один із запропонованих варіантів верстки. Замінюєте елементи і фон з попередньо встановлених або завантажуєте власні. Сервіс російськомовний.

 $\int_{0}^{1}$ 

# РОЗДІЛ 7 **ОСНОВИ ВІЗУАЛЬНИХ КОМУНІКАЦІЙ, ДИЗАЙН І ПЛАНУВАННЯ ВІЗУАЛЬНОГО КОНТЕНТУ**

## **7.1 Теоретичні основи візуальних комунікацій для недизайнерів**

 $\begin{pmatrix} 2 \ 1 \end{pmatrix}$ 

**Візуальними комунікаціями** є процес передавання повідомлення у форматі, який можна побачити очима. Це можуть бути ілюстрації, фотографії, карти, таблиці, інфографіки.

Візуальні матеріали краще засвоюються, але найголовніше, що такому формату повідомлень віддає перевагу аудиторія. Скільки людей може прийти на засідання комітету Верховної Ради України й побачити, як відбувається процес підготовки законопроєктів? А скільки українців будуть «продиратися» крізь тексти постанов та інших документів? Очевидно, що набагато більше громадян віддадуть перевагу тому, щоб зайти на сторінку в соціальній мережі та подивитися фотографії засідання або переглянути інфографіку, у якій описано суть законопроєкту.

## **РЕКОМЕНДАЦІЇ ЩОДО ВИБОРУ ТИПУ ВІЗУАЛЬНОГО МАТЕРІАЛУ**

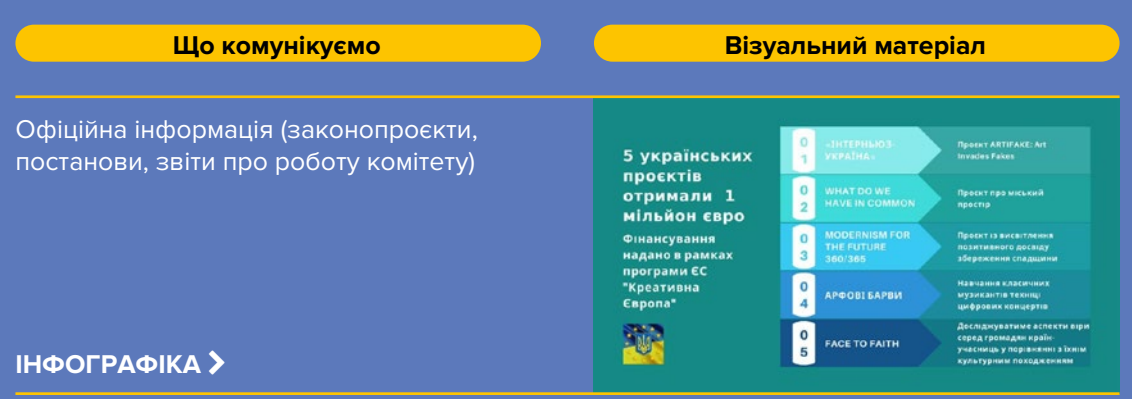

### Анонси подій, заяви

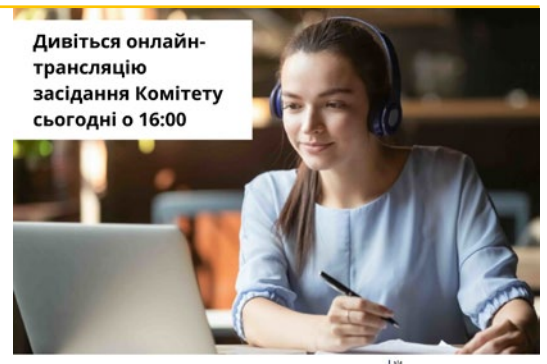

-<br>Комітет з питань здоров'я<br>нації, медичної допомоги<br>медичного страхування

## **ТЕКСТ НА ФОНІ ЗОБРАЖЕННЯ**

Цитати

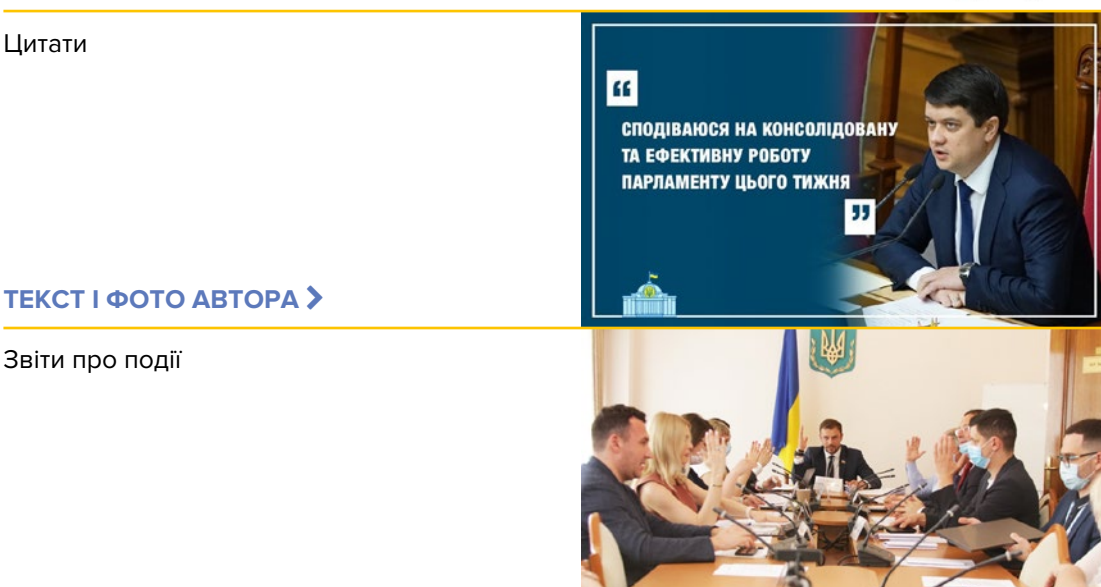

**ФОТО, ВІДЕО** 

Створюючи візуальний матеріал, необхідно зважати на **композицію, шрифти, кольорову гаму.**

Відповідно до основ композиції **візуальні елементи – текст, фото, логотип, графіки – мають бути в рівновазі**. Це означає, що варто розмістити елементи рівномірно відносно центру зображення. Найлегший спосіб досягти рівноваги – це відцентрувати елементи. Іншим простим варіантом може бути розміщення одного великого елемента (фото або напису великим шрифтом) з одного боку зображення і 2–3 менших елементи – з іншого.

Якщо для створення візуального матеріалу берете текст – **намагайтеся максимально його скоротити**, щоб не перевантажувати читача.

Головну частину повідомлення треба писати великим і/або грубим шрифтом, щоб напис привертав увагу, а деталі – робити менш помітними, адже їхня роль – супровід, пояснення, доповнення.

## **НЕВДАЛЕ ВИКОРИСТАННЯ ТЕКСТУ ВДАЛЕ ВИКОРИСТАННЯ ТЕКСТУ**

Шановні народні депутати! Запрошуємо Вас взяти участь у парламентських слуханнях на тему: "Стан дотримання прав ВПО та громадян України, які **Human Rights** проживають на тимчасово окупованій території України та на території, не контрольованій українською владою в зоні проведення АТО' Сьогодні від Вас залежить доля мільйонів наших громадян, які не виїхали до інших країн, а залишилися в Україні. Наш обов'язок - забезпечити дотримання їхніх прав і свобод. Щиро сподіваємося на Вашу особисту присутність!

Комітет ВРУ з прав людини

17.02.2016

 $\begin{matrix} 2 \ 1 \end{matrix}$ 

Тут перше, що привертає увагу, – це дата і лого. Аби зрозуміти суть, треба читати дрібний одноманітний текст.

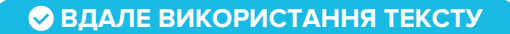

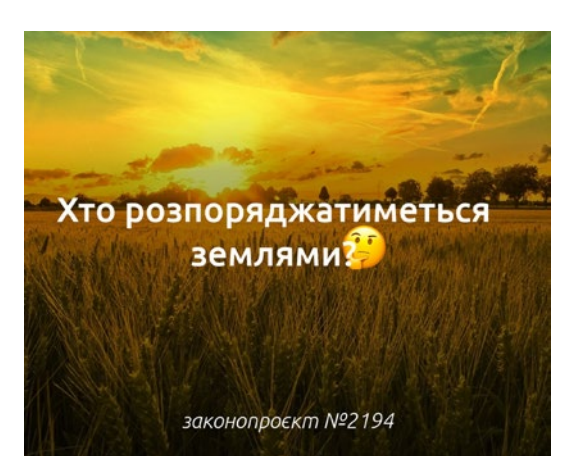

Увагу привертає запитання, написане великим грубим шрифтом, а для тих, хто зацікавився, також є пояснювальні деталі.

**Використовуйте не більше ніж два шрифти або накреслення одного шрифту в одному візуальному матеріалі.**

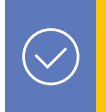

Безплатно завантажити шрифти можна на Google Fonts, а потім користуватися ними навіть у Microsoft Word.

Під час пошуку шрифту на цьому сервісі рекомендуємо обрати категорію Sans Serif (з французької це означає «без засічок»). Шрифти цієї категорії добре сприймаються, з їхньою допомогою буде легко витримати баланс між строгістю, що властива державним комунікаціям, і неформальністю, якої потребує аудиторія.

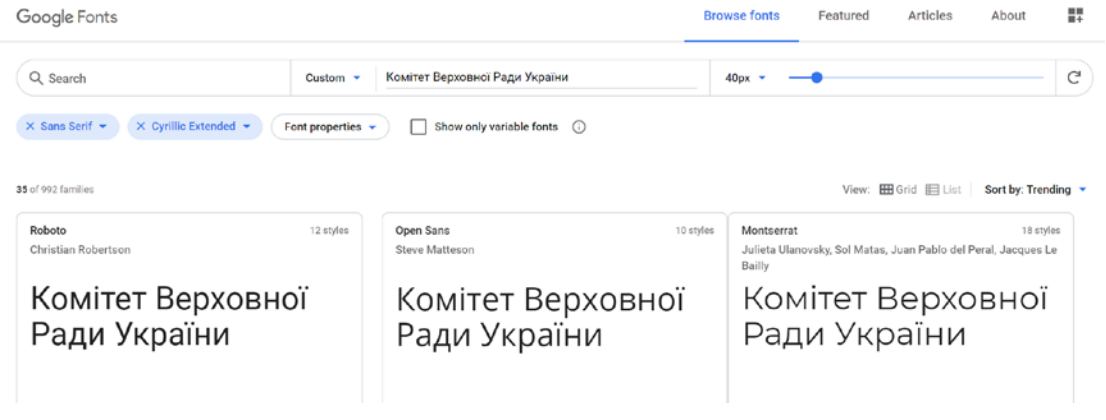

Приклади шрифтів на Google Fonts.

У полі Language (мова) треба обрати Cyrillic Extended (розширена кирилиця). Це дасть можливість знайти шрифти, які підтримують українську мову.

Крім того, можна набрати текст у спеціальному полі та подивитися, який він матиме вигляд у разі використання того чи іншого шрифту.

Для того щоб шрифти гарно поєднувалися між собою, варто обирати їх достатньо різними або написаними неоднаковим кеглем та накресленням, наприклад використати великий заголовок, написаний грубим накресленням, а детальну інформацію меншим кеглем і звичайним накресленням.

Якщо під час створення візуального матеріалу ви плануєте використати не тільки фото та текст, а й іконки чи графіки, то потрібно підібрати кольорову гаму для цих елементів. Найпростіший спосіб – вибрати з уже готових поєднань кольорів. Для цього необхідно перейти за посиланням https://coolors.co та тиснути пробіл, поки не знайдете підхоже рішення.

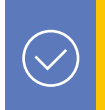

Найбільш вдалим варіантом буде використання темного шрифту на світлому фоні й навпаки.

Вибір протилежних один одному кольорів з однаковою насиченістю для шрифту та фону (наприклад, зеленого та червоного) – невдалий варіант, адже повідомлення привертатиме менше уваги і гірше сприйматиметься.

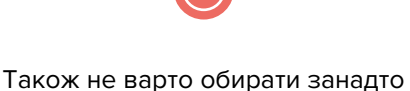

строкатий і контрастний фон, адже текстовий напис буде складно прочитати.

Найпростіший спосіб перевірити, чи достатньо легко сприймається поєднання кольорів для тексту і фону, – накласти чорно-білий фільтр. Якщо після цього текст можна прочитати, значить, кольори обрано правильно.

## **© НЕВДАЛЕ ПОЄДНАННЯ В ПОБЕДАЛИЙ ПРИКЛАД**

Текст погано видно на фоні строкатого зображення.

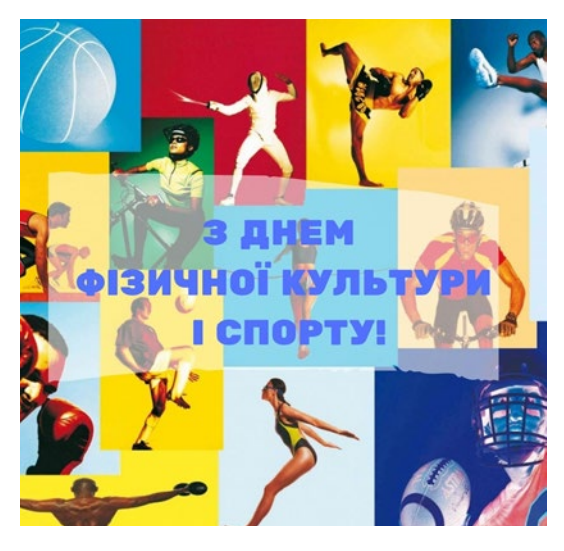

Білий текст легко прочитати на темному фоні.

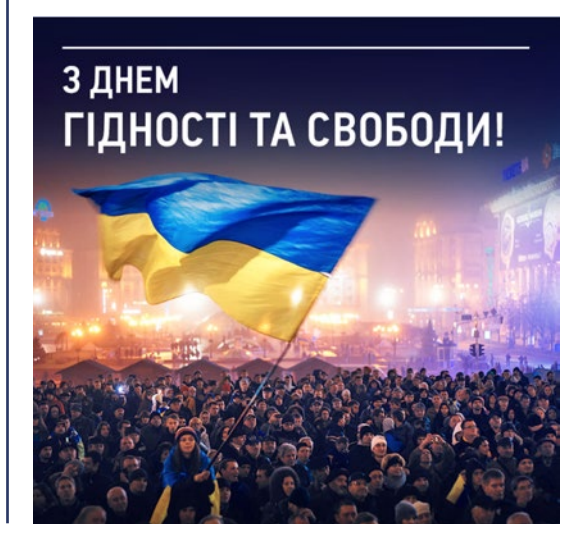

## **7.2 Підбір візуальних матеріалів**

Для створення візуального матеріалу вам можуть знадобитися фотографії або ілюстрації. Звичайно їх можна знайти в інтернеті, але важливо пам'ятати, що зображення часто захищені авторським правом, порушення якого неприпустиме.

Перш ніж шукати картинки, потрібно зрозуміти, що саме вам потрібно, і виділити ключові слова для пошуку. Наприклад, якщо потрібно створити пресанонс у вигляді картинки, то для пошуку відповідного фото можна використати слова: «пресконференція», «мікрофони», «інтерв'ю» тощо. Також можна здійснювати пошук за словами, що написані за старим правописом, наприклад «прес-конференція». Для запиту одразу по кількох словах треба розділити їх сполученням «OR».

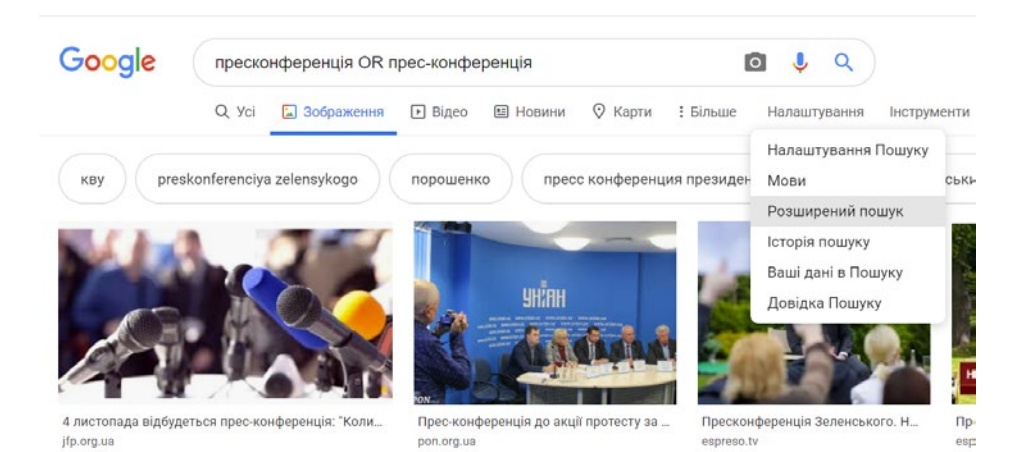

Для пошуку безплатних, не захищених авторським правом зображень можна скористатися пошуком Google, вказавши одне із ключових слів. Потім треба перейти на Google-картинки та скористатися можливостями розширеного пошуку – для цього потрібно вибрати «Налаштування/Розширений пошук».

У вікні «Розширений пошук», можна зазначити всі ключові слова для пошуку, обрати необхідний розмір зображень і навіть колір, який має переважати. Але найголовніше – можна обрати тип ліцензії. Це може бути ліцензія на використання з некомерційними цілями або ліцензія на використання та редагування з некомерційними цілями. Таким чином ви вбережете себе від порушення авторського права.

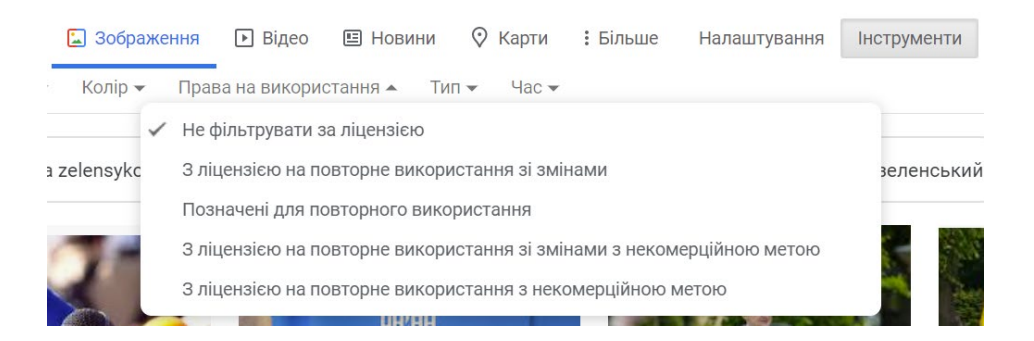

Ще одним джерелом для пошуку зображень є фотостоки – сайти, де зберігаються та/або продаються фотографії, ілюстрації, відео й інші матеріали. Пошук тут також здійснюють за ключовими словами.

> Більшість фотостоків не підтримують української мови. Перекласти ключові слова для пошуку можна за допомогою перекладача Google – https://translate.google.com.

Фотосток Pixabay підтримує англійську й російську мови та показує можливості ліцензії на кожне окреме фото – цю інформацію розміщено праворуч від обраного зображення під клавішею «Download». Також на цьому сервісі є розділ із порадами, які можуть полегшити пошук.

### Free Download

**Pixabay License** Free for commercial use No attribution required

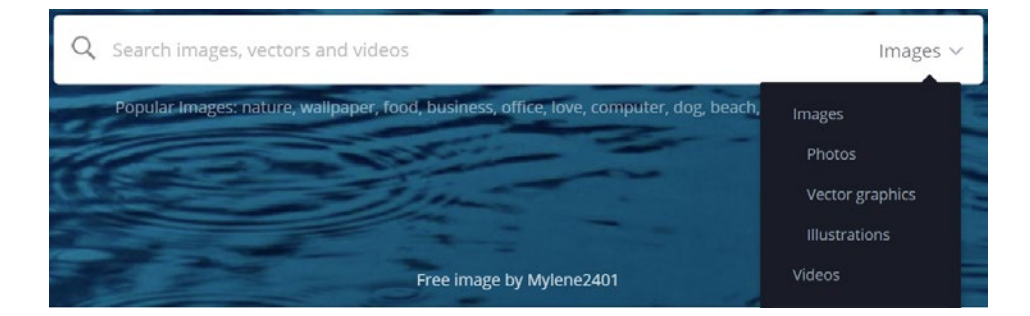

Фотосток Freepik також має велику колекцію зображень, але підтримує тільки англійську мову. Для пошуку зображень варто скористатися фільтрами, щоб відсортувати лише безплатні картинки.

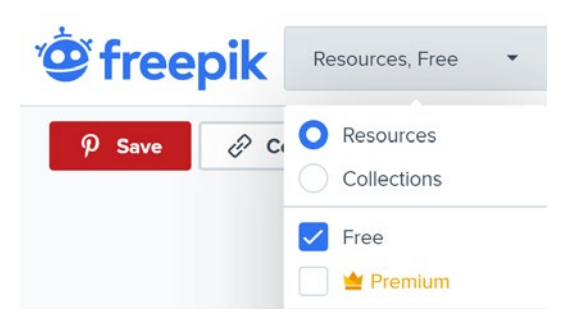

## **7.3 Вимоги до фотографій. Обробка фото**

Після проведеного заходу необхідно розмістити інформацію про нього на сайті та в соціальних мережах. Перше, на що звертає увагу аудиторія, – це фотографії. Від якості фото прямо залежить, яке враження складеться у читачів, що не були присутні на заході.

## **ЗАГАЛЬНІ РЕКОМЕНДАЦІЇ**

- $\blacktriangleright$  Намагайтеся тримати фотоапарат рівно – вертикально або горизонтально. Але якщо вдалося «зловити» хороший кадр і розмір фото достатньо великий, то можна буде його «вирівняти».
- $\blacktriangleright$  Не закривайте пальцями об'єктив або спалах.
- $\blacktriangleright$  Фотографуйте в різкості.
- $\blacktriangleright$  Уникайте налаштувань кольору, які суттєво змінюють картинку (не потрібно робити чорно-білих, синьо-зелених фото).
- $\blacktriangleright$  Стежте, щоб голови всіх учасників заходу повністю були в кадрі й не «впиралися» в край фотографії.
- **Не використовуйте цифровий зум** (збільшення), якщо є можливість підійти ближче.

## **© НЕВДАЛЕ ФОТО НЕВДАЛЕ ФОТО**

Якщо треба зробити фото круглого столу, знімайте так, щоб на передньому плані не було спини. Краще сфотографуйте учасників зверху.

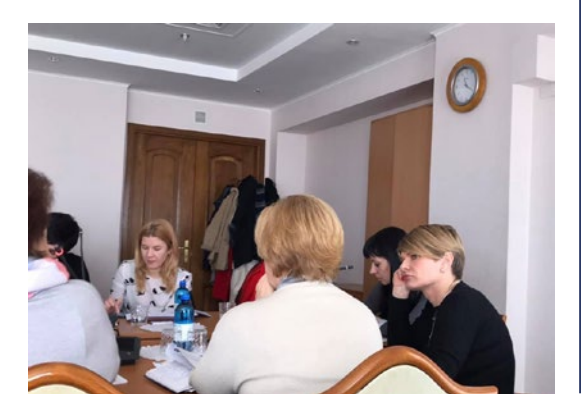

Робіть фотографії з високою роздільною здатністю, бажано 1 920 × 1 080 пікселів і вище. Якщо потрібно переслати фото, краще зробити це за допомогою електронної пошти або залити на файлообмінник, наприклад We Transfer. Месенджери (Viber, Messenger) стискають фото під час пересилки, тож адресат отримає фото нижчої якості.

Старайтеся більше показати людей, а не стелю чи стіни.

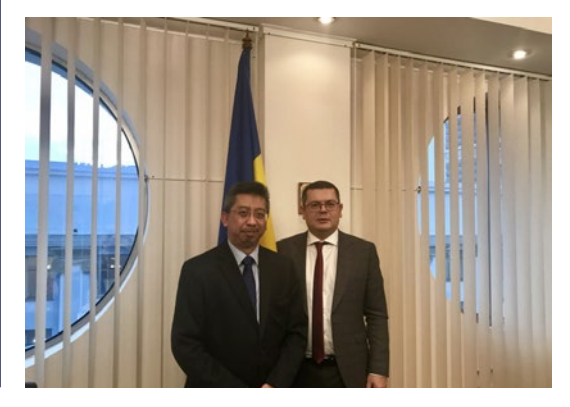

**ЯКІСТЬ** В Telegram є можливість надіслати фото без втрати якості, для цього у версії для комп'ютерів треба перетягнути фото у вікно Telegram та вибрати опцію «Надіслати як файл». Або з телефона натиснути скріпку, вибрати опцію «Надіслати файл», а потім – «Фото або Відео».

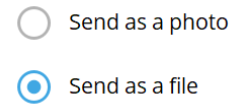

## **ОСВІТЛЕННЯ**

- **1 Якщо захід планується проводити** в приміщенні з недостатнім природним освітленням, зверніться до технічних спеціалістів із проханням поставити додаткове світло.
- **13 Якщо такої можливості немає, спро**буйте до початку заходу зробити тестові фото – зі спалахом і без. Якщо фото зі спалахом мають гарний вигляд – використовуйте його. Але якщо спалах засвічує обличчя, то від нього варто відмовитися, адже під час обробки фото набагато легше працювати із трохи затемне-

ними варіантами, аніж із засвіченими.

- $\blacktriangleright$  Уникайте сильного світла на задньому плані (сонце, вікна в неосвітленій кімнаті).
- $\blacktriangleright$  **Якщо люди розташувалися спиною** до вікна, фотографуйте, стоячи не навпроти вікна, а так, щоб воно було праворуч або ліворуч.
- $\blacktriangleright$  Сежте, щоб сонце або лампи не світили в очі людям, яких ви фотографуєте.

## **НАПИСИ**

Якщо на задньому плані видно стенд із назвою комітету, намагайтеся захопити назву повністю. Теж саме стосується й табличок з іменами депутатів та інших учасників заходу.

## **ЩО І КОГО ФОТОГРАФУВАТИ?**

Для того щоб у читача склалося більш повне враження про подію, намагайтеся зробити різнопланові фото. Це можуть бути:

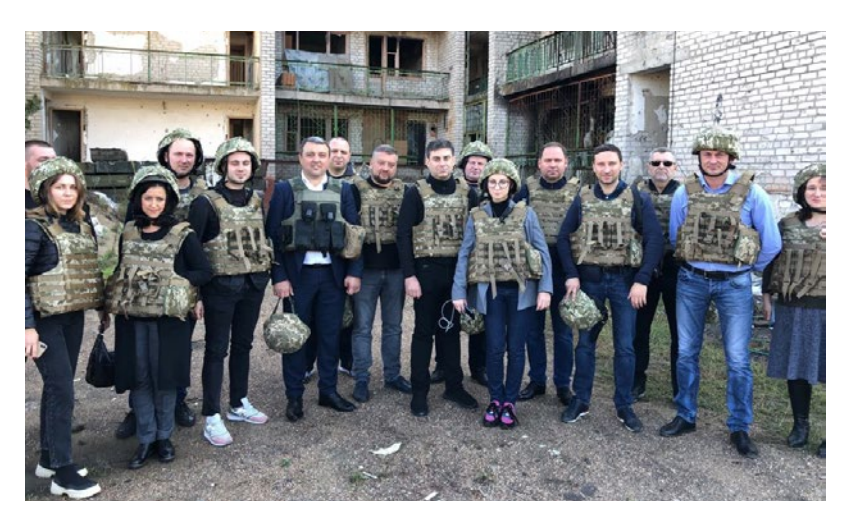

**Постановне фото, загальний план.** На фото всі учасники заходу, вони дивляться в об'єктив. Якщо дозволяє формат заходу, кількість людей та інші обставини – краще «захопити» учасників у повний зріст.

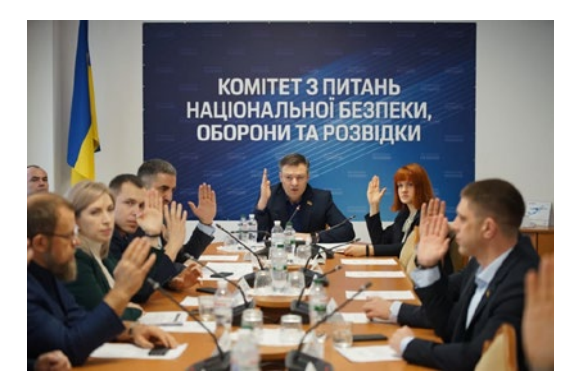

**Фото в русі, загальний план.** Фото непостановне. На ньому видно взаємодію декількох учасників заходу.

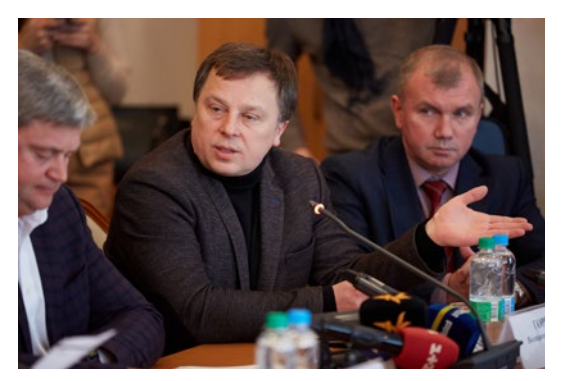

**Портрет у русі.** Фото непостановне. На знімку – одна людина, зображена від середини тулуба і вище. Постарайтеся зловити момент, коли добре видно емоції людини.

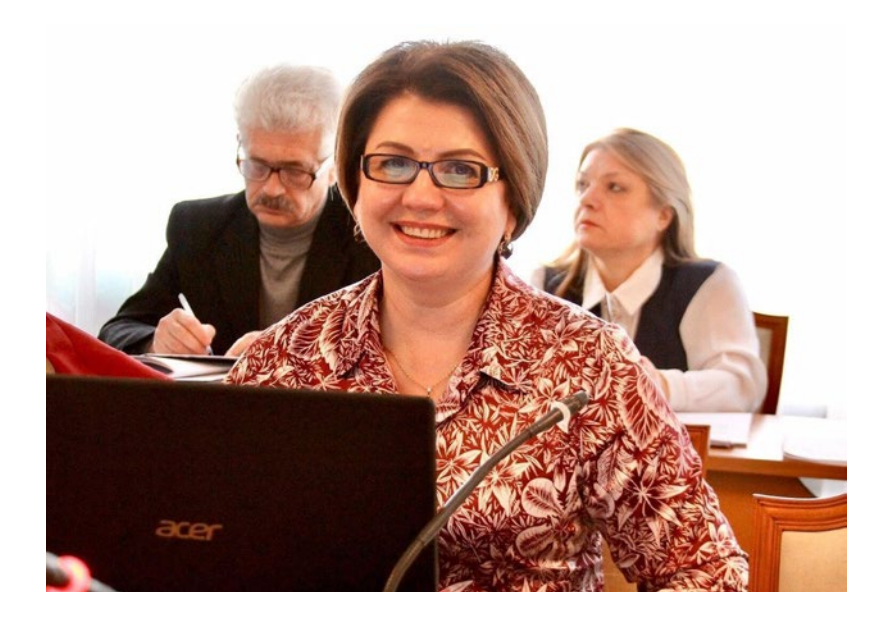

**Постановний портрет.** Коли людина під час заходу помічає, що її фотографують, вона може автоматично почати «позувати» – дивитися в об'єктив, усміхатися. Такі фото дуже цінні, їх варто зберігати для використання в темплейтах із цитатами.

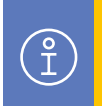

 $\begin{matrix} 2 \ 1 \end{matrix}$ 

Стежте, щоб за людиною не містилися предмети, що здатні спотворити форму голови на фото (колони, вогнегасники, рослини тощо).

Для забезпечення найкращого ракурсу намагайтеся тримати фотоапарат приблизно на рівні очей людини, яку ви фотографуєте, а не знімати зверху вниз чи знизу вверх.

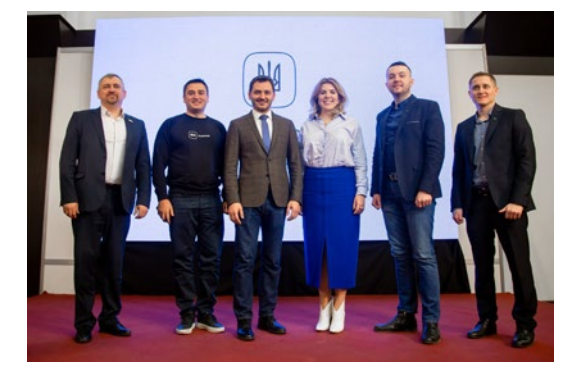

## **<sup>3</sup> НЕВДАЛЕ ФОТО**

Люди дивляться зверху вниз (це може бути неприємно для аудиторії), Герб України виглядає з-за голови одного з учасників заходу. Необхідно було попросити людей в центрі фото трохи розступитися, а також спробувати сфотографувати, тримаючи фотоапарат на рівні їхніх очей.

## **ІНШІ ФОТО**

Фотографуйте не тільки спікерів, але й журналістів, відвідувачів та навіть предмети, які допоможуть скласти враження про захід.

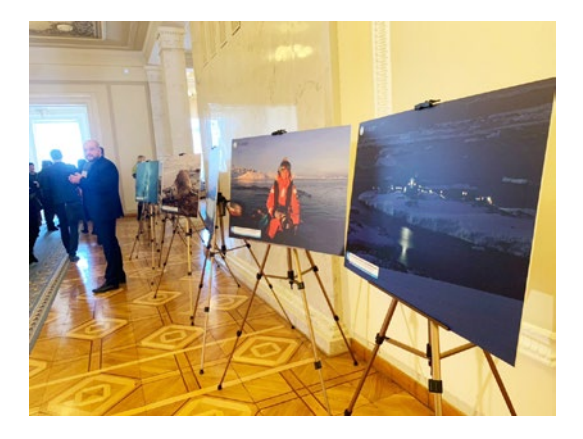

Це можуть бути аркуші (що не містять конфіденційної інформації), дошка з написами, роздаткові матеріали тощо.

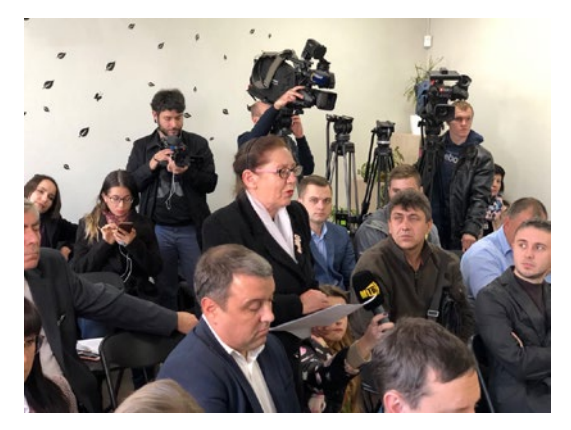

На пресконференціях варто сфотографувати зал, щоб було видно, скільки представників медіа прийшли на захід і наскільки їм цікаво слухати.

## **ОБРОБКА ФОТО**

Якісні фото можна використовувати без обробки. Але якщо є можливість удосконалити фотографії – варто це зробити. Втім необхідно пам'ятати, що суттєва зміна фото потребує глибоких знань і навичок. Тож, наприклад, ретуш – це завдання фотографа, а не комунікаційника.

## **Власноруч можна:**

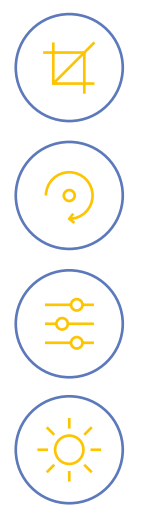

обрізати зайве;

вирівняти перспективу;

зробити незначну корекцію кольору. Зазвичай, фото, зроблені на телефон (особливо це стосується фото в приміщенні) виходять занадто жовтими. Тож можна зробити кольори більш прохолодними;

збільшити яскравість фото. Це актуально для фото в приміщенні.

Усі ці вдосконалення реалізуються за допомогою смартфона чи використання безплатних онлайн-редакторів.

## **7.4 Добірка фоторедакторів для створення візуалів**

Для обробки фото та створення візуалів краще за все підійдуть онлайн-фоторедактори, вони досить прості у користуванні та ще й безплатні.

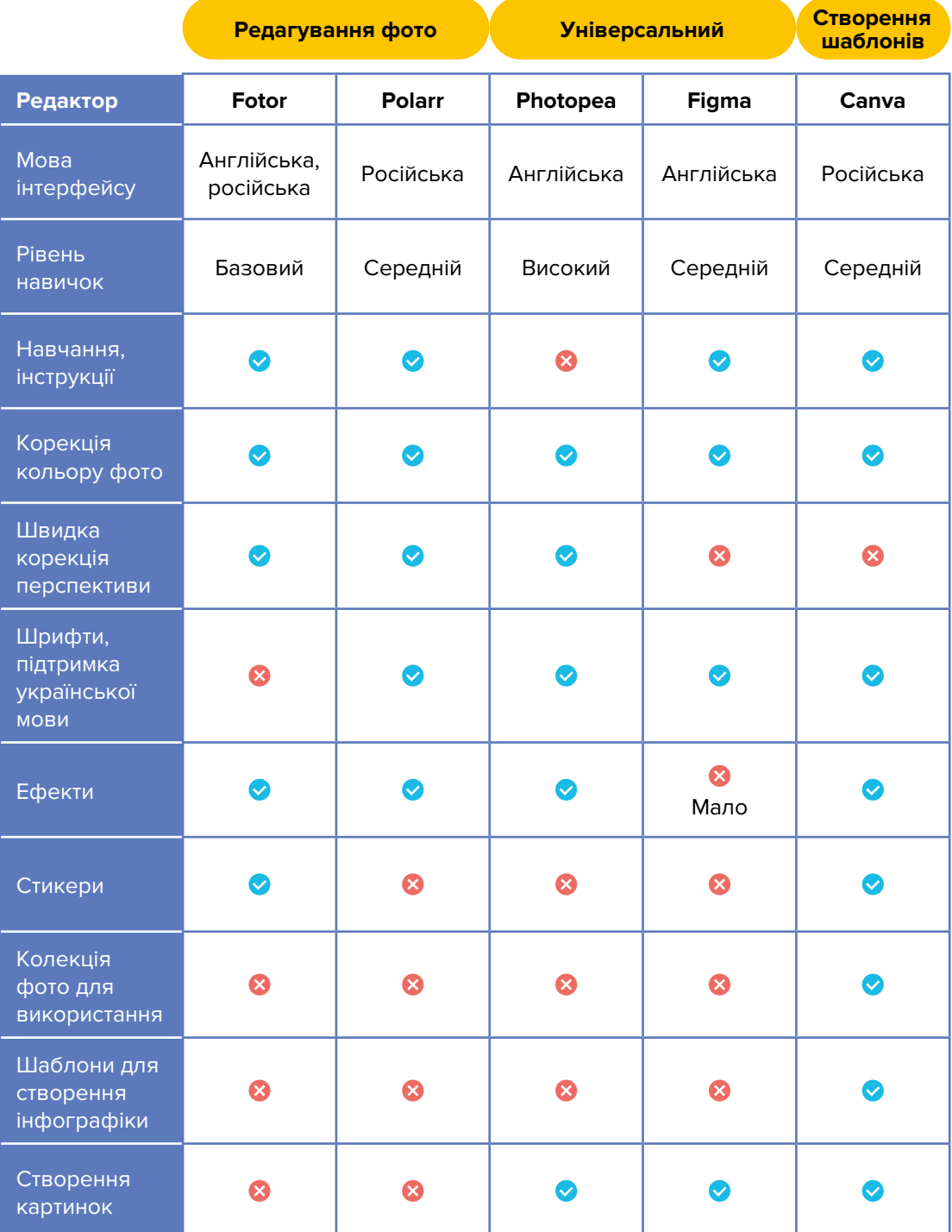

- ₹ Якщо потрібно просто відредагувати фото, то підійдуть **Fotor** або **Polarr**. Вони не потребують професійних на вичок та містять уроки, які допоможуть розібратися з програмою.
- $\blacktriangleright$  У програмі Fotor слід звернути увагу на ефект **Tilt-Shift**, який допомагає ство рювати розпливчатість майже як від зйомки професійним фотоапаратом.
- **1** Якщо фотографія потребує значної фотокорекції, то можна скористатися редактором **Photopea**. Він схожий на Adobe Photoshop і вимагає навичок, але й функції у нього значно ширші: можна редагувати фото, створювати шаблони, і навіть зберегти їх у форма ті psd. Навчання як такого не перед бачено, є лише довідник. Але знання з більшості відеоуроків для Adobe Photoshop можна використати на прак тиці під час роботи із Photopea.
- **Figma** це сервіс з розширеними можливостями, в якому легко обробляти фото та створювати шаблони карти нок. Варто звернути увагу на величез ну колекцію шрифтів, які підтримують українську мову. Єдиний суттєвий не долік – не передбачено корекції перспективи в один клік.
- **<sup>1</sup> Canva** мабуть, найбільш відомий онлайн-редактор. Має надзвичайно широкі можливості для створення ша блонів візуалів: велика колекція зо бражень для фону й іконок, різнома нітні шрифти з підтримкою української мови, стикери і навіть базові елементи для розробки інфографіки. Редагу вати фото також можна, але в цьому можливості Canva вужчі, ніж у інших онлайн-редакторів.

## fotor<sup>®</sup>  $EDIT \sim$  $\blacksquare$ GROOVY 준 Basic ⊠ູ MELLOW 丛  $E$  Fffect GREYSCALE Ω. ත් PURITY Beauty RETRO ය, Frames OIL PAINTED  $\circledR$ REFRESHING Sticker SPRING  $\overline{\mathrm{T}}$ Σ FADED ጭ **VIGNETTE PARTY** Cloud 関 。 MAGIC BRUSH  $\blacktriangledown$ **I FNS FLARE FILM GRAIN** COLOR SPLASH PIXELATE TILT-SHIFT 2  $\langle \overline{O} \rangle$ Circular Linear Size  $\Omega$ **Blur Intensity** 90% lelp Cente Apply Cancel (ි)

## **СТВОРЕННЯ ВІЗУАЛІВ**

Найбільш поширеним форматом візуалу для вебсайтів і соціальних мереж є «текст + фото». Для того щоб створити візуал, треба:

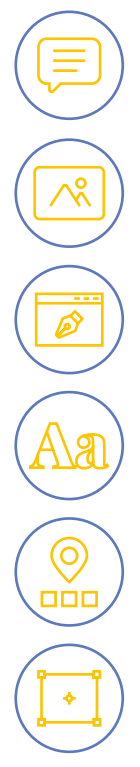

сформулювати повідомлення у формі короткого тексту; визначити, яка частина головна, а яка – уточнювальна;

вибрати фото або ілюстрацію, у разі потреби, відредагувати;

обрати онлайн-фоторедактор;

обрати шрифт;

у разі потреби, підібрати іконки та кольорову гаму;

зібрати зазначені елементи разом.

"

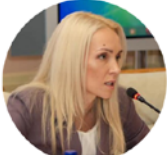

Ольга Саладуха інфраструктури.

### Ситуація потребує від держави непростих рішень і необхідних коштів. Але, водночас, переконана, що скорочення видатків цього року жодним чином не має перешкодити тренувальному процесу, підготовці кадрів, функціонуванню спортивної

## Що буде з водними ресурсами України?

Аналіз законопроєкту №0000

Приклад оформлення візуалу із цитатою члена комітету.

Приклад оформлення візуалу про законопроєкт для соцмереж.

## **Якщо для візуалу потрібна фотографія, вписана в коло:**

- $\blacktriangleright$  **у редакторі Figma є можливість за**круглити кути зображення. Для цього потрібно виділити фото та потягнути за один із білих кружечків до центра фото.
- $\blacktriangleright$  у Photopea для цього треба вибрати інструмент виділення у формі еліпса, розтягнути його із натиснутою клавішею Shift, скопіювати та вставити у новий файл.

Також можна скористатися сервісом «Скруглитель»: завантажити зображення, обрізати його по вибраній формі та зберегти.

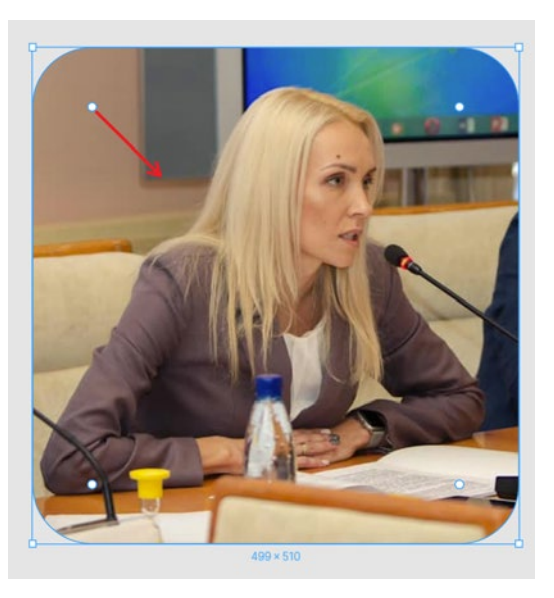

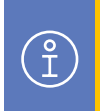

Краще використовувати темний шрифт на світлому фоні і навпаки. У більшості випадків для цього треба додатково освітлити чи затемнити фон.

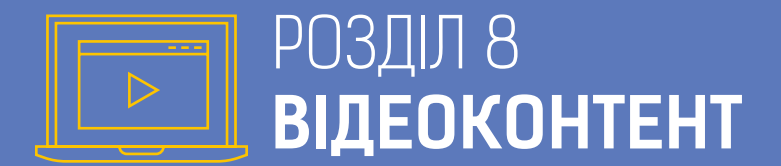

## **8.1 Особливості та вимоги до відеоконтенту**

## **ВИКОРИСТАННЯ ВІДЕОКОНТЕНТУ МОЖЕ ДОПОМОГТИ КОМІТЕТАМ У ВИКОНАННІ ТАКИХ ЗАВДАНЬ:**

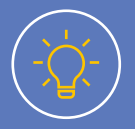

підвищити обізнаність з важливими темами або нагальними законопроєктами;

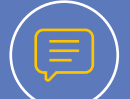

розповісти про вплив діяльності комітету на життя українців, зокрема про вплив підготовлених законопроєктів;

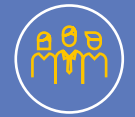

персоналізувати комітет, адже це не просто державна інституція, а перш за все люди, які працюють для добробуту України;

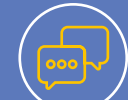

будувати взаємодію зі спільнотою, яка цікавиться певною темою, пов'язаною із роботою комітету;

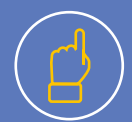

надихнути на дію: поширити інформацію про запобігання хворобам, телефони допомоги жертвам домашнього насильства, онлайн-навчання дітей, можливості для молоді тощо. Також такою дією може бути зміна поведінки: перейти до сортування сміття, запропонувати допомогу сусідам похилого віку тощо;

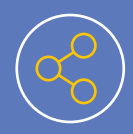

залучити більшу аудиторію. Наприклад, молодь проводить більше часу в соціальних мережах і радше віддасть перевагу перегляду відео зі стислим викладенням інформації. Також за наявності субтитрів англійською мовою можна донести інформацію до міжнародної спільноти, а субтитри українською допоможуть дізнатися більше людям із вадами слуху.

Основна вимога до **онлайн-трансляцій і відеозаписів подій** (засідань комітету, пресконференцій) – створити у глядача ефект присутності на заході. Для цього необхідно забезпечити хороше освітлення, якісний звук та, по змозі, різні ракурси зйомки. Такий відеоконтент має на меті показати роботу комітету та залучити аудиторію.

Під час створення або розміщення **відеоконтенту для соціальних мереж** необхідно уникати:

- \_ будь-якого негативу, якщо тільки ви не пропонуєте вирішення ситуації, наприклад, шляхом ухвалення законопроєкту;
- $\bullet$  стереотипів гендерних, вікових тощо;
- В неправдивої інформації;
- **3** неоднозначних натяків комунікуйте прямо та зрозуміло;
- \_ нецензурної лексики, русизмів, неправильної вимови слів.

## **НЕВДАЛИЙ ПРИКЛАД**

На Facebook-сторінці комітету розміщено відеоанонс програми у форматі «відверта розмова з гостем». В анонсі представлено найбільш провокативні моменти інтерв'ю. Зокрема, голова Комітету з питань молоді та спорту Верховної Ради України VIII скликання використовує нецензурну лексику, натяки на зв'язки з посадовими особами та наздогад говорить про можливість перевищення посадових повноважень.

Такі відео не рекомендовано розміщувати на онлайн-ресурсах комітету. Посилання: https://bit.ly/2wtGINT.

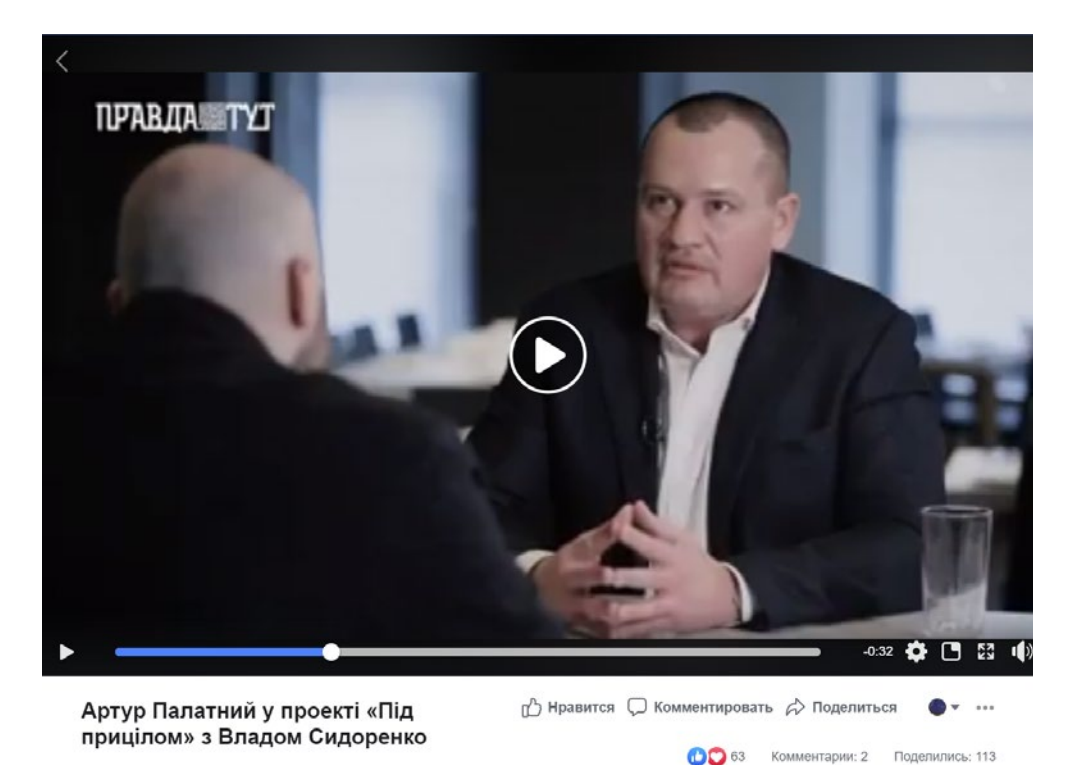

В Подписаться

Комітет Верховної Ради України з питань молоді і спорту

95

## **Про що варто розповісти?**

- **Про законопроєкти.** Чому законопроєкт важливий? Як зміниться життя людей, якщо він стане законом?
- **Про результати роботи.** Як впроваджуються підготовлені комітетом закони? Як це впливає на людей?
- **Про події та спеціальні проєкти.** Покажіть, як проходять виїзні засідання, зустрічі із людьми, співпраця з іншими комітетами та громадськими радами.
- **Про виконання комітетом його контрольної функції.**

## **Як розповідати?**

- **Емоційно**. Мало кого захопить сухий текст документа. Натомість жива розповідь людини, що щиро переймається темою, не залишить нікого байдужим.
- **Просто.** Повідомлення мають бути зрозумілими вашій ЦА.
- **Коротко.** Намагайтеся вкластися у хронометраж від 30 секунд до 2 хвилин.
- **Насичено.** Якщо увагу глядача не захопити у перші 5–10 секунд, він не дивитиметься відео.

## **ВДАЛИЙ ПРИКЛАД**

Комітет Верховної Ради України з питань цифрової трансформації розмістив відео про мобільний застосунок «Дія» із коротким оглядом. Посилання: https://bit.ly/2wu5ldb.

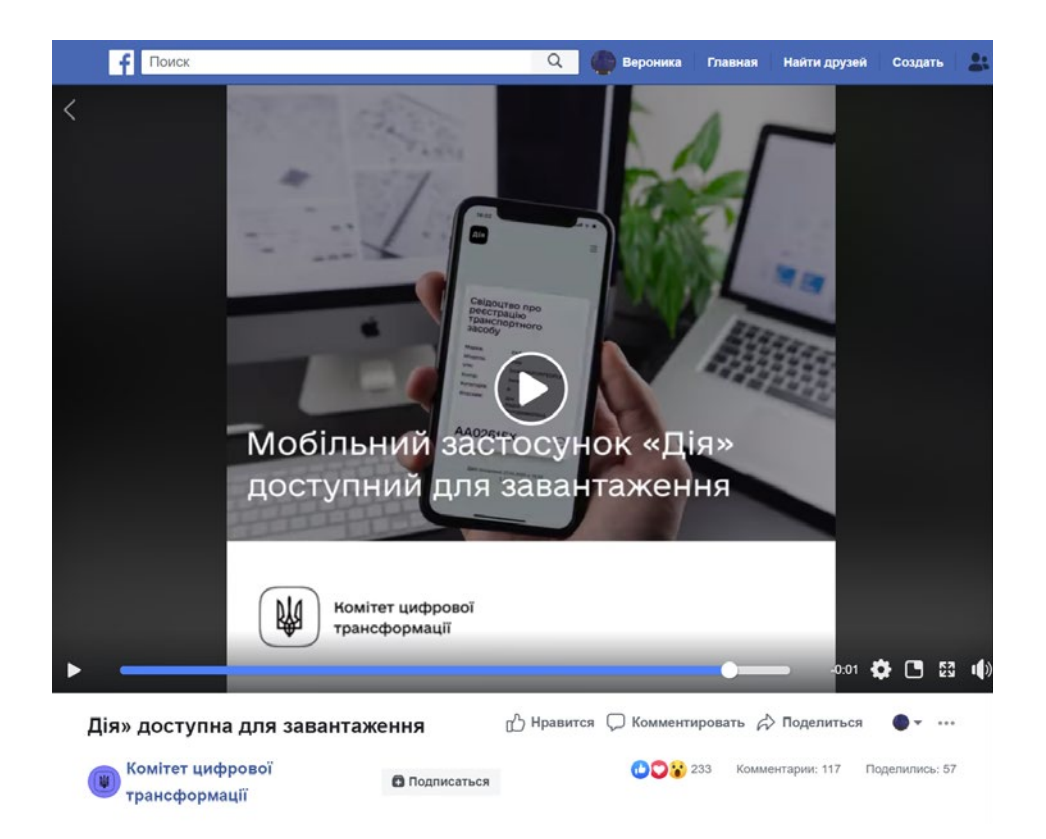

Для розміщення в соціальних мережах підійдуть не тільки власні відео. Можна також розмістити соціальну рекламу або уривок із інтерв'ю експерта чи посадовця, якщо це стосується тематики роботи комітету.

## **ВДАЛИЙ ПРИКЛАД**

Комітет Верховної Ради України з питань здоров'я нації, медичної допомоги та медичного страхування розмістив соціальну рекламу Міністерства охорони здоров'я України, яка закликає поважати та підтримувати медичних працівників, які працюють під час пандемії коронавірусу. Посилання: https://bit.ly/2wxb3Lu.

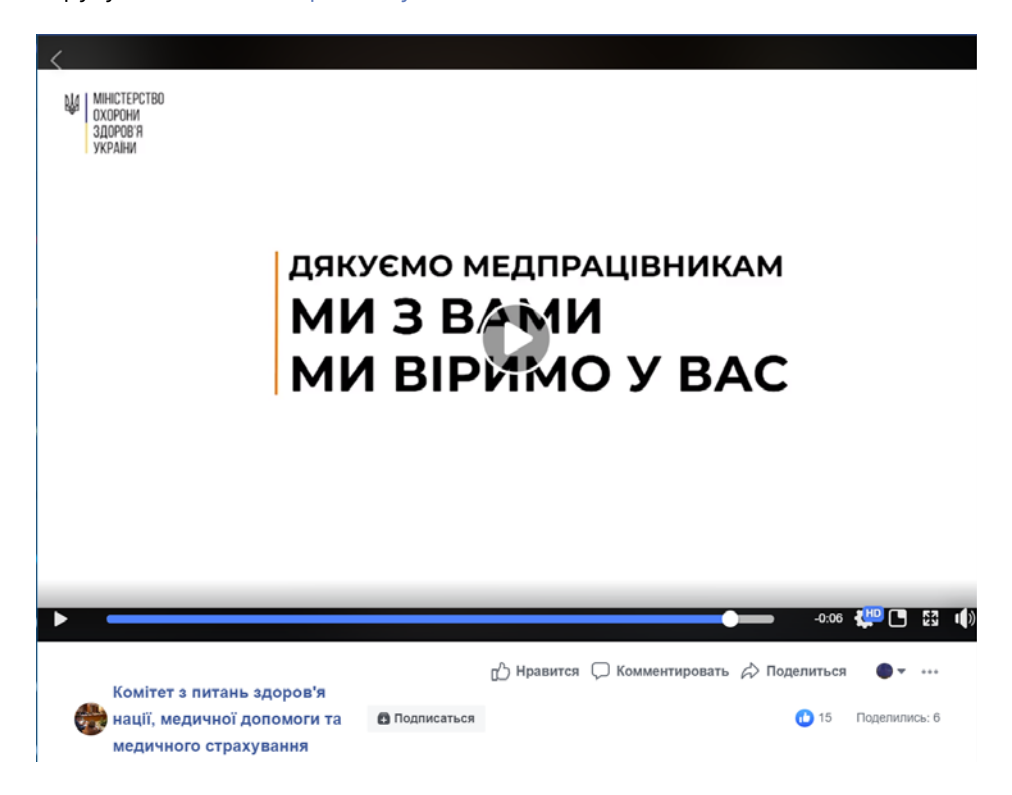

**8.2 Монтаж та обробка відео** Професійним монтажем відео повинні займатися фахівці цієї справи. Однак є речі, які можна зробити самостійно, не встановлюючи додаткового програмного забезпечення. Зокрема, відео можна завантажити, конвертувати, обрізати, склеїти та додати субтитри.

## **ЗАВАНТАЖЕННЯ**

Найпростіший спосіб завантажити відео з YouTube – додати в рядок браузера сполучення "ss" перед YouTube та натиснути Enter.

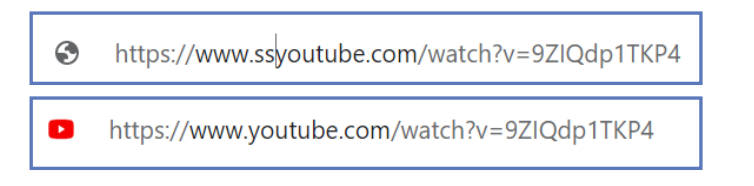

Перейшовши за посиланням, ви можете обрати формат відео та його якість.

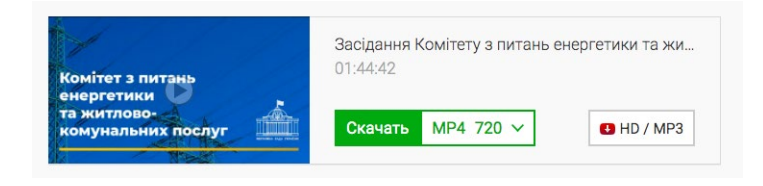

Для обробки відео можна скористатися онлайн-редактором Movie Maker Online. Він безплатний, не потребує реєстрації, не залишає додаткових знаків.

Серед недоліків програми – велика кількість реклами та не дуже зрозуміле меню, тому треба уважно дивитися, куди натискати.

Редактор не підтримує української мови, але можна перекласти сторінку за допомогою Google. Для цього треба навести курсор на пусте місце на сторінці (не на посилання), натиснути праву кнопку миші та обрати відповідну опцію. Переклад буде не ідеальний, але досить якісний для розуміння написаного.

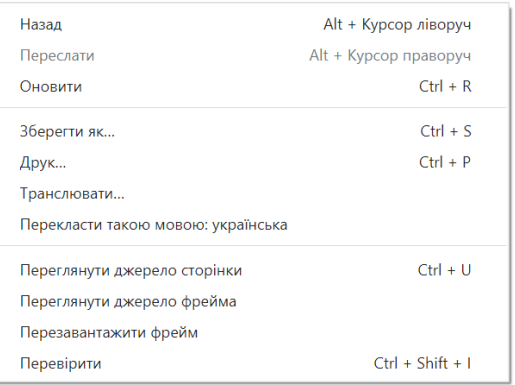

Для початку роботи треба натиснути на кнопку «mу Videos Photos Music».

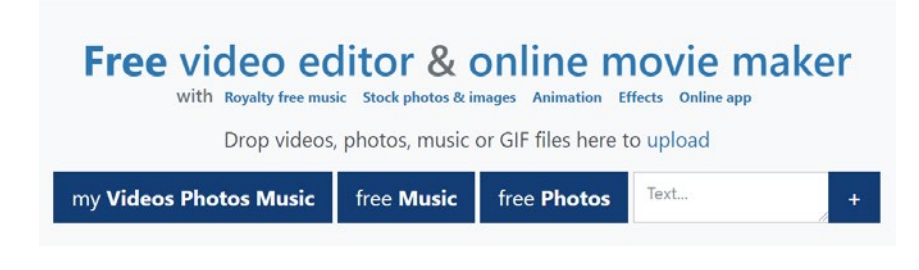

Усі інструкції щодо роботи із програмою зібрано внизу сторінки:

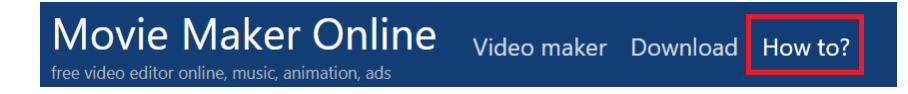

## **8.3 Оформлення відеоматеріалів**

Яскрава чи незвичайна обкладинка відео – це перше, на що глядачі звертають увагу. Часто вони натискають на відео тому, що їм сподобалася обкладинка.

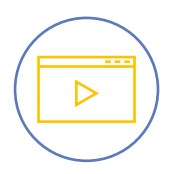

Краще не використовувати для обкладинки відео зображення з фотостоків. Користувачі хочуть бачити на обкладинці те, що містить відео.

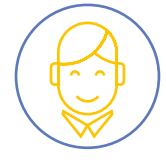

Для обкладинки інтерв'ю члена комітету найкраще підійде обличчя великим планом.

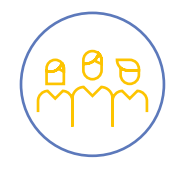

Для обкладинки трансляції засідання можна використати фото або скриншот із самого відео, на якому видно кількох учасників.

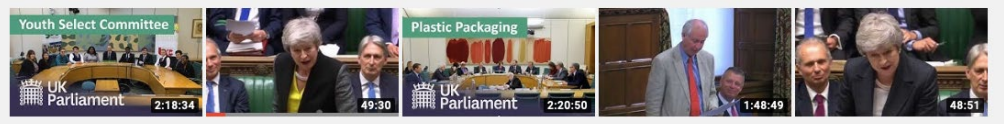

LIVE - Watch the Youth Select Committee question expert... 1.8K views · 11 months ago

Prime Minister's Questions: 3<br>July 2019 - school funding,... 45K views · 11 months ago  $cc$ 

EFRA Committee questions<br>retailers and producers of... 2.8K views · 11 months ago

Online homophobia e-petition<br>debate - 1 July 2019 8K views · 11 months ago

**Prime Minister's Questions:** 26 June 2019  $cc$ 

55K views · 11 months ago

Скрин з Youtube-каналу британського парламенту.

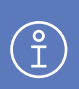

Однакові обкладинки для відео ускладнюють пошук та не сприяють розвитку каналу.

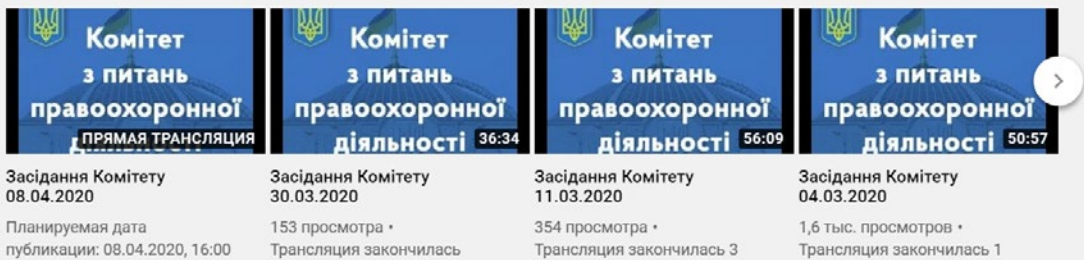

Скрин з Youtube-каналу Комітету з питань правоохоронної діяльності.

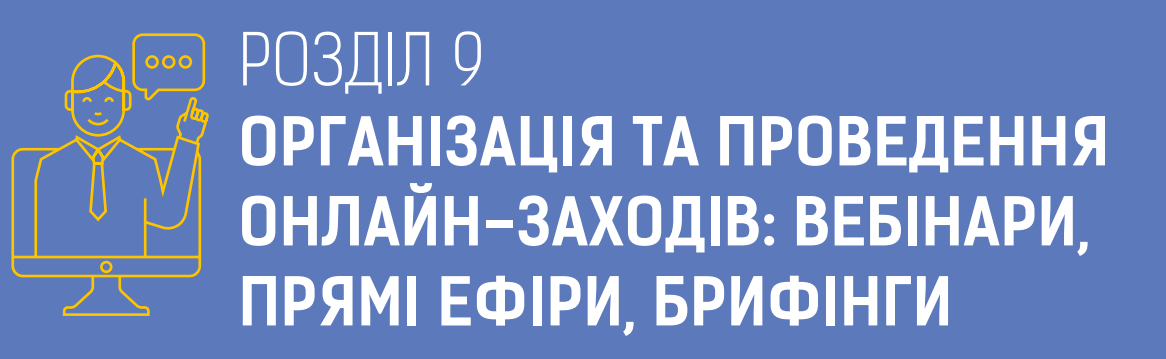

## **9.1 Підготовка та проведення онлайн-заходів**

## **У ЧОМУ ПЕРЕВАГА ОНЛАЙН-ЗАХОДІВ?**

Через епідемію COVID-19 у 2020 році більшість масових заходів було скасовано або перенесено в онлайн-формат. Шкільні уроки перейшли у YouTube та на телеканали, церковні богослужіння та музичні концерти – у Facebook, робочі наради – у Zoom. Народні депутати проголосували за зміни, які дали змогу комітетам проводити засідання у форматі відеоконференції. Досвід «самоізоляції» в період карантинних заходів вкотре довів – ми повинні переглянути своє ставлення до організації робочого процесу та формату організованих подій. Доступність заходу онлайн дає можливість залучити більшу аудиторію. Правильно прокомунікована онлайн-трансляція в соцмережах значно збільшує охоплення події.

## **ОСНОВНІ ПЕРЕВАГИ ОНЛАЙН-ПОДІЙ:**

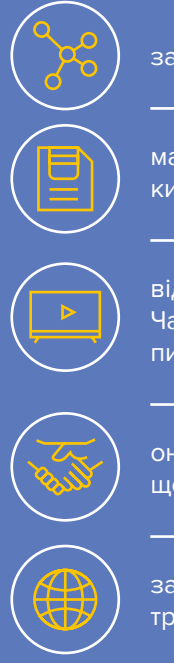

залучаємо до заходу тих, хто не може бути присутнім особисто;

маємо збережену трансляцію як власний медіапродукт для подальшої обробки та поширення на різних ресурсах;

відео з трансляції можемо передати телеканалам для монтажу сюжетів новин. Часто телеканалам не вистачає камер для зйомки, тому таке відео може потрапити в ефір, що в рази збільшить інформованість про подію;

онлайн-трансляція «дисциплінує» учасників, виступає своєрідним протоколом щодо прийнятих домовленостей;

залучити авторитетного спікера з будь-якої точки Землі, де є інтернет, без витрат на його переліт, проживання тощо.

У планах Уряду до 2022 року покрити 90% України 4G-інтернетом. Сьогодні покриття сягає 70%, тож зі швидкістю онлайн-трансляцій фактично немає проблем. Онлайнтрансляції підтримують: Facebook, Youtube, Twitter, Instagram, Zoom. Для організації найпростішого прямого ефіру часом достатньо лише смартфона, але точно варто приділити особливу увагу підготовці.

## **ДЛЯ ЧОГО КОМІТЕТАМ ВЕРХОВНОЇ РАДИ УКРАЇНИ ОНЛАЙН-ЗАХОДИ?**

Відповідно до ст. 42 Закону України «Про комітети Верховної Ради України», крім засідань і слухань, участі в проєктах міжнародних партнерів тощо, комітети можуть організовувати «круглі столи», конференції та інші заходи. Процес обговорення за-

конопроєктів у робочих експертних групах є ключовим в організаційній діяльності роботи комітетів, а можливість провести їх якісно онлайн – є перевагою сучасного цифрового суспільства.

## **СЦЕНАРНИЙ ПЛАН І КОМУНІКАЦІЙНИЙ СУПРОВІД ОНЛАЙН-ЗАХОДУ**

Онлайн-заходи мають схожу стратегію підготовки з офлайн-заходами. Однак більше часу варто приділити технічній частині та підготовці мультимедійних матеріалів для подальшого використання та поширення різними каналами комунікації.

### **10 кроків до успішного онлайн-заходу:**

- **1)** назва та мета заходу;
- **2)** програма заходу;
- **3)** перелік спікерів із коректним описом посад, стислою біографією та фото;
- **4)** пресреліз із цитатами учасників, які згодом можна використати в оформленні цитат для соцмереж;
- **5)** півтори-дві сторінки для кожного спікера з переліком тез для виступу;
- **6)** презентації спікерів і додаткові візуальні матеріали;
- **7)** таблички для спікерів;
- **8)** підготовлені гештеги для поширення інформації про онлайн-захід, у тому числі його учасниками під час самого заходу;
- **9)** заставки для онлайн-трансляції: кавер із назвою заходу та датою початку, темплейти для цитат спікерів;
- **10)** наявність модератора та його активна участь.

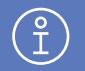

Найчастіша помилка онлайн-заходів – недостатня комунікація про факт їхнього проведення. На жодну подію ніхто не прийде, якщо не знатиме про неї. Те саме стосується й онлайн-трансляції – її переглянуть одиниці, якщо не створити анонс.

## **8 рекомендацій щодо комунікаційного супроводу онлайн-заходів**

- **1.** Додати анонс онлайн-заходу на всіх доступних ресурсах за тиждень до події (сайт та сторінки комітету в соцмережах, сторінки партнерів заходу, Facebook-сторінка Верховної Ради України).
- **2.** Створити подію у Facebook від сторінки свого комітету та щодня додавати туди дані про програму і спікерів.
- **3.** Посилання на подію поширювати в коментарях і групах з потенційною ЦА.
- **4.** Попросити спікерів клікнути «Відвідаю подію» у Facebook, відповідно, згадка про захід з'явиться у них на сторінці.
- **5.** Згенерувати QR-код із посиланням на подію та розмістити його на плакатах в установах, де може бути ваша потенційна аудиторія. Це один зі способів перетягнути в онлайн саме офлайн-аудиторію, яка перебуває в процесі очікування (в черзі до лікаря чи на оплату послуг) і може приєднатися до вас або переглянути вже готове відео. Для цього посилання на подію внесіть у будь-який онлайн-генератор QR кодів, а згенеровану картинку завантажте на комп'ютер і розмістіть на своїй поліграфії.
- **6.** Забезпечити фотографа на подію.
- **7.** Записати короткі відеокоментарі спікерів і гостей.
- **8.** Підготувати темплейти для цитат у соцмережах на темплейті має бути місце для фото, підпису та самої цитати. Зазвичай такий контент привертає увагу та розходиться, як «гарячі пиріжки».

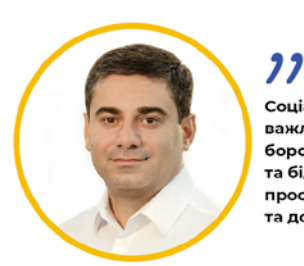

Соціальна згуртованість сьогодні важлива як ніколи, це не лише питання боротьби із соціальним відчуженням та бідністю, але також створення простору солідарності в суспільстві та досягнення рівних можливостей.

Дмитро Лубінець Голова Комітету з питань прав людини, деокупації та реінтеграції тимчасово окупованих територій

Ефективність поширення інформації про онлайн-захід у соцмережах прямо залежить від **3 основних факторів:**

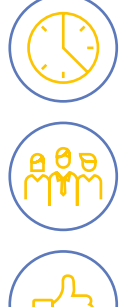

часу, який використано для поширення інформації;

кількості підписників сторінки комітету – що вона більша, то більше людей побачать створену подію;

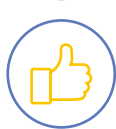

якості подання інформації про захід аудиторії. Тобто потенційних учасників варто не просто інформувати про факт проведення самої події, а показати, яку користь отримає кожен від перегляду трансляції.

### **ВИБІР І ПІДГОТОВКА МІСЦЯ ЗАХОДУ**

Вибір місця для онлайн-заходу є дуже важливим – від цього залежатиме, що чутимуть та бачитимуть онлайн-гості. Необхідно створити «ефект присутності» для

глядачів, аби рівень сприйняття та розуміння ними інформації був не меншим, ніж у присутніх.

## **КОРОТКИЙ СПИСОК ЩОДО ВИБОРУ ТА ПІДГОТОВКИ МІСЦЯ ПРОВЕДЕННЯ ОНЛАЙН-ЗАХОДУ**

**1. Оберіть просторе приміщення з хорошим денним або додатковим освітленням**, але не розсаджуйте спікерів навпроти вікна чи лампи. Світло має бути контурним та не сліпити в камеру.

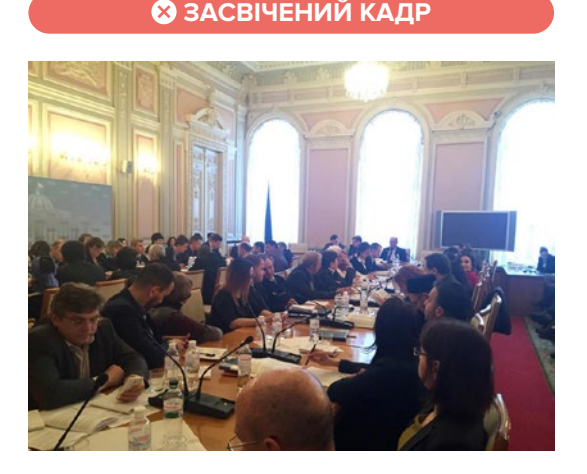

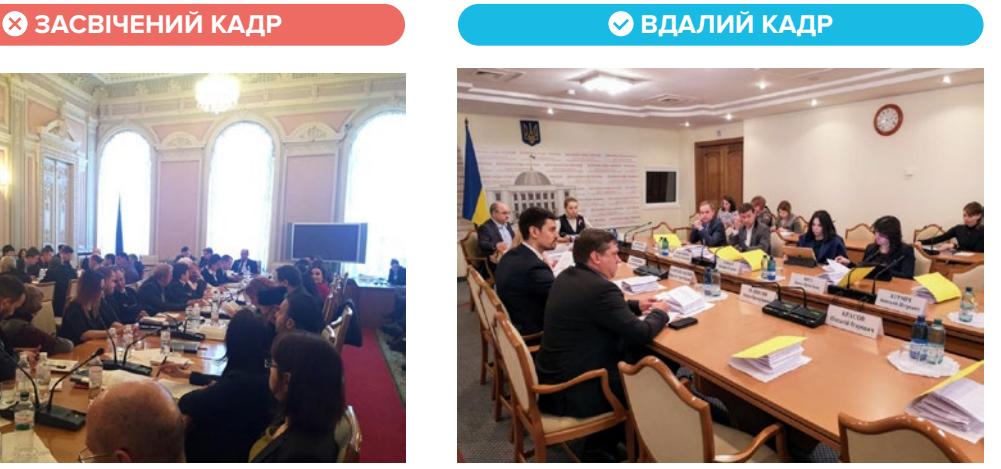

У разі недостатнього освітлення картинка може бути тьмяною та нечіткою, тоді варто використати додаткові світлодіодні лампи. Для цього може знадобитися допомога спеціаліста, наприклад фотографа чи відеооператора.

- **2. Обираючи місце заходу, необхідно потурбуватися про звукоізоляцію**, щоб гул машин, людей, ремонтних робіт не заважав спікерам і глядачам. Якщо цього уникнути неможливо, спікери повинні використовувати спеціальні мікрофони-петлички.
- **3. Разом із технічними спеціалістами продумайте наперед розміщення комутаційних кабелів**, які з'єднують камеру, аудіомікшер і комп'ютер. Вони не мають заважати відвідувачам.
- **4. Перевірте якість інтернет-з'єднання.** Якщо в приміщенні у вас зникає Wi-Fi якісна трансляція там неможлива. Також необхідно пересвідчитися, що мережа витримає навантаження, якщо нею користуватимуться одночасно всі учасники заходу. Інтернет-з'єднання має бути не нижче ніж 100 Мб/с без фільтрації вихідного трафіку – така швидкість забезпечує високу якість потокового відео. Перевірити ваш зв'язок можна за допомогою speed test.
- **5. Переконайтеся, що в приміщенні є достатньо розеток і перехідників** вам та учасникам доведеться підзаряджати блоки живлення, тому доступ до електромережі мусить бути безперебійним.
- **6. Знайдіть місце для камер і штативів.** Забезпечте можливість зйомки з різних ракурсів. Для цього проконсультуйтеся з фотографом і відеооператором. Ракурси бувають загальними – де добре видно місце події; середній план – де ми бачимо кількох людей, що можуть змінювати своє розташування, та великий план – міміка й жести.
- **7. Якщо серед спікерів є люди, які не говорять українською, потурбуйтеся про синхронний переклад.** Для цього знадобиться спеціальне звукоізольоване приміщення та технічні засоби (навушники, мікрофони тощо). Налаштовувати обладнання для синхронного перекладу повинен технічний спеціаліст. Один перекладач може якісно синхронно перекладати близько години часу, тому, якщо ваша подія триватиме довше, залучіть фахівців більше.

## **ТЕХНІЧНЕ ОСНАЩЕННЯ**

Технічне оснащення – це основа вдалого онлайн-заходу. Звичайно для проведення найпростішої онлайн-трансляції може бути достатньо лише телефона на тринозі та мікрофона для основного спікера – без ноутбука та супутніх програм.

Якісний звук і картинка допоможуть утримати увагу аудиторії. Саме тому лише телефоном зазвичай не обійтися. З приводу технічного оснащення та характеристик окремих приладів необхідно проконсультуватися з відповідними технічними спеціалістами. Дана інформація допоможе вам відібрати підрядника для отримання якісних послуг або ж розібратися у тонкощах проведення відеотрансляцій самотужки. Отже, вам також можуть знадобитися:

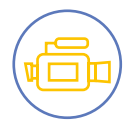

**Відеокамери**, бажано з можливістю запису відео якості Full HD, та штативи для стабілізації зображення. Онлайн-захід можна провести з однією камерою, але варто розуміти, що картинка буде статичною, а глядач обмежений у сприйнятті всього, що відбувається під час події. Уже з двома камерами можна забезпечити два ракурси: усього заходу та великий план спікера, що говорить. Три камери допоможуть додати картинку запитань із залу та реакцій аудиторії.

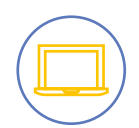

**Ноутбук** із процесором не нижче від Core i3 для коректної роботи з потоковим відео. Важливою також є наявність від 5 гігабайт пам'яті для збереження файлу. Пам'ятайте, що година відео – це від 4 ГБ пам'яті залежно від його якості.

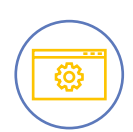

Важливим є **відеокодер трансляцій**, приміром Open Broadcaster, який має бути встановлений на комп'ютері для оцифрування відео та його передавання в онлайн.

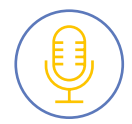

**Мікрофони**. Мікрофон може бути один – лише для спікера з вітрозахистом. Проте оптимально мати два мікрофони – для спікерів, що висловлюються по черзі, ведучого й запитань із залу. Якщо в приміщенні планується велика кількість людей чи є сторонні шуми – варто використовувати радіомікрофони, на взір петлички, які забезпечують чудову якість звуку.

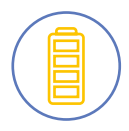

**Запасні батареї для камер, мікрофонів**. Батареї мусять бути заряджені на початку онлайн-заходу, однак без запасних батарей майже завжди не обійтися. У середньому 1 хвилина запису чи трансляції відео дорівнює 1% заряду батареї, але це залежить від багатьох факторів.

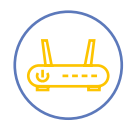

**Wi-Fi-роутер або TCP IP-кабель** для безперебійного інтернету.

## **ОБИРАЄМО ПЛАТФОРМУ ДЛЯ ОНЛАЙН-ПОДІЇ**

Facebook, Youtube та інші ресурси пропонують онлайн-трансляції тривалістю понад 4 години з підтримкою якості Full HD, з можливістю збереження відео. Тому, обираючи платформу, орієнтуйтеся на ту, де у вас більше підписників та з якою вам звично працювати. До початку заходу протестуйте

всі системи та переконайтеся, що у вас усе готово. Для цього необхідно не пізніше, ніж за 2 години до заходу, провести тестову трансляцію на закриту Facebook-сторінку або згенеровану YouTube-трансляцію, яку зможете бачити лише ви.

## **ЯК ПРОВЕСТИ ОНЛАЙН-ТРАНСЛЯЦІЮ НА YOUTUBE?**

Для онлайн-трансляцій на YouTube у вас має бути свій канал – створіть його щонайменше за добу перед трансляцією. Також варто налаштувати відеокодер – це пристрій або додаток, що отримує ваш контент і перетворює його на цифровий формат для трансляції на YouTube.

На прикладі OBS (Open Broadcaster) ми розкажемо про роботу відеокодера. Встановити його дуже просто – спершу перейдіть на сайт та інсталюйте версію програми відповідно до свого програмного забезпечення на комп'ютер. Щоб розпочати трансляцію, потрібно свій YouTube-канал синхронізувати з Open Broadcaste. Для цього:

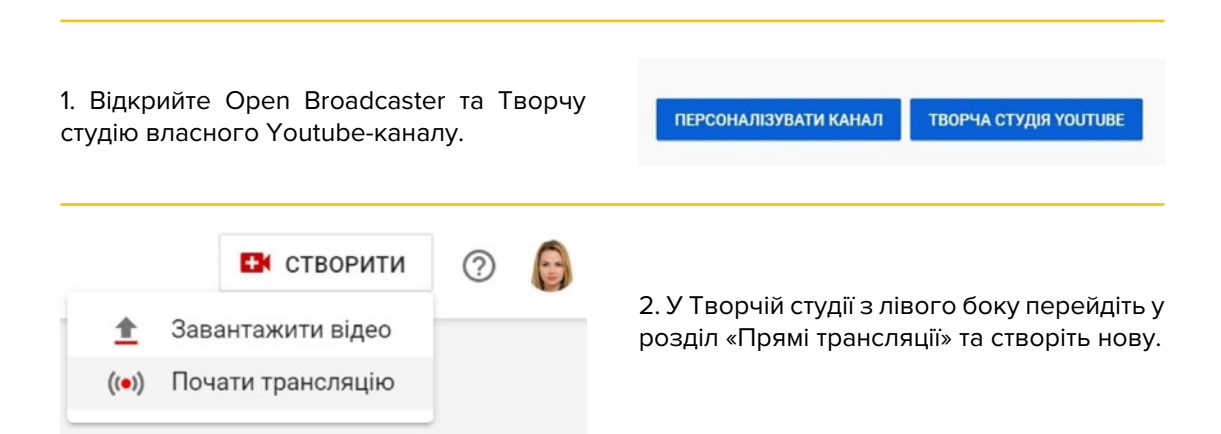

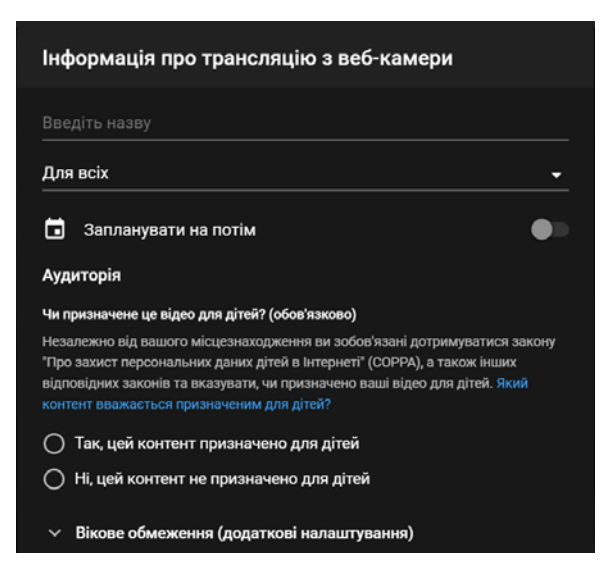

3. Дайте назву трансляції, оберіть дату, щоб глядачі знали про початок. Налаштуйте тип доступу – для всіх: тоді глядачами будуть усі ваші підписники та випадкові люди або ж лише за посиланням. Можете додати й теги, які дають змогу оптимізувати ваші відео на каналі та можливість вбудовування на інші сайти – так званий embed-code. Також можете включити чат, налаштувати категорію трансляції, магнітофон, для того щоб глядачі могли відмотати назад тощо.

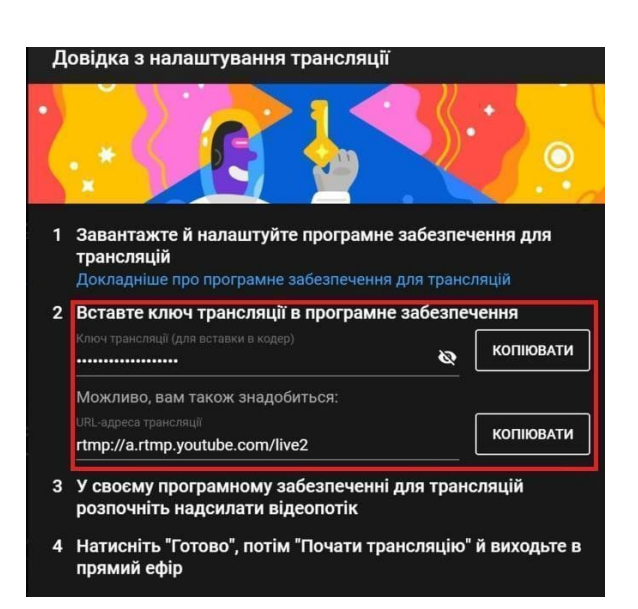

4. Після цього скопіюйте ключ потоку та перейдіть в Open Broadcaster.

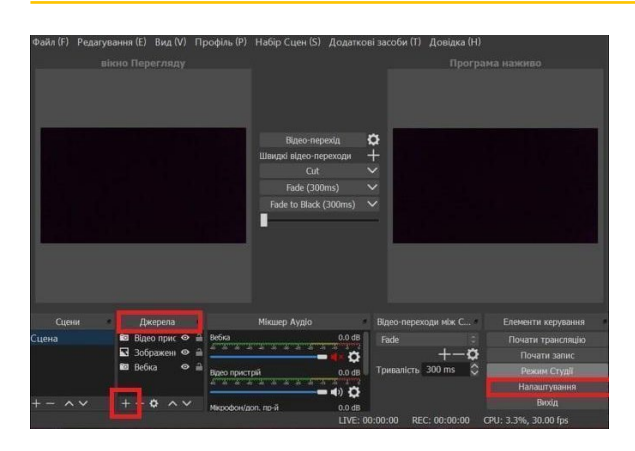

5. У відкритій програмі Open Broadcaster у розділі «Джерела» оберіть те джерело відео, яке ви хочете транслювати. Це може бути вебкамера, браузер, робочий стіл, аудіо- та відеовходи тощо.

6. Знизу в розділі «Налаштування» перейдіть у розділ «Трансляція» та вставте ключ потоку трансляції, який ви скопіювали раніше.

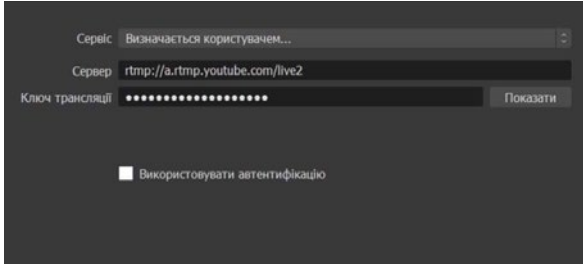

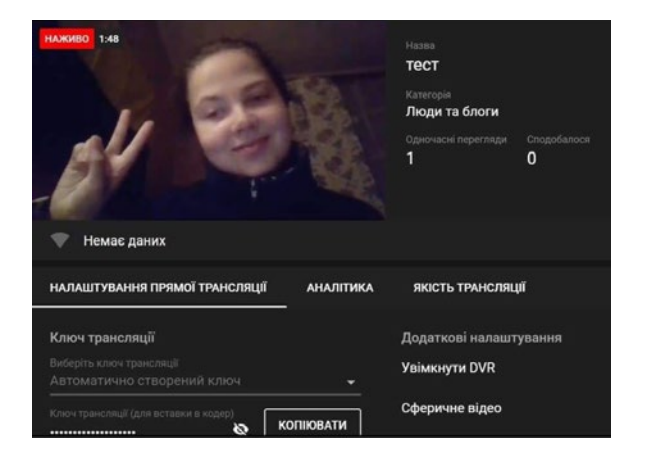

7. Після успішної синхронізації ви можете на YouTube за допомогою попереднього перегляду перевірити якість звуку та відео й почати трансляцію в обох програмах. Але в одній із них варто вимкнути звук, щоб не було накладок.

Пам'ятайте, що затримка трансляції триває переважно 20–30 секунд. Тому те, що ви сказали, з'явиться в ефірі з затримкою.

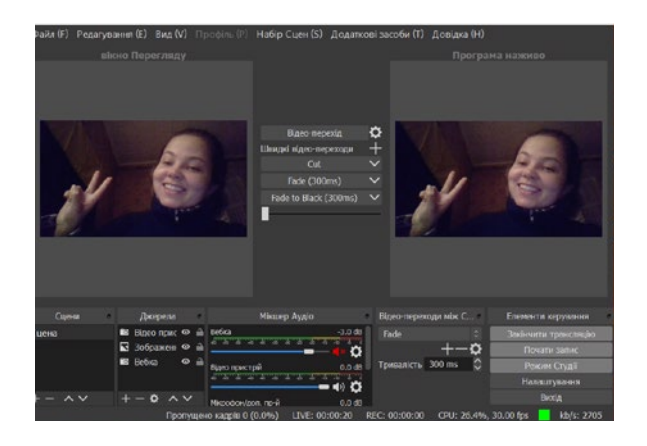

8. Припинити трансляцію варто теж в обох програмах і лише після цього відео з'явиться в Менеджері відео на YouTube.
#### **ЯК ПРОВЕСТИ ОНЛАЙН-ТРАНСЛЯЦІЮ НА FACEBOOK?**

Для Facebook це працює аналогічно, як і з YouTube. Щоб розпочати трансляцію через Facebook, перейдіть в «Інструменти публікації» та оберіть «Відеобібліотеку».

В обраній бібліотеці оберіть «Трансляція» та задайте її назву, опис, час, теги тощо. Одразу можете й отримати embed-code, аби поділитися трансляцією на сайті.

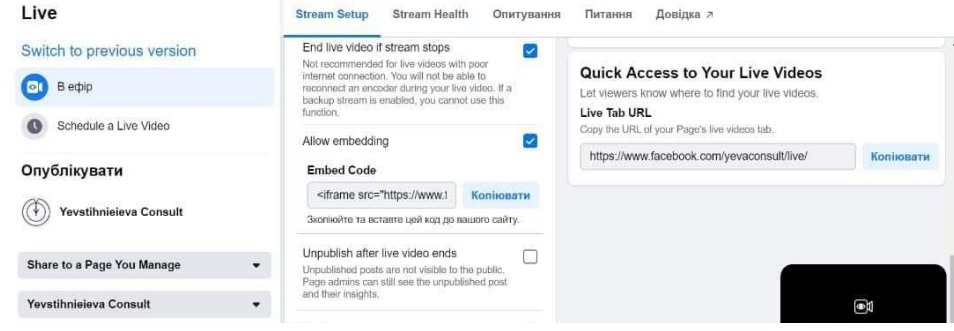

Також там є опції налаштування опитування аудиторії – не нехтуйте додатковими засобами інтерактиву.

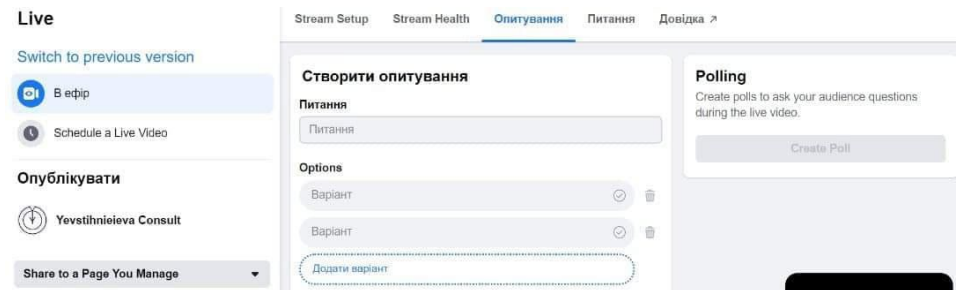

Facebook запропонує використати Live Producer. Ця функція дає змогу проводити онлайн-трансляції на Facebook. Обравши цю функцію, з'являться додаткові налаштування трансляції з її ключем, який можна встановити в OBS. Тисність «В ефір» та спілкуйтеся зі своєю аудиторією.

#### **Під час проведення онлайн-трансляції варто врахувати:**

- $\bigoplus$  спікери повинні зайняти статичне положення стоячи чи сидячи в момент виголошування тез, дивитися та говорити чітко в камеру;
- $\leftrightarrow$  важливо, щоб ніхто нікого не перебивав, щоб усі говорили по черзі;
- $\bigoplus$  одяг спікерів не має бути строкатим у клітинку чи лінію, це може створити візуальні спотворення;
- $\bigtriangledown$  модератор має привітатися з глядачами та перевірити, що звук доступний усім;
- ¤ також варто переконатися у тому, що картинка онлайн-трансляції відображається горизонтально, а не вертикально;

¤ після виголошення тез модератор може зачитати спікерам чи учасникам трансляції кілька запитань, а після отримання відповідей попрощатися із глядачами та завершити трансляцію.

#### **ДЕНЬ ПРОВЕДЕННЯ ЗАХОДУ**

Вітаємо, ваша подія розпочалася! Важливо продовжувати інформаційне висвітлення онлайн-події під час її проведення, адже учасники заходу постійно генерують контент: діляться думками, роблять висновки, наводять статистику, ухвалюють рішення. Тому важливо, щоб усі коментарі були висвітленні та донесені до аудиторії. Кілька порад:

- **₹ Використовуйте підготовлені темплейти для цитат спікерів.** Цитати не мають бути перенасиченими текстом – два речення достатньо. Використовуйте темплейти з роздільною здатністю не нижче від 1200 × 628 – це найвдаліший формат для всіх типів соцмереж.
- ¤ Під час події **відзначайте собі час для створення тайм-кодів**, коли спікер сказав щось справді важливе. Тоді ви витратите значно менше часу, щоб знайти відповідну частину виступу, вирізати його та повторно використати.
- $\blacktriangleright$  Процес написання та вичитки матеріалів під час онлайн-подій має бути швидким використовуйте для цього google-docs, який дає можливість правити один документ кільком людям у режимі онлайн.
- $\blacktriangleright$  Знімайте фото та відеокоментарі учасників під час конференції та використовуйте їх відразу – у перерві заходу.
- $\leftrightarrow$  Пам'ятайте про журналістів: якщо ви домовилися, що оперативно надасте матеріали, то завантажте відео без стиснення на файлообмінник (наприклад, We Transfer, Dropmefiles чи Fex.net) та надішліть посилання на архів разом із коректними підписами спікерів та іншими супровідними матеріалами.

Під час проведення онлайн-трансляцій засідань комітетів чи пресконференцій не варто закривати коментарі та реакції, адже саме залученість глядача до процесу та змога поставити запитання є основними перевагами такого формату.

#### **ВИКОРИСТАННЯ ВІДЕО ОНЛАЙН-ТРАНСЛЯЦІЇ**

Ви провели онлайн-захід, отримали неоціненний досвід і враження від спілкування з новими людьми. Також у вас залишилося багато відеоматеріалів. Найголовніший з них – збережена онлайн-трансляція заходу. Її варто підготувати для використання на власних ресурсах та зробити більш зрозумілою для глядачів (про монтаж і обробку відео читайте у розділі 8.2).

З довгого відео засідання комітету чи іншого заходу додатково можна створити короткі інформаційні ролики для розміщення, наприклад, у соціальних мережах. Для цього:

- **1)** створіть обкладинку (заставку) до відео із назвою заходу та датою проведення;
- **2)** скоротіть хронометраж виріжте зайве;
- **3)** додайте титри, у яких будуть написані імена та посади спікерів;
- **4)** завантажте титри перекладу, якщо потрібно;
- **5)** вкажіть додатково, що через так званий embed-code вашого сайту кожен може розмістити відео в себе;
- **6)** використовуйте гештеги та відстежуйте реакцію в соцмережах на вашу подію.

**9.2 Брифінги** <sup>Брифінг</sup> – часто спонтанний, короткий публічний виступ, мета якого миттєво повідомити якомога більшу кількість медіа про важливу новину. Брифінг відрізняється від пресконференції таким:

- $\leftrightarrow$  достатньо однієї людини основного спікера для скликання брифінгу;
- $\blacktriangleright$  триває зазвичай не більше ніж 30 хвилин;
- $\blacktriangleright$  часто проводять стоячи, на фоні пресволів організації, так би мовити «за межами кабінету», де було ухвалено рішення;
- $\blacktriangleright$  можна скликати брифінг за годину до початку;
- **₹** допускаються короткі відповіді на запитання журналістів.

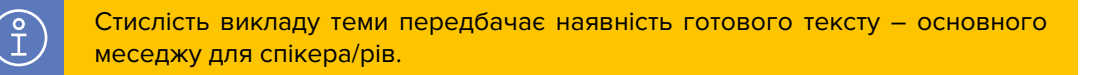

#### **Прикладами брифінгів є:**

- $\blacktriangleright$  повідомлення про запровадження обмежувальних заходів чи введення надзвичайного стану;
- $\leftrightarrow$  зачитування основних звітних даних стосовно подій: щоденні події в зоні проведення Операції об'єднаних сил, перебіг карантину в країні тощо;
- $\leftrightarrow$  брифінги представників фракцій і груп Верховної Ради України у пленарні тижні;
- $\leftrightarrow$  повідомлення про зміни у механізмах, якими щодня користуються тисячі чи мільйони людей: зміни у нарахуванні субсидій чи виплаті пенсій.

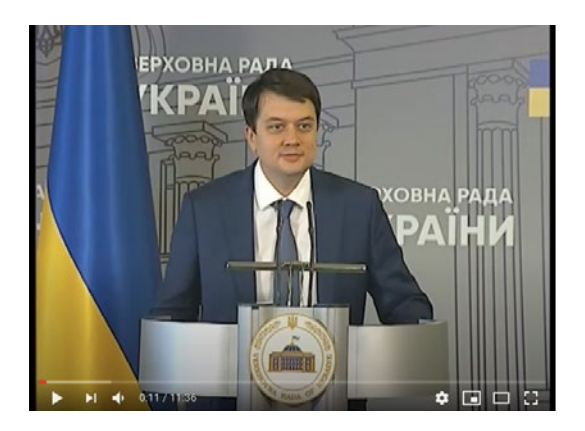

Брифінг Голови Верховної Ради України Дмитра Разумкова за підсумками 50 днів роботи парламенту IX скликання.

#### **ЯК ПІДГОТУВАТИСЯ?**

- $\leftrightarrow$  Достатньо підготувати інформацію про доленосне рішення, яке вплине на життя великої кількості людей, і, приміром, у пресцентрі Верховної Ради України скликати брифінг для комунікації з журналістами.
- $\leftrightarrow$  Організуйте онлайн-трансляцію. Брифінги короткі за часом (не передбачають розлогих відповідей на запитання журналістів), тому вони легко сприймаються глядачами з екранів, а ви зможете у такий спосіб залучити до перегляду широке коло зацікавлених.
- $\blacktriangleright$  Інформація, викладена на брифінгу, швидко втрачає актуальність. Тому важливо не затягувати з часом його проведення та встигнути розіслати новину та посилання усім ЗМІ, щоб оперативно потрапити у денні стрічки новин і забезпечити собі місце у вечірніх випусках програм.

**9.3 Пресконференції** Якщо брифінг можна скликати за годину для повідомлення одного ключового меседжу, стоячи навпроти пресволу Верховної Ради України, то пресконференція передбачає:

- $\leftrightarrow$  від двох спікерів на пресподії;
- $\blacktriangleright$  наявність сценарного плану та модератора;
- $\blacktriangleright$  підготовку пресрелізу та медіакіту для журналістів;
- $\blacktriangleright$  запрошення журналістів мінімум за добу до події, а по завершенні надсилання пострелізу.

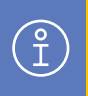

Під час вибору спікерів пресконференції та складання сценарного плану потурбуйтеся про те, щоб тему заходу було висвітлено в повному обсязі та з різних точок зору.

#### **ПРИКЛАДИ:**

Якщо захід присвячений темі ухваленого Закону про ринок землі, запросіть фермера/рів малого, середнього, великого бізнесу. Можете покликати також землевласника, представника місцевої влади, чиновника Держгеокадастру, які розкажуть про вплив реформи на всіх стейкголдерів процесу.

Якщо пресконференція стосується конкретного продукту, наприклад урядової кредитної програми чи системи монетизації субсидій, варто запросити основного бенефіціара процесу – ту людину, яка вже користується продуктом, може дати відгук, своїм прикладом проілюструвати усі переваги.

Наявність такої особи буде значним плюсом і запорукою того, що більшість журналістів відвідає захід: їхня робота спроститься, адже комітет надасть «живого» героя для публікації.

Наявність простих людей, а не кабінетних чиновників, є важливою для журналістів, які щодня пояснюють складні речі своїй аудиторії.

## **9.4 Вебінари**

#### **ЩО ТАКЕ ВЕБІНАРИ, І НАВІЩО ВОНИ КОМІТЕТАМ ВЕРХОВНОЇ РАДИ УКРАЇНИ?**

**Вебінар** – це формат онлайн-зустрічі з освітньою метою: тренінг, семінар або урок. Під час проведення вебінарів є найбільше шансів проявити експертність, пояснити та «розжувати» нюанси законодавчого процесу всім зацікавленим.

Для більшості українців комітети Верховної Ради України є так званою «ковальнею» законів, які визначають життя держави. Водночас процеси, які відбуваються в комітетах, є чимось абсолютно незрозумілим для громадян.

Часто ухвалені, але не пояснені закони, як от: Закон про ринок землі, Закон про децентралізацію тощо, викликають лише спротив серед громадськості. Люди не розуміють суті змін, піддаються фейкам та опираються їм. Тому прямий зв'язок із законодавцями та працівниками секретаріату комітету через вебінар із підготовленою та адаптованою програмою щодо важливих законопроєктів може змінити ситуацію – особливо серед ключових стейкголдерів та лідерів думок.

#### **Темами вебінарів для комітетів можуть стати:**

- $\blacktriangleright$  законопроєкти, які змінюють життя багатьох українців: пенсійна реформа, трудовий кодекс, земельний кодекс;
- **₹** розподіл влади в Україні, етапи законодавчого процесу тощо.

Головне не копіювати інформацію з законопроєктів, а адаптовувати та робити її зрозумілою для всіх.

Хорошим прикладом проведення вебінарів та запису пояснювальних відео на YouTube може стати серія роликів зі встановлення та користування програмою «Соціальна громада» від ДП «ІОЦ», яка зрозуміло пояснює реформу децентралізації.

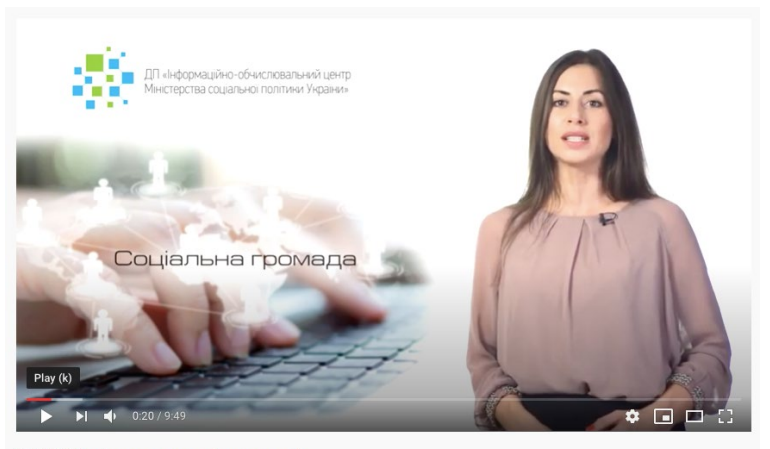

ПК "ІІС "Соціальна громада" - частина 2.

#### **ЯК ПРОВЕСТИ ВЕБІНАР У YOUTUBE?**

Існує велика кількість сервісів для організації вебінарів, найпопулярнішими з яких є Zoom, Skype, Proficonf, ClickMeeting, Google+Hangouts та інші. Та і звичний YouTube добре впорається з цим завданням. Тут ви можете організувати трансляцію й надати доступ лише окремим людям, які матимуть посилання. У розширених функціях трансляції є можливість налаштувати чат і відеомагнітофон – відмотати назад (до 4 годин) для новоприбулих глядачів або якщо щось було незрозуміло.

#### **Якщо у вебінарі бере участь кілька спіке-**

**рів** – не проблема. Скористайтеся Google+ Hangouts. Перед початком трансляції натисніть «Почати зустріч», де побачите можливість надавати доступ до трансляції через пошту або скопіювавши посилання. Запрошені учасники також можуть показувати свій екран або презентації, але для

цього важливо, щоб у них був браузер Google Chrome.

Після проведеного вебінару не забудьте розіслати присутнім матеріали спікерів і відреагувати на всі запитання. Регулярний зв'язок з аудиторією через вебінари значно покращить у неї розуміння законодавчих процесів та виведе якість роботи комітету на новий рівень.

# РОЗДІЛ 10 **П'ЯТЬ ПОРАД ЩОДО РОБОТИ З ЖУРНАЛІСТАМИ**

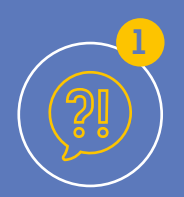

У роботі з журналістами важливо пам'ятати, що ЗМІ – це не ваша пресслужба. Не чекайте з їхнього боку лояльності, вони покликані сприймати інформацію критично. Завжди будьте готові дати коментарі, ваші відповіді мають базуватися на тих повідомленнях, які ви прагнете донести. Не використовуйте фразу «без коментарів», не втрачайте самоконтроль.

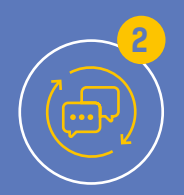

Регулярне спілкування з представниками ЗМІ наживо – 100% гарна ідея, адже дає можливість встановити та розвинути ваші професійні взаємини. Спробуйте познайомитися з ключовими авторами, які спеціалізуються на вашій темі. Із залученням керівництва влаштуйте для них спеціальну подію, наприклад прессніданок, де ви зможете поспілкуватися у неформальній обстановці.

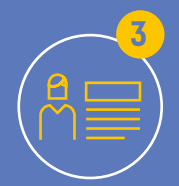

Формат off-the-record («не для запису, а для розуміння» або «без посилання на мене») передбачає, що отриману під час зустрічі інформацію присутні (зокрема, журналісти) не можуть оприлюднювати та розповсюджувати. Проте журналісти сприймають таку практику маніпуляцією з боку джерела інформації, і по-своєму праві. Якщо спілкуєтеся з журналістом, будьте готові, що вся викладена вами інформація може піти в маси.

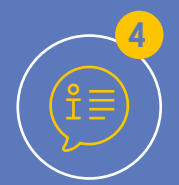

Зрозумійте, що може бути цікаво ЗМІ, з якими ви працюєте. Станьте джерелом корисної інформації. Якісні медіа завжди раді новинам, ексклюзивам, доступу до експертів, альтернативним точкам зору, а також можливості подати важливу складну тему через людську історію.

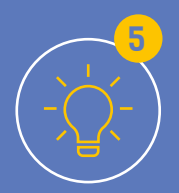

Формати текстів чи сюжетів – привід проявити креативність. Пропонуйте ідеї, акценти, героїв, можливості, експертну допомогу, інфографіку замість тисячі слів.

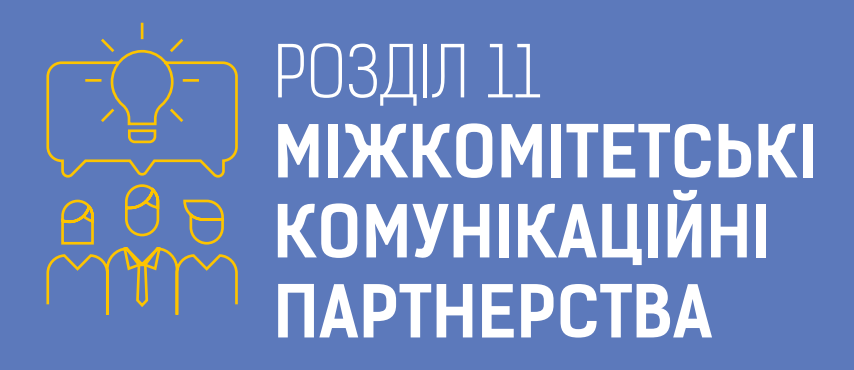

# **11.1 Налагодження міжкомітетського партнерства для опрацювання механізму one voice («єдиного голосу»)**

Для підвищення ефективності парламентських комунікацій та зниження ризику суперечливих повідомлень, варто розглянути механізм «єдиного голосу» на прикладі регулярних зустрічей для представників комітетів.

#### **ЦЕ МОЖЛИВІСТЬ:**

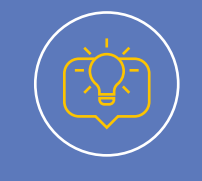

ділитися досвідом

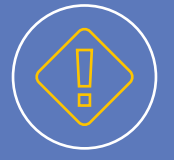

визначати спільні проблеми та запити

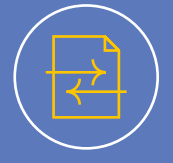

синхронізувати висвітлення ключових законопроєктів

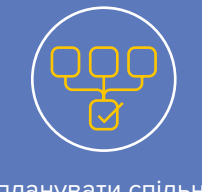

планувати спільні заходи

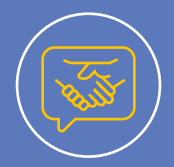

уникнути суперечностей та посилити комунікацію одне одного

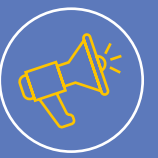

досягти комунікаційної узгодженості комітетів

Вдалим прикладом one voice комунікації є кампанія Уряду України «**Ukraine Now»** – зміна обкладинок Facebook-сторінок міністерств, введення гештегів і відповідних рубрик.

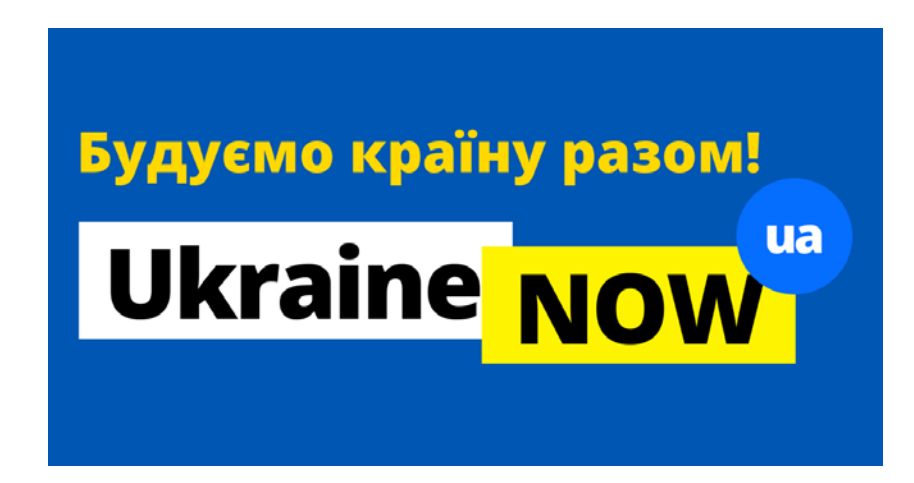

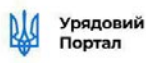

# #Урядтехнократів УКРАЇНИ

# Програма діяльності Кабінету Міністрів України

# **11.2 Висвітлення законотворчих ініціатив кількома комітетами**

Продовженням практики «єдиного голосу» для комунікацій комітетів може стати спільне висвітлення законопроєктів, над якими працюють кілька комітетів, наприклад Закону України «Про державний бюджет України на 2020 рік» або Закону України «Про державний екологічний контроль». Один з механізмів налагодження такої взаємодії у площині публічних комунікацій – це гіперпосилання та кросспостинг.

**Кросспостинг** – це заплановане розміщення одного і того самого повідомлення, статті, публікації, відео на різних комунікаційних майданчиках.

Наприклад, новину про проведення засідання комітету у форматі відеоконференції можна розмістити на сайті та Facebook-сторінці, посилаючись на YouTube-канал.

**Внутрішній кросспостинг** дає змогу налагодити зв'язок між різними каналами комунікацій комітету, підвищити залученість аудиторії.

Наприклад, у публікації на сторінці Facebook можна давати посилання також і на YouTube-канал, і сайт, та, навпаки, статті на сайті доповнювати посиланнями на сторінки у соціальних мережах. Така організація комунікації підвищує рівень довіри аудиторії, забезпечує відчуття системності висвітлюваної інформації.

**Зовнішній кросспостинг** посилює комітетську комунікацію завдяки посиланням на публікації та джерела інформації інших комітетів.

Наприклад, комітети можуть консультуватися один з одним щодо висвітлення законопроєктів, які підлягають розгляду кількома комітетами. Комітет, який визначено головним, задає тон, інші підтримують, але висвітлюють з боку своїх сфер відання.

У публікаціях із висвітленням інформації про спільний законопроєкт комітети можуть давати посилання на Facebook-сторінки або вебресурси інших комітетів (або лише головного комітету), щоб у читача могло скластися більш повне розуміння інформації.

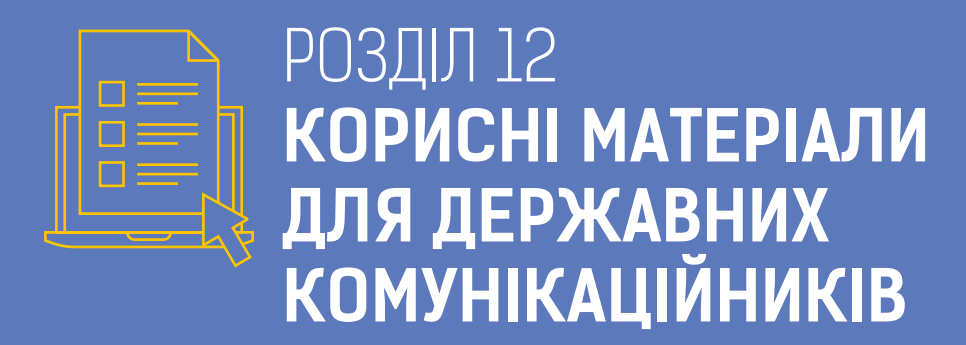

**12.1 Як прокомунікувати Закон України «Про внесення змін до деяких законодавчих актів України щодо обігу земель сільськогосподарського призначення»**

#### **АЛГОРИТМ ДІЙ**

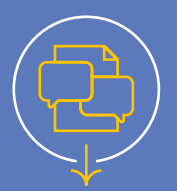

 $\begin{bmatrix} 2 \\ 1 \end{bmatrix}$ 

**1. Обговоріть законопроєкт зі своїми колегами, уточніть, чи всі розуміють його нюанси.**

**Внутрішня комунікація не менш важлива, ніж зовнішня.** Усі парламентарі – потенційні комунікатори. Якщо будь-хто з них має труднощі щодо розуміння тих чи інших деталей законодавства, поспілкуйтеся з ними. Це допоможе в майбутньому уникнути комунікаційних конфузів, коли державна установа та її працівники розповідають про взаємно суперечні аспекти політик. **Тільки після цього впевнено комунікуйте**.

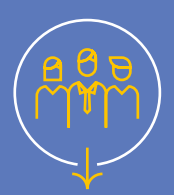

**2. Визначте ЦА, ключових стейкголдерів реформи та пріоритезуйте їх.**

#### **У випадку із земельною реформою ними будуть:**

- **а)** фермери;
- **б)** землевласники, що мешкають у селах та вже мають ділянку землі чи пай або планують їх купити/продати;
- **в)** землевласники, що мешкають у містах;
- **г)** об'єднані територіальні громади, які отримають право власності на сільськогосподарські угіддя в громаді;
- **ґ)** бізнес-асоціації фермерів і землевласників;
- **д)** малі, середні та великі агрохолдинги;
- **е)** банки та інші фінансові установи, що займатимуться видачею кредитів для купівлі землі.

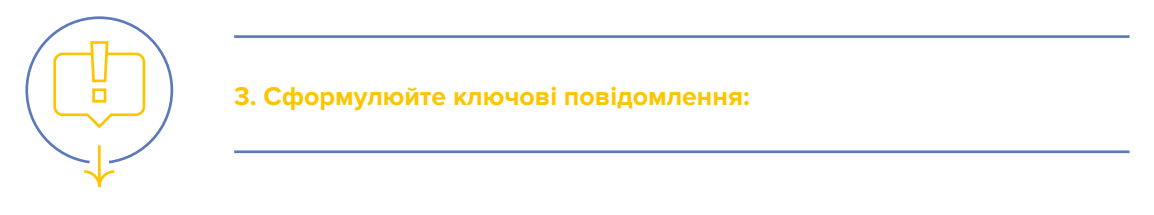

- купувати землю зможуть тільки громадяни України;
- на земельному референдумі громадяни вирішуватимуть, чи будуть допущені іноземці до купівлі/продажу української землі;
- іноземці не зможуть купувати землю державної та комунальної власності й наділи, розташовані ближче, ніж за 50 км від державного кордону;
- країні-окупанту та незаконним терористичним збройним формуванням буде заборонено купувати українську землю.

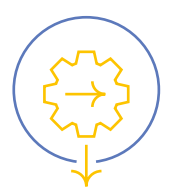

**4. Виокреміть канали та інструменти для здійснення комунікації** 

## **ПРИКЛАДИ ДЛЯ НАТХНЕННЯ**

**1. Напишіть пост на Facebook-сторінку та Telegram-канал** 

#### **Ідея!**

**Сьогодні Верховна Рада України ухвалила Закон України «Про внесення змін до деяких законодавчих актів України щодо обігу земель сільськогосподарського призначення».**

#### **Що зміниться?**

- З 1 липня 2021 р. купувати землю зможуть тільки громадяни України.
- На земельному референдумі громадяни вирішуватимуть, чи будуть допущені іноземці до купівлі/продажу української землі.
- Іноземці не зможуть купувати землю державної та комунальної власності й наділи, розташовані ближче, ніж за 50 км від державного кордону.

Країні-окупанту та незаконним терористичним збройним формуванням буде заборонено купувати українську землю.

Ì

#### **Для чого потрібна реформа?**

- ` Збільшення доходів мешканців села;
- ` чесні правила гри для легальних інвесторів;
- ` розвиток фермерства та дрібного агровиробництва;
- ` гроші на сільські дороги, школи та лікарні;
- ` податки на пенсії та зарплати бюджетникам;
- ` встановлення ринкових, а не корупційних цін на землю.

#### #Разом\_прямуємо\_до\_реформ #РинокЗемліВідкритий

#### M3C life 944 підписники

M3C life #ДипломатичнаКухня, або #Першоквітневе

На фоні карантину розіграшів сьогодні було не так вже й багато, а посміхнутись хочеться

Тому зібрали для вас кілька історій про гумор на службі дипломатії.

★ Як Україна права на Анну Ярославну відстоювавала, та до чого тут Сімпсони й Шерлок

Як Канада уроки географії в твіттері давала

★ Як ідеї Міністра Дмитра Кулеби безкоштовно транслювали на всю Росію ще до того, як це стале **мейнстрімем** як він став Міністром

P.S. Картинка просто так й аж ніяк не про наших дипломатів. Ми відповідальні Э

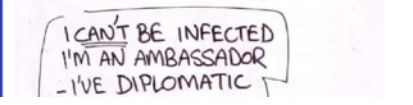

Telegram-канал Міністерства закордонних справ України. Приклад оформлення внутрішніх посилань (виділено синім).

#### **Варто практикувати:**

- **18 в одному пості давати одне ключове** повідомлення. Інакше ніхто не запам'ятає, про що йдеться в тексті;
- $\blacktriangleright$  персоналізувати пост для Telegram-каналу, додавати внутрішньотекстове гіперпосилання на відповідну сторінку вебсайту, де розміщено закон або його огляд;
- $\blacktriangleright$  **додавати емодзі та смайлики. Читачу** легше сприймати такий текст;
- $\blacktriangleright$  розбивати текст на абзаци;
- $\blacktriangleright$  писати просто, а не зарозуміло;
- $\blacktriangleright$  **додавати доцільну картинку, інфогра**фіку;
- **₹ додавати цікавий гештег;**
- $\blacktriangleright$  розробляти щотижневий контент-план із фіксованим графіком та часом;
- $\blacktriangleright$  урізноманітнювати контент. До вихідних дайте підписникам ідеї книг/фільмів/подкастів на тему реформ, економіки, сільського господарства, бізнесу;
- $\blacktriangleright$  публікувати цікавинки про успішні міжнародні практики земельних реформ.

#### **Варто уникати:**

- $\leftrightarrow$  занадто довгих постів;
- ¤ думати, що здаватиметеся смішними чи безглуздими, якщо додаватимете емодзі до свого тексту.

**2. Проведіть онлайн-опитування у Facebook чи Telegram.**

#### **Ідея!**

#### **Дізнайтеся:**

- чи розуміють закон громадяни;
- чи знали вони, що було до ухвалення закону;
- що потребує роз'яснення;
- спитайте, чи певне твердження є мітом або правда про новий закон;
- запитайте, які переваги вони бачать для себе в новому законі.
- $\blacktriangleright$  **Використовуйте Telegram-боти для** опитування. З їхньою допомогою у запитання можна вставляти ілюстрації, давати кілька варіантів відповідей.
- $\blacktriangleright$  **Результати опитування завжди публі**куйте. Дайте зворотну реакцію на запитання, що виникли.

**3. Зберіть усі міти та розвінчайте їх у коротких, але фактажних відповідях. Зніміть роз'яснювальний відеоролик, який розповість про всі тонкощі Закону про землю.**

#### **Ідея!**

#### **Запросіть експертів (членів комітету, представника профільного міністерства) або лідерів думок у ролі спікерів, які розкажуть громадянам про основні деталі нового закону.**

- Посланець повідомлення має значення. Експертам і лідерам думок довіряють.
- Тривалість ролика не повинна бути великою максимум 5 хвилин.
- У відео експерти чи лідери думок повинні розказати суть закону та його наслідки для українців.
- Мова має бути простою та зрозумілою, уникайте канцеляризмів і «води», яка заважає сприйняттю.
- Подумайте, як зробити ролик більш динамічним.

**4. Проведіть онлайн-трансляцію, на якій дасте відповіді на заздалегідь підготовлені запитання або ті, що виникатимуть у ході.**

#### **Ідея!**

#### **Розкажіть про:**

- складові земельної реформи;
- чого не варто боятися українцям;
- що дасть реформа;
- як оформити всі правоустановчі документи перед продажем ділянки;
- де відстежувати ринкові ціни не землю у своєму регіоні;
- як узяти кредит для купівлі землі та розвитку власного бізнесу.
- $\blacktriangleright$  Залиште трансляцію доступною на всіх онлайн-каналах, щоб у будь-який час кожен охочий зміг знайти відповідь на своє запитання.
- **<sup>1</sup>** Не блокуйте коментарів. Важлива двостороння комунікація. Запитання-відповіді.

#### **5. Напишіть пресреліз.**

#### **Ідея!**

[Яскравий заголовок]

#### **Новий Закон про землю збільшить доходи мешканців села**

[Лід – інформаційна підводка: Що? Де? Коли? Як?]

У вівторок **31 березня** Верховна Рада України **ухвалила Закон України «Про внесення змін до деяких законодавчих актів України щодо обігу земель сільськогосподарського призначення».**

[Інформаційний блок – найважливіше в перших абзацах, другорядне – в наступних. Уявіть перевернуту піраміду]

#### Новий Закон **скасовує мораторій на купівлю/продаж сільськогосподарської землі. З 1 липня 2021 року наберуть чинності такі зміни:**

- купувати землю зможуть тільки громадяни України;
- країні-окупанту Російській Федерації та незаконним терористичним збройним формуванням буде заборонено купувати українську землю;
- іноземці не зможуть купувати землю державної й комунальної власності та наділи, розташовані ближче, ніж за 50 км від державного кордону;
- Закон передбачає проведення земельного референдуму, на якому громадяни вирішать, чи будуть допущені іноземці до купівлі/продажу землі в Україні.

**Голова** профільного **Комітету Верховної Ради України з питань аграрної та земельної політики Микола Сольський**, який разом із колегами розробляв проєкт закону, переконаний: «Земельна реформа сприятиме демократизації України та виведення її на європейський рівень. Закон збільшить доходи мешканців села, адже відтепер вони зможуть вільно продавати свої паї. Він також допоможе встановити чесні правила гри для легальних інвесторів, сприятиме розвитку фермерства та дрібного агровиробництва. Отримані гроші підуть на сільські дороги, школи та лікарні, податки на пенсії та зарплати бюджетникам».

#### [Довідковий блок]

З повним текстом Закону можна ознайомитися за посиланням: http://w1.c1.rada.gov.ua/pls/ zweb2/webproc4\_1?pf3511=66948.

Для отримання додаткової інформації, звертайтеся за **телефоном приймальні** Комітету Верховної Ради України з питань аграрної та земельної політики:

### **(044) 255 28 40**

Ви також маєте можливість поставити запитання особисто голові Комітету Верховної Ради України з питань аграрної та земельної політики **за телефоном**:

#### **(044) 255 27 70**

або через e-mail: **solskyy@rada.gov.ua**

- $\blacktriangleright$  Цитати експерта гуманізують повідомлення.
- $\bigoplus$  Розмістити пресреліз можна на своєму вебсайті, розіслати журналістам-експертам, які пишуть на політичну/економічну тематику, аби вони розказали про закон.
- $\leftrightarrow$  Прості мовні конструкції спрощують життя журналістам, за що вони будуть вдячні.

**6. Напишіть журналістську новину або власний блог (це може зробити голова комітету) на платформі впливових і перевірених онлайн-видань.**

#### **Ідея!**

Тематика статті та структура

Що означатиме земельна реформа для України?

- **1.** Які нововведення передбачає закон.
- **2.** Що нас лякає в земельній реформі? Чого точно не варто боятися та чому реформа не розпродаж Батьківщини.
- **3.** Міжнародний досвід проведення земельної реформи.
- **4.** Як діяти підприємцям, які хочуть купити землю під власний бізнес.
- **<sup>3</sup> Варто спробувати розмістити публіка**цію на суспільному мовнику.
- $\blacktriangleright$  **Намагайтеся домовитися про автор**ські колонки в «Українській правді» чи на «Громадському» – це авторитетні медіа із найбільшим охопленням цільової авдиторії.

**7. Розробіть невеликий документ на 2–3 сторінки/буклет/ліфлет, де підіб'єте підсумки своєї роботи. Розмістіть його на своєму вебсайті, сторінках у соціальних мережах, поділіться ним із профільним міністерством, аби допомогти йому в комунікації.**

- $\blacktriangleright$  Звітування перед громадянами показує, що комітет діє прозоро та чесно.
- $\blacktriangleright$  Такий підсумок завжди повинен містити коротке пояснення закону, основні пріоритети та цілі. Він має дати короткий опис основної діяльності, що реалізується в рамках земельної реформи.
- $\leftrightarrow$  Подбати про свого читача. Графіки та візуальні зображення спрощують розуміння. Зробіть їхній дизайн простим, однак небанальним.

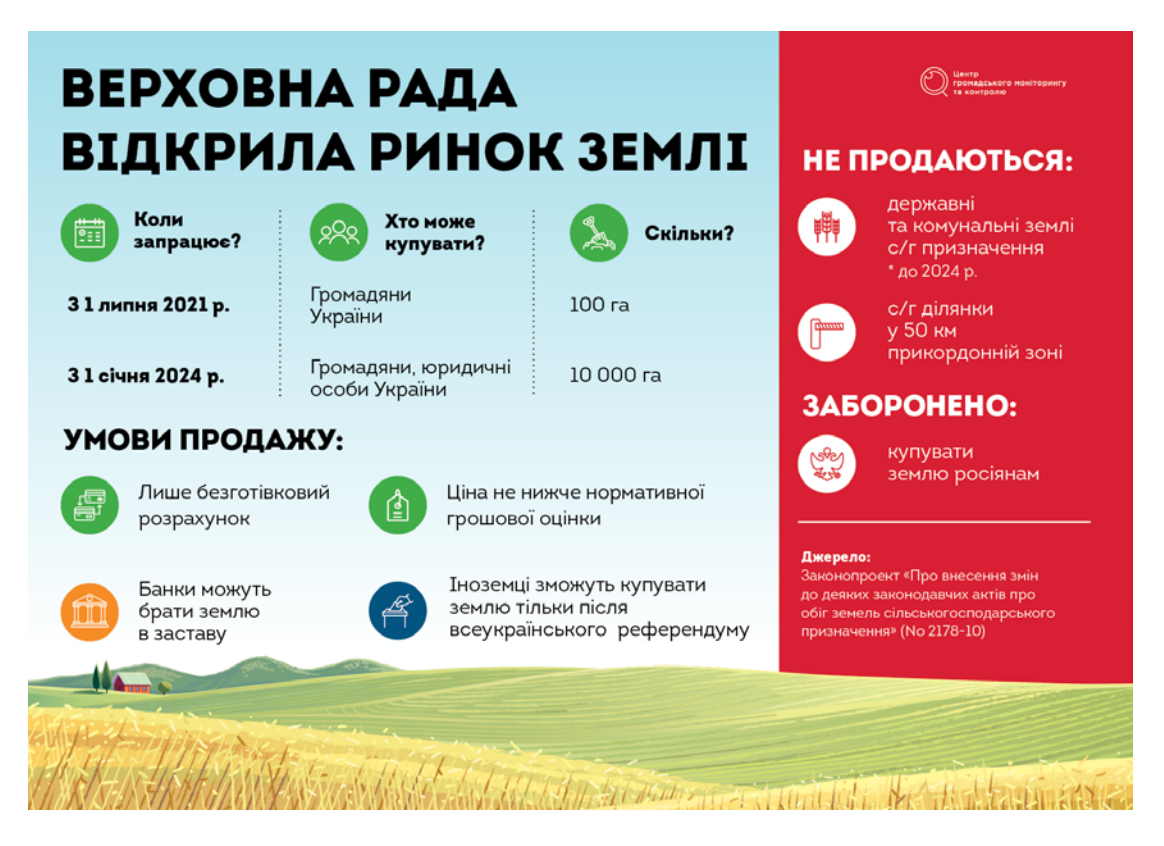

Джерело: вебсайт Центру громадського моніторингу та контролю.

- ¤ До такого документа прикріплюють огляд комунікаційної діяльності. В ній розповідають про власні соціальні медіа, вебсторінку, комунікаційні кампанії, події тощо. Це заохотить читача почати стежити за діяльністю комітету.
- $\leftrightarrow$  НЕ робіть буклет як бухгалтерський звіт: купа цифр, усе чорно-біле нічого не зрозуміло.

# **12.2 Корисні матеріали в скарбничку державного комунікаційника**

#### **Як створювати пресрелізи, пресанонси та комунікаційні стратегії/плани:**

- Структура пресматеріалів та приклади: https://bit.ly/2RcIIGY
- Мистецтво створення пресанонсу: https://bit.ly/2XfaAse
- Стратегічні комунікації. Посібник для державних службовців, Дмитро Коник, 2016

#### **Як писати прості та зрозумілі тексти. Книги:**

- «Пиши, скорочуй», Людмила Саричєва, Максим Ільяхов
- «Текст-пекс-шмекс. Магія переконливих текстів», Вільям Зінсер
- «First You Write a Sentence: The Elements of Reading, Writing... and Life», Joe Moran
- «The Elements of Style», William Strunk

#### **Поради з тайм-менеджменту:**

- «Як упорядкувати справи. Мистецтво продуктивності без стресу», Девід Аллен
- «Максимальна концентрація. Як зберегти ефективність в епоху кліпового мислення», Люсі Джо Палладін

#### **Інші книги:**

- Девід Льюїс «Нейромаркетинг в дії»
- Марті Ньюмеєр «ZAG. Найкращий посібник із брендингу»
- Барбара Мінто «Принцип піраміди Мінто»

#### **Шаблони:**

- Шаблон комунікаційних планів різного формату: https://bit.ly/2V4b2qB
- Шаблони пресрелізів та пресанонсів: https://bit.ly/2x62S99 https://bit.ly/34fFouq https://bit.ly/2xWc0gs

#### **Онлайн-курси для комунікаційників:**

- Курс з комунікаційних кампаній: https://euprostir.org.ua/courses/135176
- Курс з копірайтингу: https://euprostir.org.ua/courses/127273
- Курс з контенту: https://euprostir.org.ua/courses/141047
- Курс з маркетингу: https://www.culturepartnership.eu/ua/publishing/marketing
- Курс з маркетингу в діджитал-світі: https://www.coursera.org/learn/marketing-digital
- Курс з онлайн-комунікацій: https://cutt.ly/VyRVklf
- Курс з адвокації: https://cutt.ly/LyRVk1I
- Курс з комунікацій для соціальних змін: http://practicum.space/learning
- Комунікаційні інструменти для побудови репутації: https://edx.prometheus.org.ua/courses/NaUKMA/CI101/2014\_T1/about

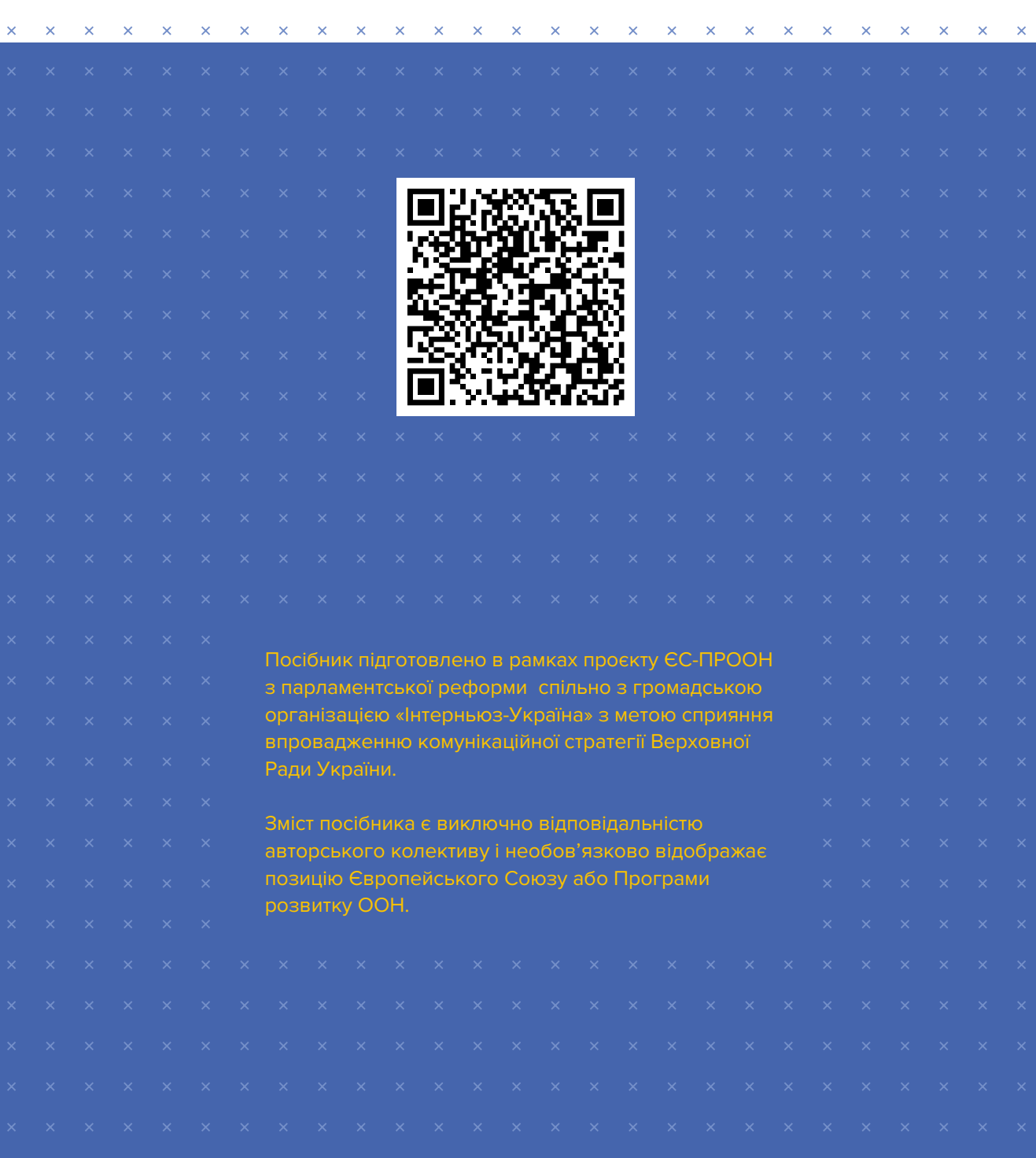